## MODELACIÓN MATEMÁTICA Y SIMULACIÓN COMPUTACIONAL DEL PROCESO DE LODOS ACTIVADOS CON PROGRAMACIÓN ORIENTADA A OBJETOS

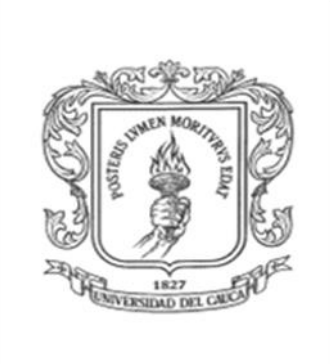

Gina María Ortega García Victoria Eugenia Navia Ruíz

UNIVERSIDAD DEL CAUCA FACULTAD DE INGENIERÍA CIVIL DEPARTAMENTO DE INGENIERÍA AMBIENTAL Y SANITARIA PROGRAMA DE INGENIERÍA AMBIENTAL POPAYÁN 2008

## MODELACIÓN MATEMÁTICA Y SIMULACIÓN COMPUTACIONAL DEL PROCESO DE LODOS ACTIVADOS CON PROGRAMACIÓN ORIENTADA A OBJETOS

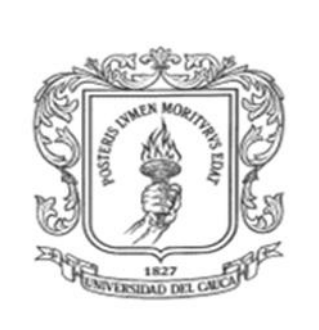

Tesis presentada como requisito parcial para optar al título de Ingeniería Ambiental

> Gina María Ortega García Victoria Eugenia Navia Ruíz

Director CARLOS CÉSAR CABEZAS CÓRDOBA Ingeniero Químico, M. Sc.

UNIVERSIDAD DEL CAUCA FACULTAD DE INGENIERÍA CIVIL DEPARTAMENTO DE INGENIERÍA AMBIENTAL Y SANITARIA PROGRAMA DE INGENIERÍA AMBIENTAL POPAYÁN 2008

### **RESUMEN**

El presente proyecto se realizó con el fin de formular un modelo matemático que permite diseñar una planta de tratamiento de aguas residuales que incluye un proceso de lodo activado, y otro modelo matemático para simular el proceso de lodo activado mediante la aplicación DiSimuLAc. Para tal fin se analizaron las unidades de mayor importancia en una planta de tratamiento de aguas residuales, sus características y diseño para su posterior implementación computacional tomando como unidades para tratamiento preliminar: Desbaste, Desarenado y Eliminación de Grasas y aceites. En cuanto al proceso de Lodo Activado se realizó un análisis detallado del proceso, sus etapas, configuraciones y la descripción matemática correspondiente. El sedimentador que forma parte de este proceso se dimensionó de acuerdo a la caracterización del efluente final de la planta.

La implementación computacional de estos modelos se realizó en Borland® Delphi® for Microsoft® Windows™ Versión 10.0.2288.42451 de Borland® Software Corporation distribuido como Turbo Delphi; el cual es una herramienta para desarrollo de aplicaciones en Windows.

Este proyecto trae consigo grandes avances en el campo de la Ingeniería Ambiental tanto para estudiantes como profesores ya que se anexa el cd de instalación de la aplicación DiSimuLAc con su respectivo manual del usuario. Esta aplicación simplifica los cálculos y permite un desarrollo eficaz del diseño de una planta de tratamiento de aguas residuales con Lodo Activado y la simulación de este proceso.

## **DEDICATORIA**

A Dios,

A mi madre Esperanza, A mi abuela Herlinda Muñoz, A mi Esposo Miguel A mis queridos amigos y amigas Y a todas las personas que han sido y son parte importante de mi vida, fuente de inspiración y apoyo en los momentos difíciles, Con todo mi cariño y gratitud

#### VICTORIA EUGENIA NAVIA RUIZ

A mis Padres Gloria y Efra A mi Hermano Carlos A mi Hermana Mery y su Familia A mi novio Javier A mis Amigos y Familiares Por llenar mi vida de dicha y bendiciones

GINA MARÍA ORTEGA GARCÍA

## **AGRADECIMIENTOS**

En toda la experiencia universitaria y la conclusión de este trabajo, hay personas que merecen las gracias por que sin su valiosa aportación esto no hubiera sido posible y también hay quienes las merecen por haber plasmado su huella en nuestro camino.

Agradecemos a Pedro Felipe Andrade, Luis Medina, Alexander Hurtado, Iván David Escobar y Miguel Bastidas por su colaboración para sacar a delante este proyecto. Agradecemos especialmente al Ingeniero Carlos César Cabezas por compartir sus conocimientos con nosotras, por escucharnos, por su paciencia, por sus opiniones y por su asesoría y dirección en este trabajo. Agradecemos a todos los docentes que participaron en nuestro desarrollo profesional por que sin su ayuda y conocimientos no sería posible alcanzar esta meta.

Agradezco a Dios por ser mi luz y mi guía en todo momento.

Agradezco a mi madre por su amor sin límites e incondicional, por su esfuerzo en algún momento incomprendido, por su ejemplo de superación incansable y por que sin su apoyo no hubiera sido posible la culminación de mi carrera profesional.

A mi Padre por su apoyo para realizar mi carrera.

A mi Esposo por su amor, apoyo y comprensión, por escucharme, por darme consejos por creer en mí, por recordarme que no hay límites y que lo que me proponga lo puedo lograr.

A mis queridos amigos y amigas por enriquecer mi vida con su cariño y alegría y por llenarme de sonrisas y buenos momentos.

A mis queridos profesores del departamento de ingeniería ambietal especialmente a los ingenieros Javier y Paulo Mauricio, porque sus enseñanzas van mas allá del aula de clases.

VICTORIA EUGENIA NAVIA

A Dios por ser el dueño de mi vida y por permitirme alcanzar esta meta.

A mis Padres por su amor, guía y apoyo incondicional y porque gracias a la confianza depositada en mi he logrado culminar mi carrera profesional, el legado más grande que me han podido dejar.

A mi hermano por la compañía y apoyo que me ha brindado y por estar ahí cuando lo necesito.

A mi hermana y su familia por su apoyo en los momentos más difíciles de mi carrera.

A Javier Lozano por escucharme, por su apoyo y comprensión en los momentos difíciles.

A mis amigos confiar en mí y estar presentes para compartir tristezas y alegrías. Por eso y mucho más gracias a Todos.

GINA MARÍA ORTEGA

# NOTA DE ACEPTACIÓN

Nota de aceptación

Firma del presidente del jurado

Firma del jurado

Firma del Jurado

Popayán, Abril 21 de 2008

# **TABLA DE CONTENIDO**

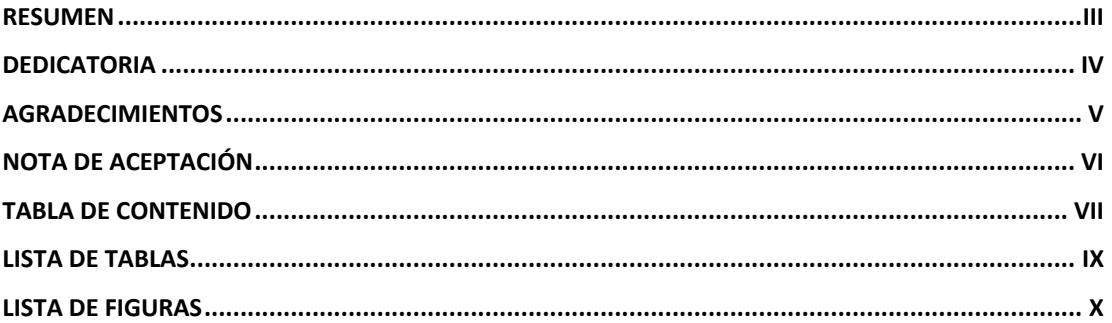

# Capítulo

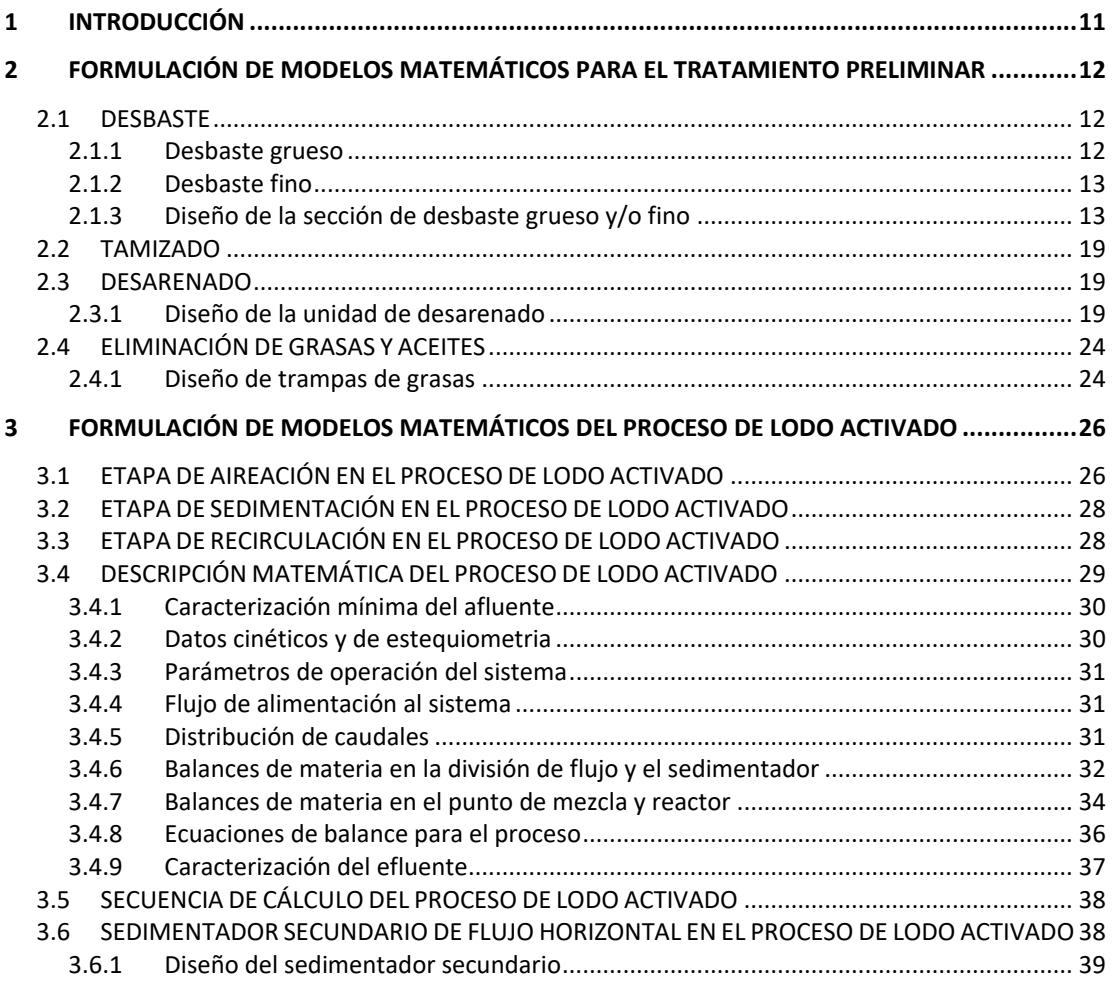

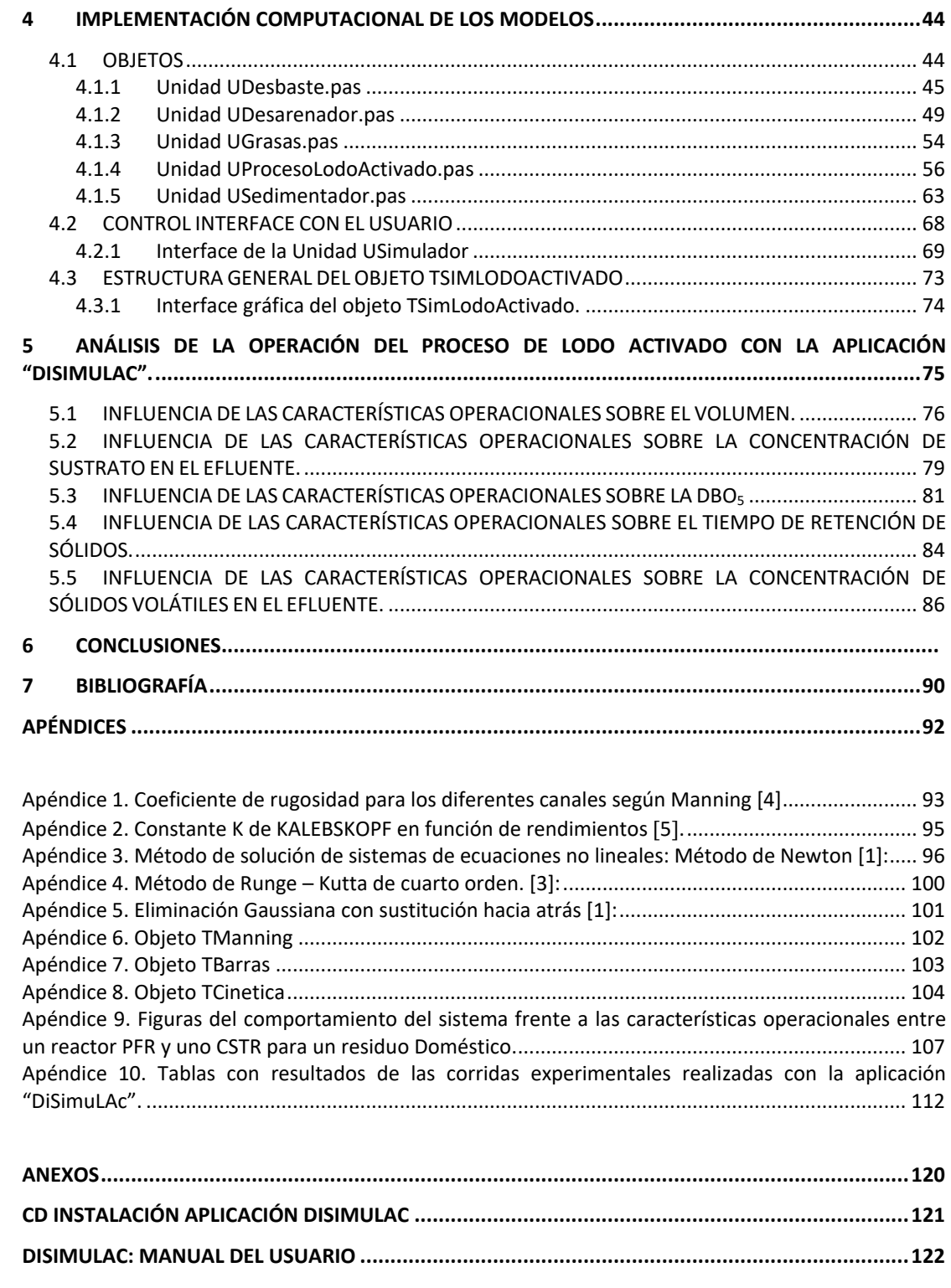

# **LISTA DE TABLAS**

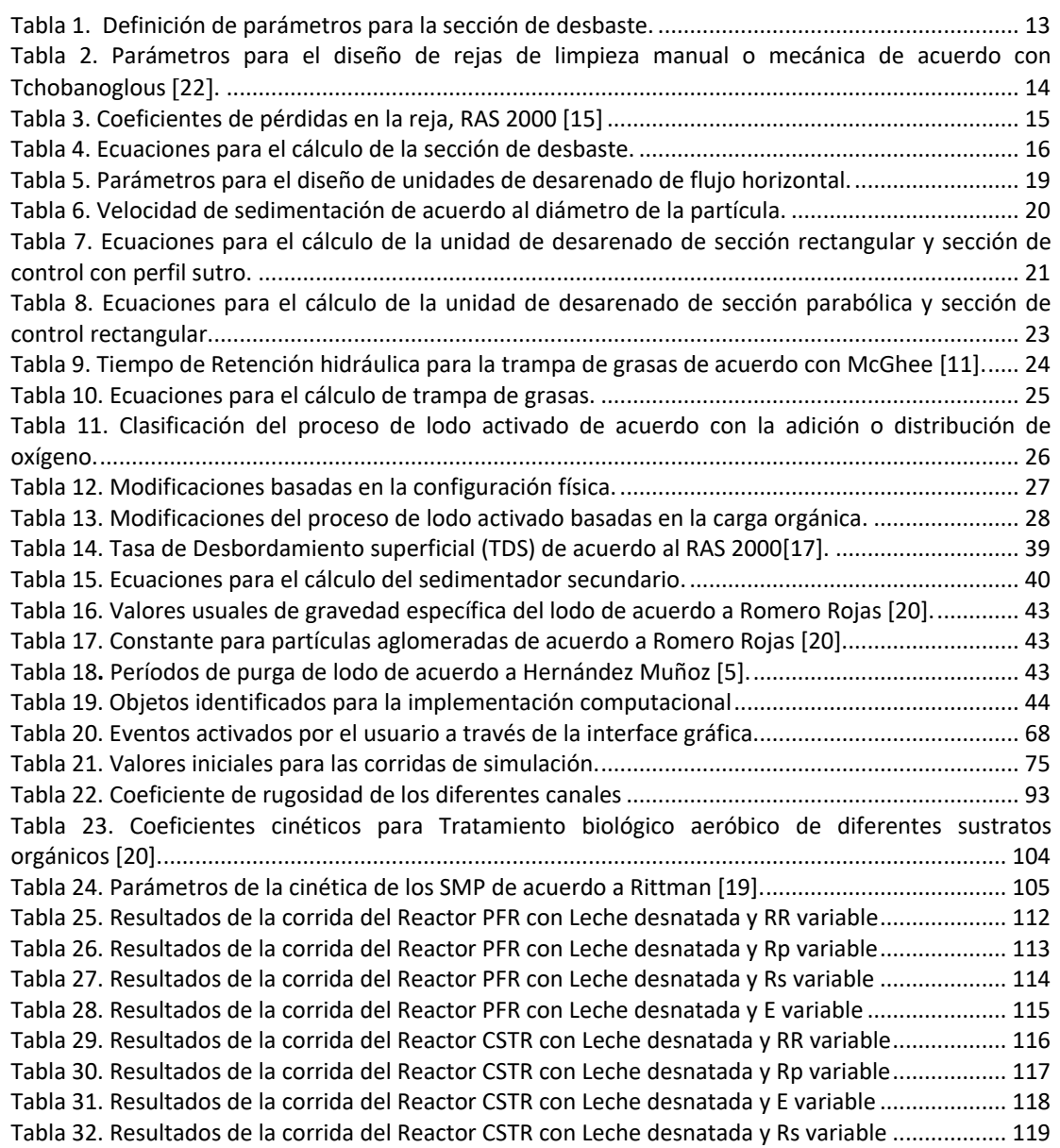

# **LISTA DE FIGURAS**

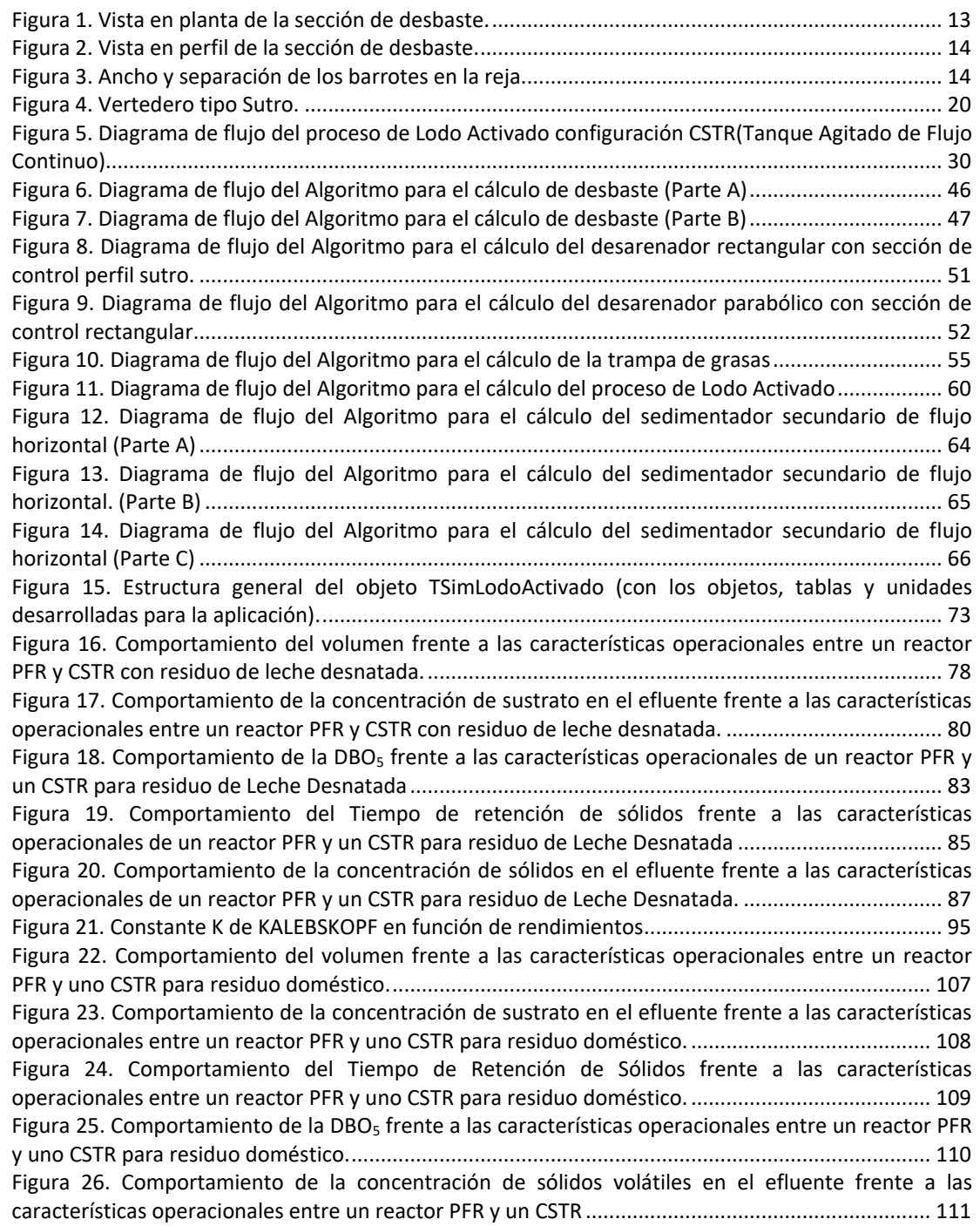

# **1 INTRODUCCIÓN**

En el campo de la ingeniería ambiental existen diversos tratamientos y procedimientos encaminados a mejorar la calidad de los recursos naturales, además es de vital importancia que día a día se den alternativas que optimicen su eficiencia y el tiempo de desarrollo, brindando resultados acertados en un periodo más corto beneficiando a la comunidad y a su entorno.

El proceso de Lodo Activado es uno de los procesos biológicos utilizado en el tratamiento de aguas residuales municipales e industriales, este proceso es esencialmente aeróbico que se clasifica como un tratamiento de tipo secundario en la depuración de aguas residuales. La simulación del proceso de lodo activado, constituye una herramienta útil que permite explorar diferentes alternativas en el proceso de diseño y evaluación, puede ayudar a desarrollar sistemas más acordes con las características de las aguas residuales y mejorar el control sobre las diferentes variables del proceso de lodo activado durante su operación.

Este proyecto aporta a la comunidad universitaria un valioso instrumento en el campo de diseño de procesos de tratamiento de aguas residuales, confiables y eficientes y será la pauta para generar el desarrollo de trabajos en campos similares.

# **2 FORMULACIÓN DE MODELOS MATEMÁTICOS PARA EL TRATAMIENTO PRELIMINAR**

Tratamiento preliminar es el nombre dado a la serie de operaciones físicas o mecánicas a las cuales se someten las aguas residuales como preparación para el tratamiento biológico. Los objetivos de tratamiento preliminar o pretratamiento son:

- 1. Acondicionar el agua residual para ser tratada en las siguientes etapas del proceso de tratamiento, minimizando las variaciones en el flujo y en la concentración.
- 2. Remover materiales que pueden interferir con los equipos y procesos de tratamiento aguas abajo.
- 3. Reducir la acumulación de materiales en los procesos ubicados aguas abajo del tratamiento preliminar.

El tratamiento preliminar es efectuado en una serie de unidades encargadas de modificar la distribución de tamaño de las partículas presentes en el agua residual. Las principales operaciones involucradas en el tratamiento preliminar son: Desbaste (tamizado grueso, tamizado fino, trituración), Desarenación, Remoción de Grasas y Aceites, Homogeneización de Caudales y Sedimentación.

## **2.1 DESBASTE**

El Desbaste se lleva a cabo mediante rejas que interceptan el flujo de la corriente de agua residual en un canal de entrada a la estación depuradora. Su objetivo es retener y separar los sólidos más voluminosos, a fin de evitar las obstrucciones en los equipos mecánicos de la planta y facilitar el desempeño de los tratamientos posteriores. El criterio para usar desbaste depende del origen de las aguas residuales, este se clasifica según la separación entre los barrotes de la reja en: Desbaste Grueso y Desbaste fino.

### **2.1.1 Desbaste grueso**

El Desbaste Grueso se realiza cuando el diámetro de las partículas o del material arrastrado en el agua residual es mayor a 25mm y dependiendo del caudal a tratar se puede utilizar limpieza manual o mecánica [\[6\]](#page-89-0).

### **2.1.2 Desbaste fino**

El Desbaste Fino se utiliza para retener partículas o material cuyo diámetro sea menor a 25mm y dependiendo del caudal a tratar la limpieza pude ser manual o mecánica [\[6\]](#page-89-0).

### **2.1.3 Diseño de la sección de desbaste grueso y/o fino**

Una vez definido el caudal de diseño (Q), se procede a efectuar el dimensionamiento del canal de aproximación que tendrá las mismas dimensiones de cada uno de los canales de rejas que conforman la sección excepto su longitud, Según Chaux[\[2\]](#page-89-1) la longitud del canal de aproximación debe ser de 1 a 2m. En la [Figura 1](#page-12-0) se presenta una vista en planta de la sección de desbaste, donde se detallan algunas de las variables que deben ser calculadas. Un detalle del perfil de la sección se puede apreciar en la [Figura 2.](#page-13-0) En la [Tabla 1](#page-12-1) se pueden observar los parámetros utilizados para el diseño de la sección de desbaste y su respectiva definición.

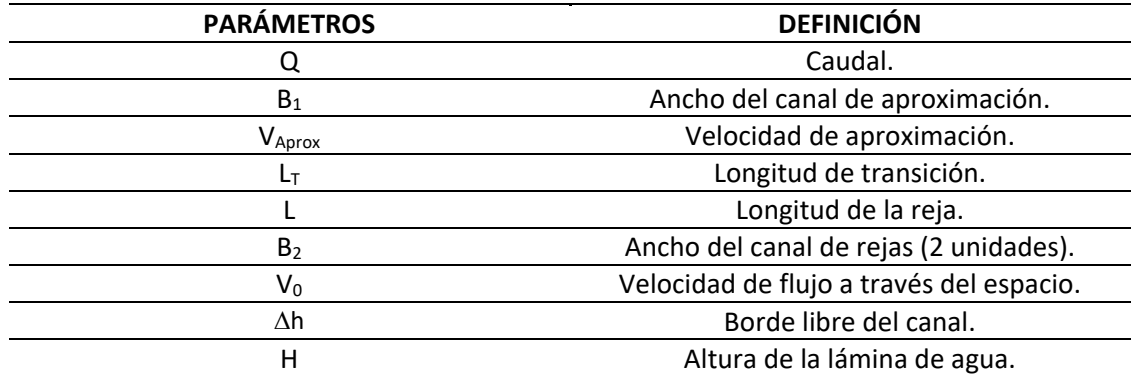

<span id="page-12-1"></span>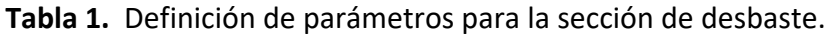

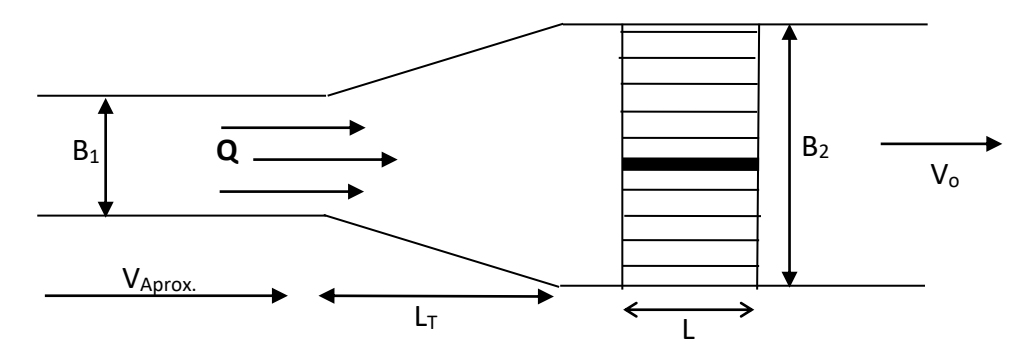

<span id="page-12-0"></span>Figura 1. Vista en planta de la sección de desbaste.

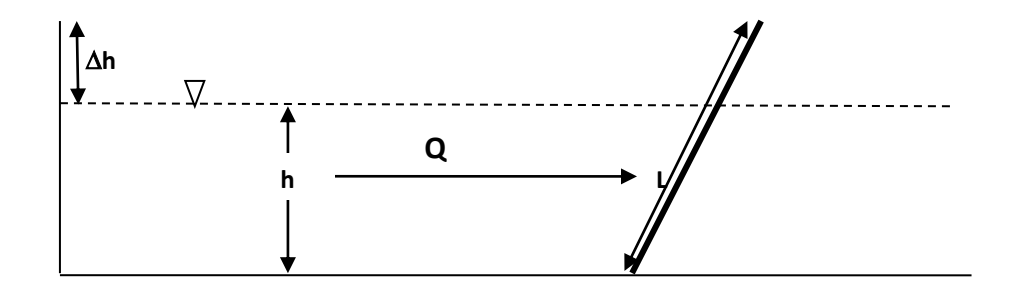

<span id="page-13-0"></span>**Figura 2**. Vista en perfil de la sección de desbaste.

El diseño de la sección de desbaste inicia calculando la altura de la lámina de agua, el ancho y el área del canal, para lo cual es necesario conocer la velocidad máxima a través de las barras que de acuerdo con el RAS 2000 [\[17\]](#page-90-0) debe estar entre 0,3 y 0,6 m/s para rejas de limpieza manual y entre 0,6 y 1,2 m/s para rejas de limpieza mecánica, el ancho del canal de aproximación debe ser mínimo 0,25 m para fines de limpieza del canal. Según Tchobanoglous [[22](#page-90-1)], para el diseño convencional de rejas de limpieza manual o mecánica se deben tener en cuenta los parámetros descritos en la [Tabla 2](#page-13-1) . La [Figura 3](#page-13-2) ilustra el ancho y la separación de los barrotes en la reja.

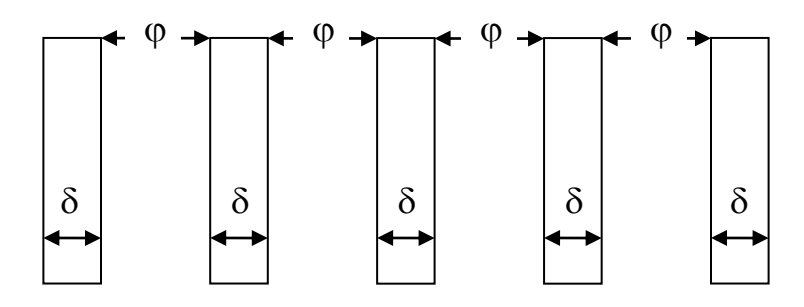

<span id="page-13-2"></span>**Figura 3.** Ancho y separación de los barrotes en la reja.

<span id="page-13-1"></span>**Tabla 2.** Parámetros para el diseño de rejas de limpieza manual o mecánica de acuerdo con Tchobanoglous [[22](#page-90-1)].

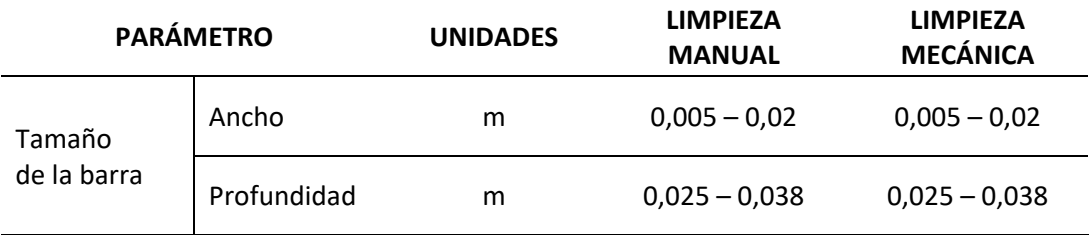

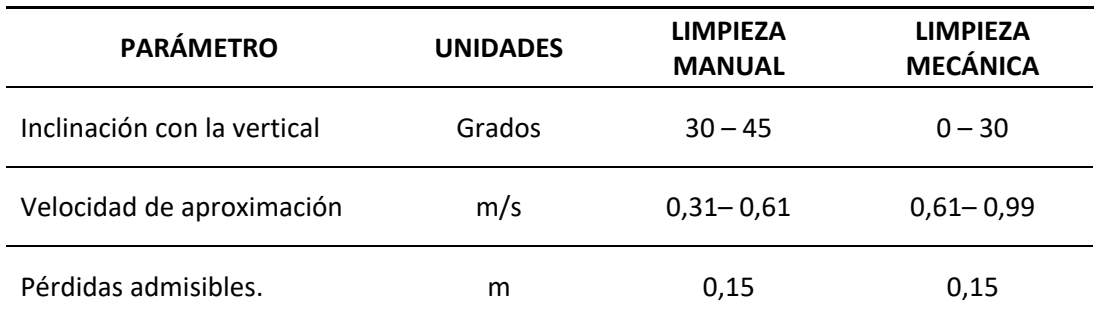

La altura de la lámina de agua en el canal se obtiene a través de un proceso iterativo que involucra el ancho del canal previamente calculado y la pendiente mínima, este proceso se repite para caudal medio y máximo. El proceso iterativo se detiene cuando la altura calculada con el caudal máximo cumple con una velocidad menor a 1 m/s de acuerdo con lo establecido en el RAS 2000 [\[17\]](#page-90-0). Esta altura sumada al borde libre, que según Walas [\[24\]](#page-90-2) es del 20% de la misma, arroja el valor de la altura total del canal.

<span id="page-14-0"></span>**Tabla 3.** Coeficientes de pérdidas en la reja, RAS 2000 [15]

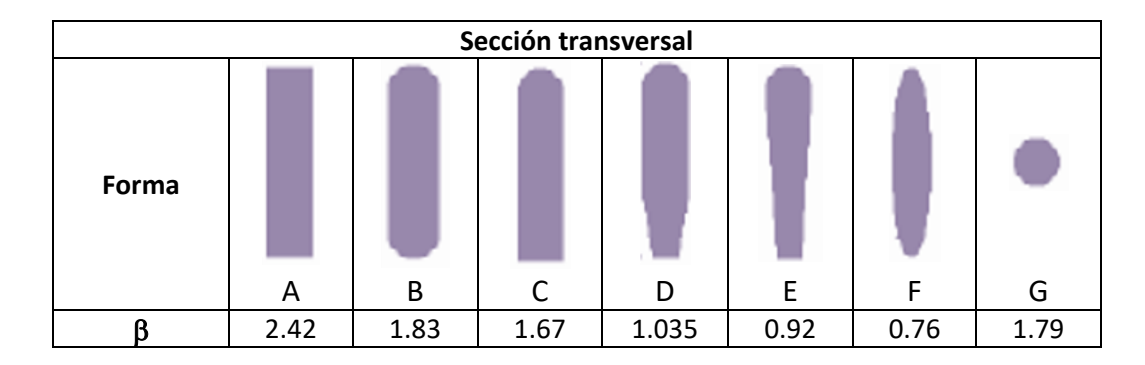

Con el ancho del canal de aproximación y el ancho de ambos canales de rejas obtenemos la longitud de transición que es la distancia de separación entre ellos.

Para finalizar el diseño de la sección de desbaste se debe dimensionar la reja; su longitud que depende del ángulo de inclinación con la vertical, número de espacios y de barras de acuerdo a las especificaciones de los barrotes, como se ilustra en la [Tabla 3](#page-14-0) así mismo calcular la velocidad antes de la reja.

En la [Tabla 4](#page-15-0) se presentan las ecuaciones necesarias para efectuar los cálculos planteados en esta sección.

<span id="page-15-0"></span>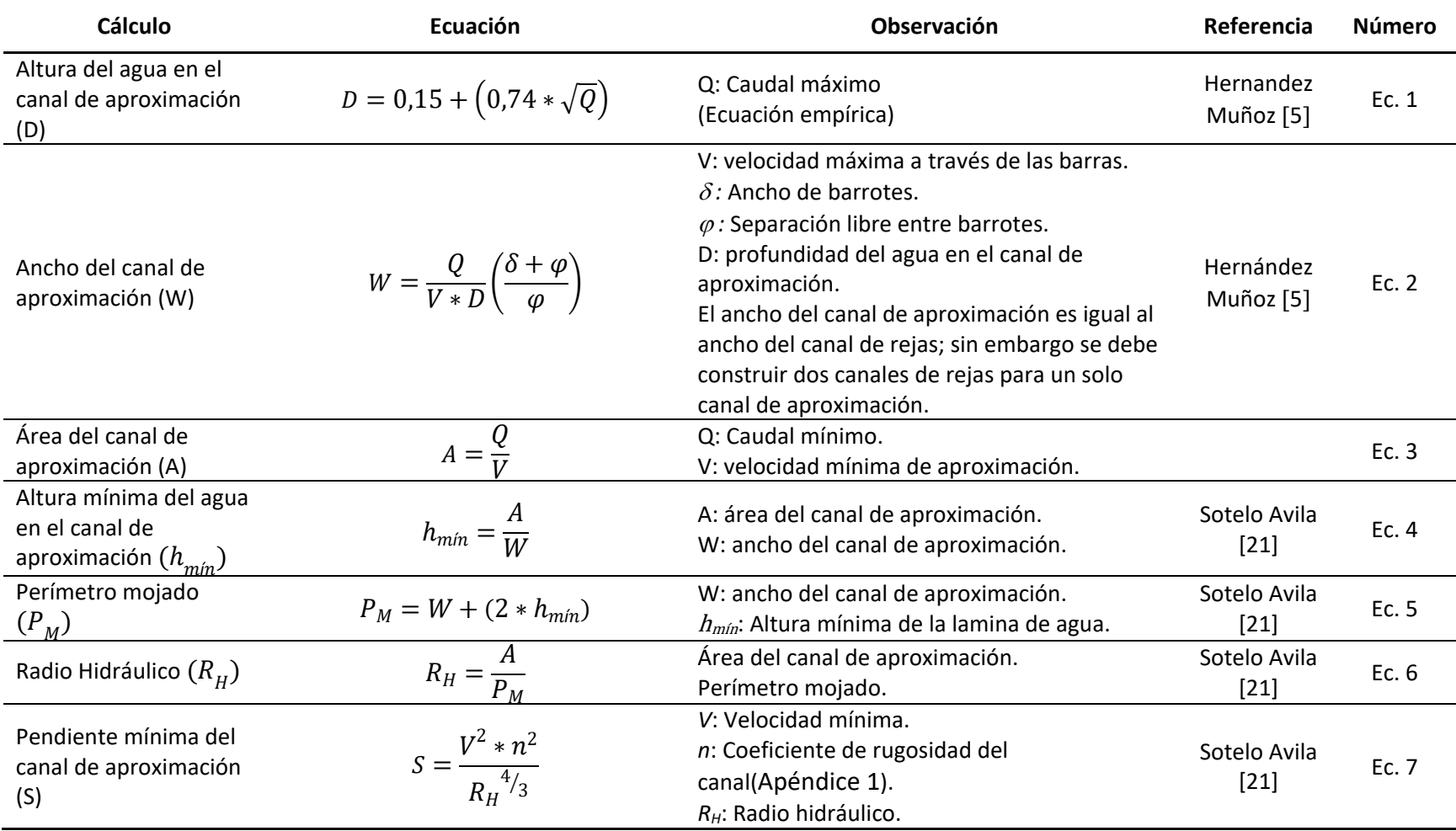

**Tabla 4.** Ecuaciones para el cálculo de la sección de desbaste.

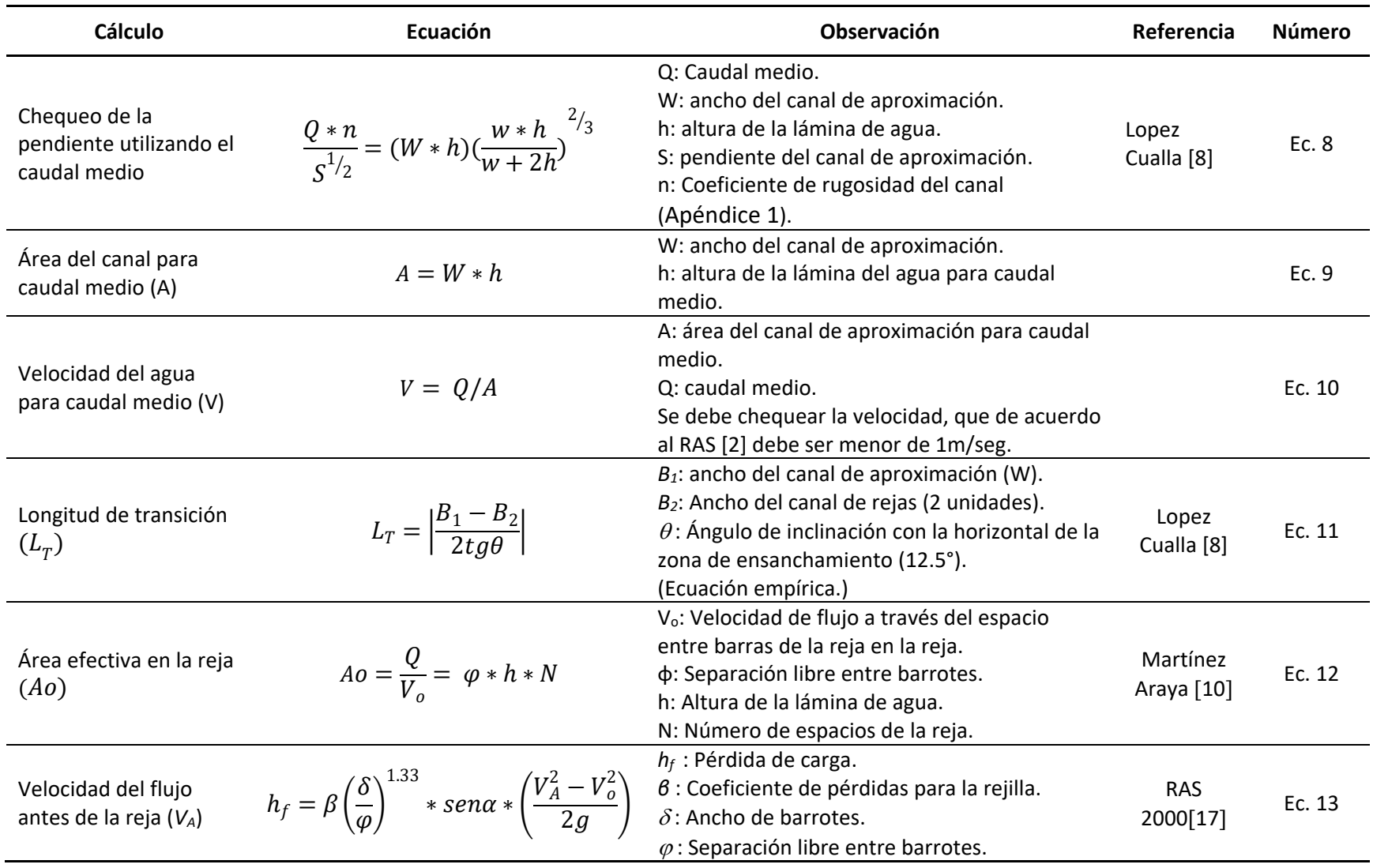

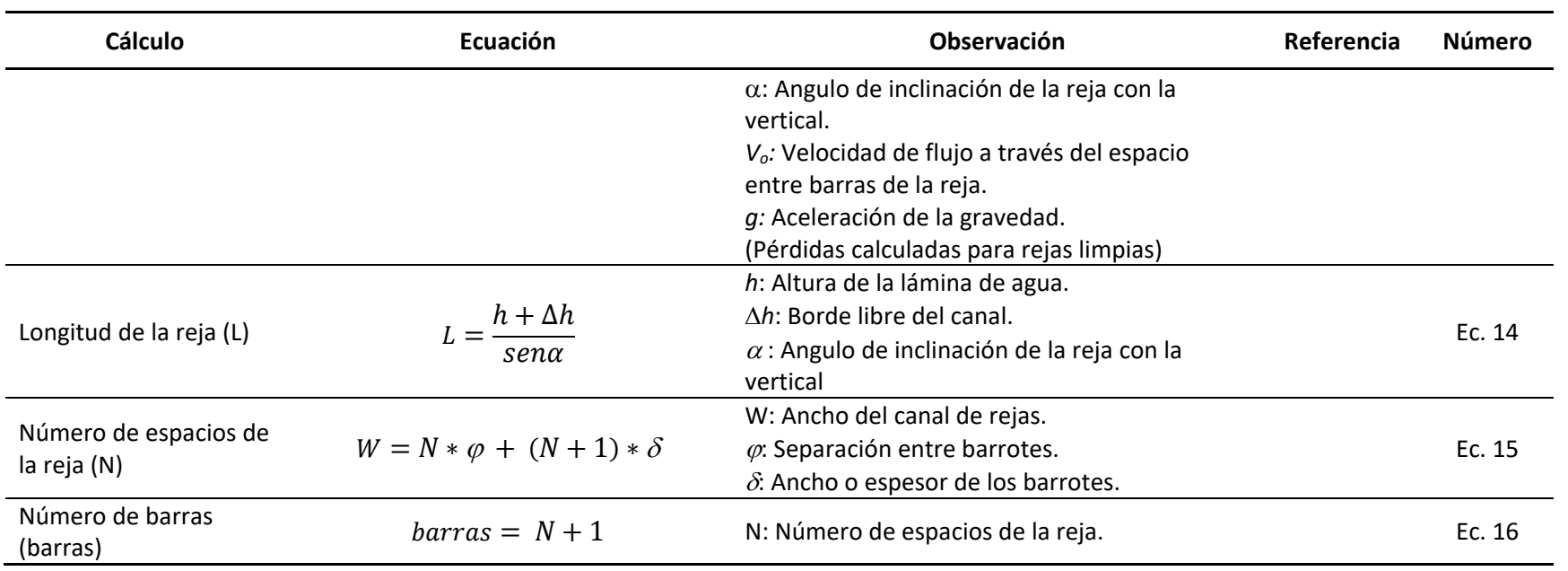

## **2.2 TAMIZADO**

El tamizado es una filtración sobre mallas con orificios pequeños su objetivo es remover sólidos con tamaño de partículas inferiores a 0,30mm. Para efectos de este trabajo la unidad de desarenado, de acuerdo con TChobanoglus [22](#page-90-1), cumple con la función de remover tamaños de partícula entre 0.15 y 0.30 mm.

## **2.3 DESARENADO**

Las arenas se remueven de las aguas residuales con el fin de proteger los equipos mecánicos de la abrasión, el excesivo desgaste y evitar obstrucciones en los conductos. Normalmente las unidades de desarenado se ubican después de la sección de desbaste.

### **2.3.1 Diseño de la unidad de desarenado**

Las consideraciones a tener en cuenta para el diseño de unidades de desarenado de flujo horizontal expuestos por TChobanoglous [[22](#page-90-1)], se presentan en la Tabla 5. Estas unidades pueden ser de sección rectangular con una sección de control con perfil sutro y de sección parabólica con sección de control rectangular.

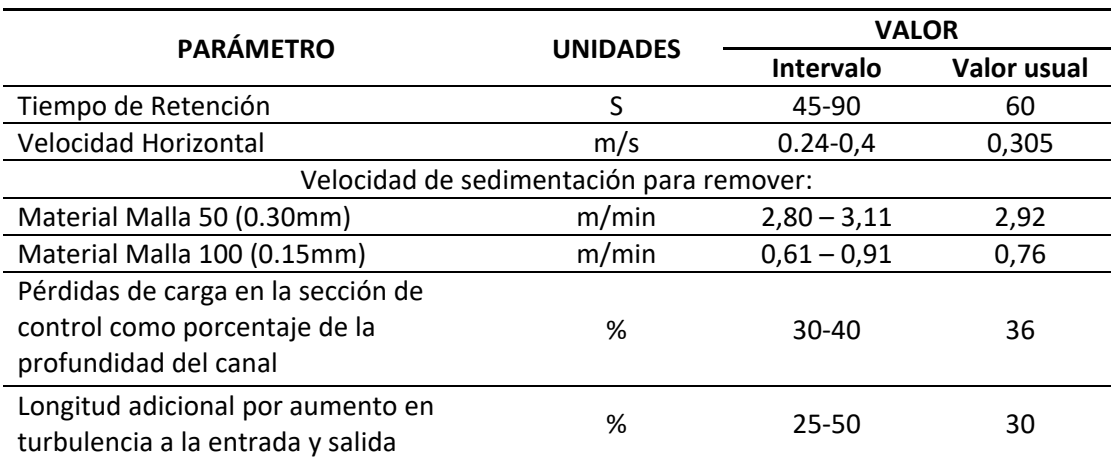

**Tabla 5.** Parámetros para el diseño de unidades de desarenado de flujo horizontal.

### **2.3.1.1 Desarenado de sección rectangular y sección de control con perfil sutro.**

La profundidad del canal de desarenado es la suma entre el borde libre y la lámina de agua que se obtiene a través del área y del ancho del mismo, el valor de éste último es igual al valor del ancho del canal de rejas. Aplicando la teoría de sedimentación ideal se conoce la longitud teórica del desarenador que al multiplicarse por la constante de Kalbskope (K) da como resultado la longitud real del canal. El ancho de la sección de control aumenta a medida que la altura disminuye tal como se observa en la [Figura 4,](#page-19-0) esto ocurre hasta que el ancho de la sección converge con la pared del desarenador o la altura es cercana a cero (0).

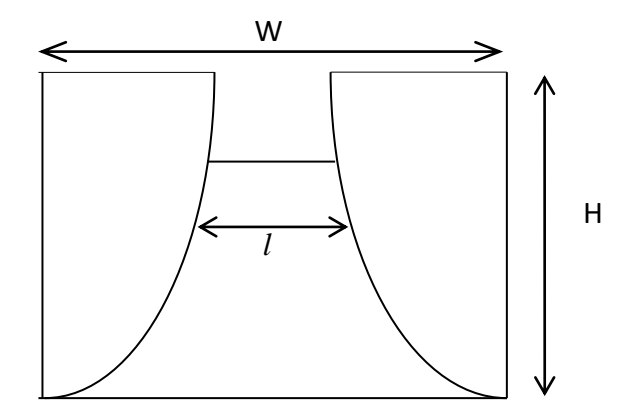

<span id="page-19-0"></span>**Figura 4.** Vertedero tipo Sutro.

Las dimensiones escritas anteriormente se calculan con las ecuaciones presentadas en la [Tabla 7,](#page-20-0) al igual que las pérdidas de carga. Las velocidades de flujo en la unidad de desarenado se definen de acuerdo a los criterios presentados en Tchobanoglous [\[22\]](#page-90-1) y en el RAS 2000[\[17\]](#page-90-0). Las velocidades de sedimentación se determinan de acuerdo al diámetro de partícula tal como se muestra en la [Tabla 6.](#page-19-1)

<span id="page-19-1"></span>**Tabla 6.** Velocidad de sedimentación de acuerdo al diámetro de la partícula.

| Diámetro partícula | Velocidad de sedimentación |  |
|--------------------|----------------------------|--|
| (mm)               | (m/s)                      |  |
| 0,150              | 0.0111-0.0139              |  |
| 0,200              | 0.0181-0.0208              |  |
| 0,250              | 0.0236-0.0264              |  |
| 0.300              | 0.0292-0.0333              |  |

<span id="page-20-0"></span>

| Cálculo                                                | Ecuación                                    | Observación                                                                                                    |                        | <b>Número</b> |
|--------------------------------------------------------|---------------------------------------------|----------------------------------------------------------------------------------------------------|------------------------|---------------|
| Ancho del desarenador<br>$(B_D)$                       | $B_D = W$                                   | W: Ancho del canal de rejas.                                                                                                    |                        | Ec. 17        |
| Área del desarenador $(A_D)$                           | $A_D = \frac{1}{V_H}$                       | Q: Caudal máximo.<br>V <sub>H</sub> : Velocidad horizontal.                                                                                                    | McGhee [11]            | Ec. 18        |
| Altura de la lámina de<br>agua en el desarenador $(H)$ | $H = \frac{A_D}{B_D}$                       | $AD$ : Área del desarenador.<br>$BD$ : Ancho del desarenador.                                                                                                    |                        | Ec. 19        |
| Pérdidas Hidráulicas ( $\Delta H$ )                    | $\Delta H = \frac{0.2}{2a} (V_o^2 - V_H^2)$ | g: Aceleración de la gravedad.<br>V <sub>o</sub> : Velocidad de flujo a través del<br>espacio entre barras de la reja.<br>$V_H$ : Velocidad horizontal.<br>Se usa si la velocidad antes del<br>desarenador es mayor a la velocidad<br>horizontal | Ojeda<br>Ortega[13]    | Ec. 20        |
| Longitud Teórica $(LT)$                                | $L_T = H \frac{V_H}{V_G}$                   | $V_H$ : Velocidad Horizontal.<br>V <sub>s</sub> : Velocidad de sedimentación.<br>H: Profundidad de sedimentación                                                                                                    | Hernández<br>Muñoz [5] | Ec. 21        |
| Longitud Real (L)                                      | $L = K * LT$                                | K: Constante de KALBSKOPE<br>(Apéndice 2).<br>L <sub>T</sub> : Longitud Teórica.                                                                                                    | Hernández<br>Muñoz [5] | Ec. 22        |
| Sección de control (H,I)                               | $Q = 4.17 \left( \sqrt{H} \right) * H$      | Q: Caudal a la salida del<br>desarenador.<br>I: Abertura del perfil sutro que varia<br>con la altura.<br>H: Altura de la lámina de agua.                                                                                                    | Hernández<br>Muñoz [5] | Ec. 23        |

**Tabla 7.** Ecuaciones para el cálculo de la unidad de desarenado de sección rectangular y sección de control con perfil sutro.

### **2.3.1.2 Desarenado de sección parabólica y sección de control rectangular**

Teniendo en cuenta el ancho del desarenador, el caudal máximo y la velocidad del flujo se calcula la profundidad del canal que es la suma de la lámina de agua y el borde libre. La longitud de esta unidad se encuentra de la misma forma que en el desarenador de sección rectangular y sección de control con perfil sutro. Para encontrar el ancho de la abertura en la sección de control se realizan los cálculos para las condiciones críticas para caudal máximo, medio y mínimo. El ancho de la base de la sección de control es como mínimo de 0.1m, su dimensión final es función del caudal y la elige el usuario con base en consideraciones relacionadas con el mantenimiento de la sección de acuerdo con Chaux [\[2\]](#page-89-1).

En la [Tabla 8](#page-22-0) se encuentran las ecuaciones utilizadas en los diferentes cálculos realizados para el dimensionamiento de la unidad de desarenado de sección parabólica y sección de control rectangular.

<span id="page-22-0"></span>

| <b>Cálculo</b>                                                                              | Ecuación                                                               | Observación                                                                                                    | Referencia         | <b>Número</b> |
|---------------------------------------------------------------------------------------------|------------------------------------------------------------------------|----------------------------------------------------------------------------------------------------|--------------------|---------------|
| Altura de la lámina de<br>agua $(H)$                                                        | $H = \frac{3Q}{2B_D V_H}$                                              | Q: Caudal de diseño.<br>$B_D$ : Ancho del desarenador.<br>$V_H$ : Velocidad Horizontal.                                 | Metcalf y Eddy [2] | Ec. 24        |
| Velocidad a la salida del<br>desarenador ó Velocidad<br>crítica $(V_c)$                     | $\frac{V_c^2}{2g} = \frac{1}{3.1} \left( H + \frac{V_H^2}{2g} \right)$ | g: aceleración de la gravedad.<br>H: altura de la lámina de agua en el<br>desarenador.<br>$V_H$ : Velocidad Horizontal. | Metcalf y Eddy [2] | Ec. 25        |
| Altura de la lámina de<br>agua en el perfil ó altura<br>crítica $(h_c)$                     | $h_{c} = \frac{2V_{c}^{2}}{2g}$                                        | $V_c$ : Velocidad a la salida del desarenador<br>(Velocidad crítica).<br>g: aceleración de la gravedad.                 | Metcalf y Eddy [2] | Ec. 26        |
| Área crítica ( $A_c$ )                                                                      | $A_c = \frac{Q}{V_c}$                                                  | Q: Caudal de diseño.<br>$V_c$ : Velocidad a la salida del desarenador<br>(velocidad crítica).                           | Tchobanoglous [22] | Ec. 27        |
| Abertura de la sección de<br>control (b)                                                    | $A_c$<br>$h =$                                                         | $A_c$ : área crítica.<br>$h_c$ : altura crítica.                                                                        |                    | Ec. 28        |
| Altura de la lámina de<br>agua en el perfil ó altura<br>crítica para Qmed y Qmin<br>$(d_c)$ | $d_c =$                                                                | Q: Caudal medio o mínimo<br>b: Abertura de la sección de control<br>g: Aceleración de la gravedad                       | Sotelo Avila [21]  | Ec. 29        |

**Tabla 8.** Ecuaciones para el cálculo de la unidad de desarenado de sección parabólica y sección de control rectangular.

# **2.4 ELIMINACIÓN DE GRASAS Y ACEITES**

Las trampas de grasas son interceptoras de aceite y sustancias grasas mediante un sistema de separación gravitacional, aprovechando la diferencia de densidad entre el agua y las grasas y aceites. Estas consisten en un tanque o caja con un separador o tabique en el centro que divide la caja en dos compartimientos y no toca el fondo permitiendo la comunicación de las aguas contenidas en los compartimientos. Para el correcto funcionamiento de estos dispositivos es necesario que permanezca siempre con un nivel alto de agua. Las trampas de grasas deben localizarse aguas arriba para prevenir problemas de obstrucción en las unidades de tratamiento y malos olores.

### **2.4.1 Diseño de trampas de grasas**

En el diseño se debe tener en cuenta la velocidad del flujo del agua y la cantidad estimada de grasas a manejar, las cuales están íntimamente relacionadas con el tamaño de la trampa a instalar.

De acuerdo con el RAS 2000[\[17\]](#page-90-0) el tanque debe tener 0.25m² de área por cada litro por segundo, una relación ancho/longitud que oscila entre 1:4 y 1:18, y una velocidad ascendente ( $V_{Asc}$ ) mínima de 0.004m/s.

La [Tabla 9](#page-23-0) presenta el tiempo de retención hidráulico para la trampa de grasas de acuerdo al caudal máximo, este se utiliza para determinar el volumen del dispositivo, las ecuaciones utilizadas para su dimensionamiento se presentan en la [Tabla 10.](#page-24-0) La tubería del afluente de la trampa de grasas debe tener un diámetro mínimo de 0.05m y estar sumergido por lo menos 0.15m. El diámetro de la tubería de salida debe ser mínimo 0.1m y debe localizarse por lo menos a 0.15m del fondo del tanque sumergido por lo menos 0.9m. En la entrada se colocan deflectores para proteger la trampa contra sobrecargas o alimentaciones repentinas [\[11\]](#page-89-7).

| TRH (min)               | $Q_{max}$ (L/seg) |
|-------------------------|-------------------|
|                         | $2 - 9$           |
| $\overline{\mathbf{r}}$ | $10-19$           |
|                         | >20               |

<span id="page-23-0"></span>**Tabla 9**. Tiempo de Retención hidráulica para la trampa de grasas de acuerdo con McGhee [\[11\]](#page-89-7).

<span id="page-24-0"></span>

| <b>Cálculo</b>                 | Ecuación                           | Observación                                                   | Referencia  | <b>Número</b> |  |
|--------------------------------|------------------------------------|---------------------------------------------------------------|-------------|---------------|--|
| Área Superficial ( $A_{TG}$ )  | $A_{TG} = \frac{V_{Asc}}{V_{Asc}}$ | Q: Caudal máximo.<br>V <sub>Asc</sub> : Velocidad ascendente. | McGhee [11] | Ec. 30        |  |
| Volumen de la Trampa de grasas | $\forall Q \ast T_d$               | Q: Caudal Máximo.                                             | McGhee [11] | Ec. 31        |  |
| $(\forall)$                    |                                    | T <sub>d</sub> : Tiempo de retención hidráulica.              |             |               |  |
| Altura Útil (Hutil)            | $H_{util} = \frac{v}{A_{TG}}$      | $\forall$ : Volumen.                                          |             | Ec. 32        |  |
|                                |                                    | $A_{TG}$ : Área Superficial                                   |             |               |  |
| Largo (L) y Ancho (B)          | $A_{TG} = B * L$                   | $A_{\text{TG}}$ : Área superficial.                           |             | Ec. 33        |  |

**Tabla 10.** Ecuaciones para el cálculo de trampa de grasas.

# **3 FORMULACIÓN DE MODELOS MATEMÁTICOS DEL PROCESO DE LODO ACTIVADO**

El proceso de lodo activado es un proceso biológico aerobio usado en el tratamiento secundario de las aguas residuales. Consiste en un reactor, en el que entran en contacto los microorganismos que consumen la materia orgánica presente en las aguas residuales y el oxígeno, seguido de un sedimentador en el cual una fracción de los microorganismos (flóculos) sedimentados es recirculada al reactor y la restante es purgada del sistema. La recirculación da el nombre al proceso ya que mantiene una adecuada población microbiana activa en el reactor.

## **3.1 ETAPA DE AIREACIÓN EN EL PROCESO DE LODO ACTIVADO**

Esta etapa se realiza en el tanque de aireación (Reactor) donde se hace burbujear aire para mantener la concentración de oxígeno disuelto entre 1 y 3mg/l [\[23\]](#page-90-7), permitiendo así con las condiciones adecuadas para la reproducción de las células bacterianas aerobias. La [Tabla 11](#page-25-0) presenta la clasificación del proceso de lodo activado de acuerdo a la forma como se adiciona y distribuye el oxígeno en el Reactor.

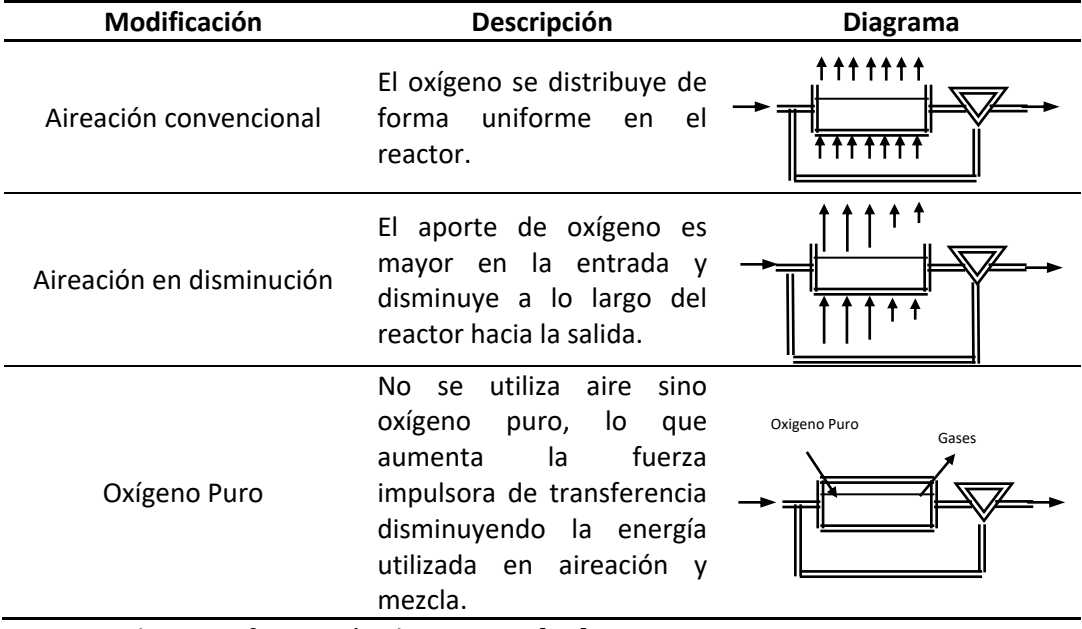

<span id="page-25-0"></span>**Tabla 11.** Clasificación del proceso de lodo activado de acuerdo con la adición o distribución de oxígeno.

Construida con información de Rittman [\[19\]](#page-90-8)

El proceso convencional de lodo activado utiliza tanques de aireación o reactores de flujo pistón los cuales permiten utilizar diferentes formas para distribuir el oxígeno, sin embargo este puede llevarse a cabo en reactores de mezcla completa. Algunas modificaciones en la configuración básica del proceso son descritas en la [Tabla 12.](#page-26-0)

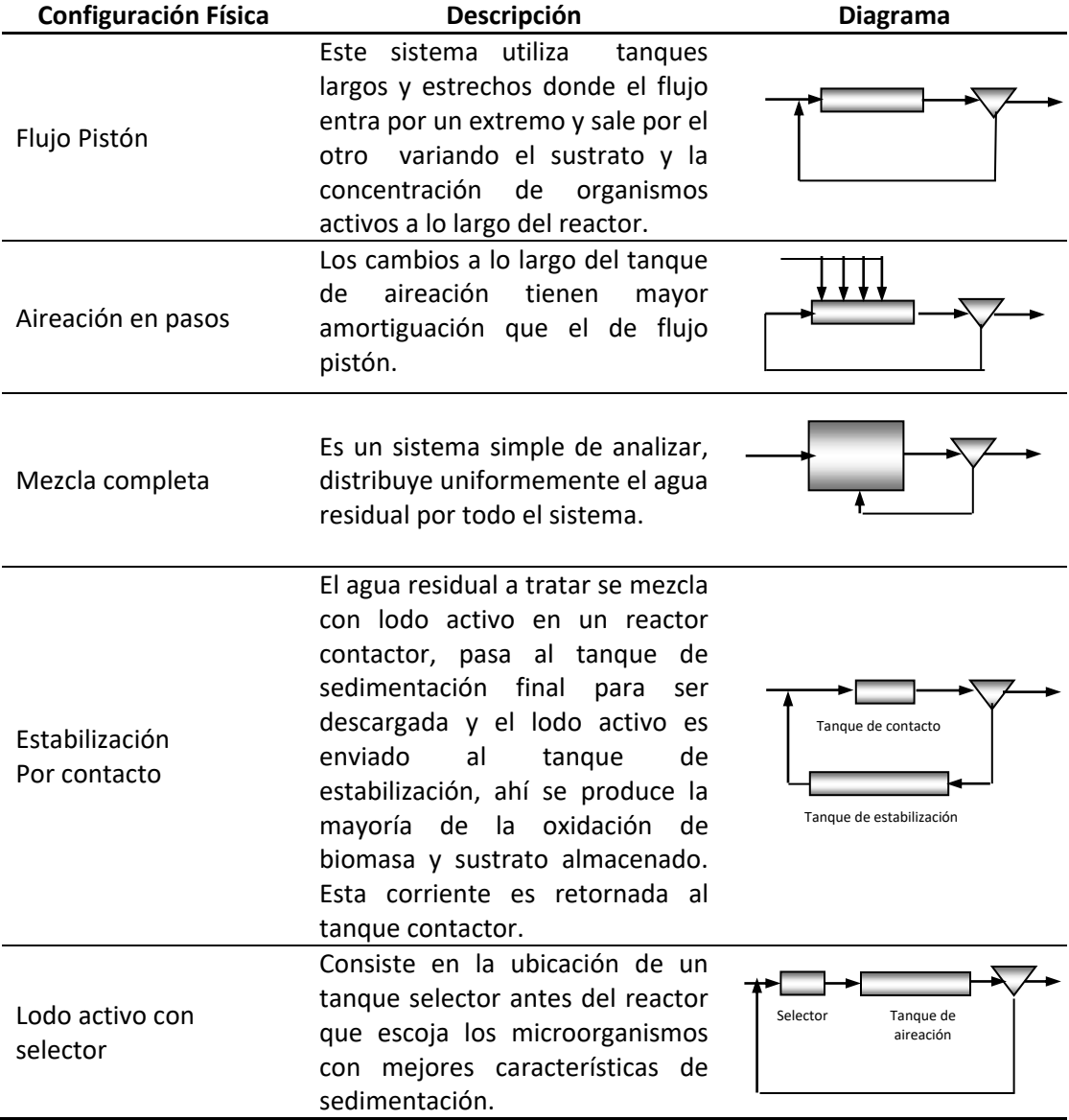

<span id="page-26-0"></span>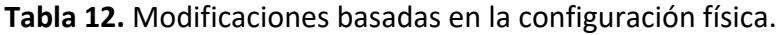

Construida con información de Rittman [\[19\]](#page-90-8)

# **3.2 ETAPA DE SEDIMENTACIÓN EN EL PROCESO DE LODO ACTIVADO**

En esta parte del proceso se separan por gravedad los flóculos formados en el tanque de aireación permitiendo la clarificación del efluente principal. La función principal del sedimentador es espesar los lodos aclarando el efluente del reactor dando bajas concentraciones de sólidos suspendidos en este. Permitiendo así la retención de la mayor parte de la biomasa activa.

# **3.3 ETAPA DE RECIRCULACIÓN EN EL PROCESO DE LODO ACTIVADO**

La biomasa activa retenida en el sedimentador (lodos) ya se encuentra adaptada a las condiciones del agua residual y su recirculación permite controlar la concentración de sólidos en el interior del reactor de tal forma que el tiempo de retención de sólidos resulta independiente del tiempo de retención hidráulica y mucho mayor que este. Además el control sobre la concentración de sólidos que deben ingresar al reactor resulta en una gran gama de modificaciones en el proceso de lodo activado tal como se muestra en la [Tabla 13](#page-27-0)**.**

| Modificación                    | Carga<br>Convencional                                  | Aireación<br>modificada                                                                                 | Alta carga                                                                                   | Aireación intensiva                                                                                                    |
|---------------------------------|--------------------------------------------------------|----------------------------------------------------------------------------------------------------|----------------------------------------------------------------------------------------------|----------------------------------------------------------------------------------------------------|
| Descripción                     | Permite<br>eliminar DBO <sub>5</sub> y<br>SS en un 85% | Se<br>diseñó<br>para<br>situaciones<br>las<br>en<br>que se requiere una<br>eliminación menor al<br>85%. | La<br>carga<br>es<br>mucho mayor con<br>el fin de disminuir<br>el volumen<br>del<br>reactor. | Para<br>tratar<br>pequeños<br>volúmenes de agua<br>en casos que<br>no<br>estuvieran<br>operarios con alta<br>experiencia. |
| Concentración de<br><b>MLSS</b> | 1200-3000mg/l                                          | 300-600mg/l                                                                                             | 4000-10000mg/l                                                                               | 3000-6000mg/l                                                                                                    |

<span id="page-27-0"></span>**Tabla 13.** Modificaciones del proceso de lodo activado basadas en la carga orgánica.

Construida con información de Rittman [\[19\]](#page-90-8)

# **3.4 DESCRIPCIÓN MATEMÁTICA DEL PROCESO DE LODO ACTIVADO**

Para efectuar el diseño de cualquier sistema de tratamiento es necesario poseer una buena caracterización del afluente al proceso, de los parámetros cinéticos y la estequiometria esperada para el sistema microbiológico. También es indispensable predefinir algunos parámetros para la operación del sistema.

A continuación se presenta la definición de algunos términos relacionado con el proceso de lodo activado:

- S = Sustrato, donante de electrones, para este es caso es la demanda bioquímica de oxigeno, presente en el agua a tratar.
- $X_a$  = Concentración de Biomasa activa, son los microorganismos que llevan a cabo reacciones de oxidación – reducción para obtener energía para su crecimiento y mantenimiento celular, para este caso se supone que Xa = 0 en el afluente.
- $X_i =$  Concentración de sólidos inertes, es la concentración de biomasa inerte o sólidos volátiles en suspensión refractarios no distinguibles y hacen parte de los sólidos volátiles.
- R = Relación de recirculación de lodos, definidas como flujo volumétrico recirculado entre flujo volumétrico de salida de fondo de sedimentador.
- P =Razon Purga de lodos, se define como el caudal de purga divido entre el caudal inicial que entra al sistema.
- $-$  R<sub>xav</sub>= relación de sólidos en la sedimentación, se define como la relación existente entre la biomasa activa y los sólidos volátiles presentes en el caudal de fondo del sedimentador.
- $X_V$  = Concentración de sólidos volátiles, resultantes de la suma entre la concentración de biomasa activa y la concentración de sólidos inertes presentes en algún punto del sistema.

La [Figura 5](#page-29-0) describe el proceso de lodo activo ilustrando los flujos de entrada y salida en reactor, sedimentador y proceso, además de la notación correspondiente para cada uno de ellos.

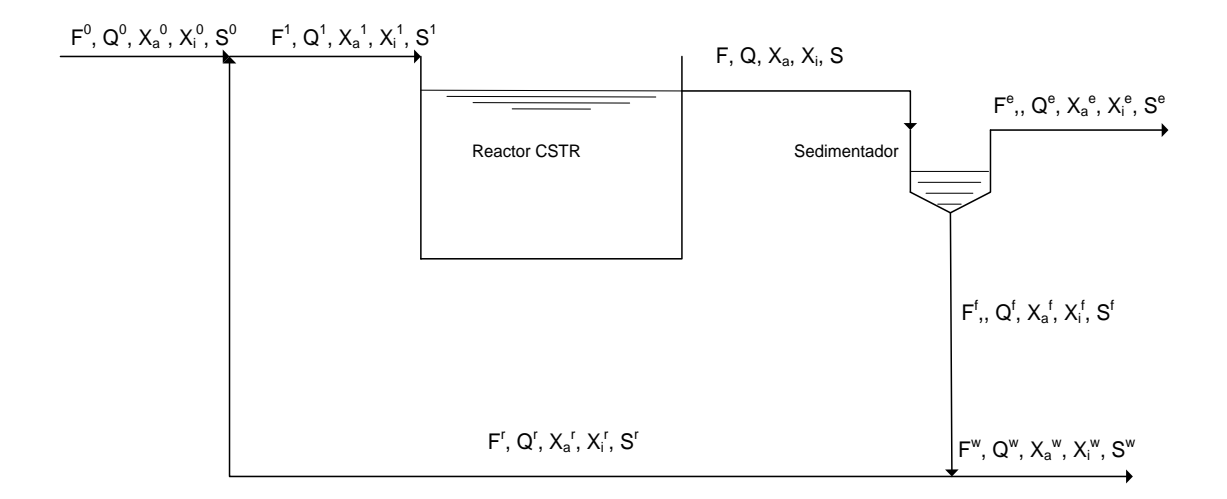

<span id="page-29-0"></span>**Figura 5.** Diagrama de flujo del proceso de Lodo Activado configuración CSTR(Tanque Agitado de Flujo Continuo).

A continuación se definen las variables y parámetros que serán utilizados en el desarrollo de los balances de materia que constituyen el modelo matemático que describe el proceso de lodo activado.

## **3.4.1 Caracterización mínima del afluente**

- Caudal del afluente del proceso,  $Q^0$
- $\bullet$  Concentración del sustrato, S<sup>0</sup>
- Concentración de biomasa activa inicial,  $X_a^0$
- Concentración de sólidos inertes inicial antes del proceso,  $X_i^0$

### **3.4.2 Datos cinéticos y de estequiometria**

- Tasa específica de crecimiento biológico,  $\hat{q}$
- Concentración a la mitad del máximo crecimiento, K
- Rendimiento real, Y
- Factor de biodegradabilidad,  $f_d$
- Tasa de agotamiento endógeno, b

#### **3.4.3 Parámetros de operación del sistema**

- Relación de recirculación de lodos:  $R = \frac{Q^r}{\alpha f}$  $Q^f$
- Relación de purga de lodos:  $P = \frac{Q^W}{Q^W}$  $Q<sup>0</sup>$
- **Eficiencia de la sedimentación:**  $\varepsilon = \frac{F_r^f}{r}$  $F_{\mathcal{V}}$

\n- Relación de sólidos en la sedimentación: 
$$
R_{xav} = \frac{F_a^f}{F_v^f} = \frac{x_a^f}{x_v^f}
$$
\n

### **3.4.4 Flujo de alimentación al sistema**

Inicialmente se determinan los flujos másicos correspondientes al afluente del sistema:

- Flujo de sustrato:  $F_s^0 = Q^0 S^0$
- Flujo de biomasa activa:  $F_a^0 = Q^0 x_a^0$
- Flujo de inertes:  $F_i^0 = Q^0 x_i^0$
- Flujo total:  $F^0 = F_s^0 + F_a^0 + F_i^0$
- Concentración de sólidos volátiles  $x_v^0 = x_a^0 + x_i^0$
- Flujo de sólidos volátiles:  $F_v^0 = Q^0 x_v^0$

### **3.4.5 Distribución de caudales**

El caudal del afluente al sistema es un dato suministrado en la caracterización que junto con la relación de recirculación y la relación de purga, definen completamente la distribución de los caudales en el sistema tal como se muestra a continuación:

- Caudal de purga:  $Q^w = PQ^0$
- Caudal salida de fondo de sedimentador:  $Q^f = Q^W/(1 R)$
- Caudal de recirculación:  $Q^r = RQ^f$
- Caudal de ingreso al reactor:  $Q^1 = Q^0 + Q^r$
- Caudal de salida del reactor:  $Q = Q^1$
- Caudal efluente del sistema:  $Q^e = Q^0(1 P)$

#### **3.4.6 Balances de materia en la división de flujo y el sedimentador**

En una división de flujo, las propiedades intensivas no sufren ninguna modificación por lo tanto, la concentración de sustrato, biomasa e inertes son iguales en el flujo de purga, en el de recirculación y en la salida de fondo del sedimentador. Adicionalmente, si se considera que el consumo de sustrato ocurre sólo en el reactor, la concentración será la misma en el efluente del reactor, en el efluente del sistema, en la purga de lodos y en el flujo de recirculación.

- Concentración de sustrato:  $S = S^e = S^f = S^w = S^r$
- Concentración de biomasa activa:  $x_a^r = x_a^f = x_a^w$
- Concentración de inertes:  $x_i^r = x_i^f = x_i^w$
- Concentración de sólidos volátiles:  $x_v^r = x_v^f = x_v^w$

También se considera que todas las partículas presentes en los sólidos sedimentan de la misma forma, es decir que no hay segregación y por lo tanto la relación entre biomasa activa y sólidos totales permanece constante en los flujos del sedimentador, así que:

Relación de sólidos en la sedimentación: 
$$
R_{xav} = \frac{F_a^f}{F_v^f} = \frac{x_a^r}{x_v^r} = \frac{r_e^e}{r_v^e} = \frac{x_a^e}{x_v^e}
$$

#### **3.4.6.1 Purga de lodos**

Los flujos másicos en la purga de lodos se calculan de la siguiente forma:

- Flujo de sustrato:  $F_s^w = Q^w S$
- Concentración de biomasa activa: $x_a^r = x_v^r R_{xav}$
- Flujo de biomasa activa:  $F_a^w = Q^w x_a^r$
- Concentración de inertes:  $x_i^r = x_v^r x_a^r$
- Flujo de inertes:  $F_i^w = Q^w x_i^r$
- Flujo total:  $F^w = F_s^w + F_a^w + F_i^w$
- Flujo de sólidos volátiles:  $F_v^w = Q^w x_v^r$

#### **3.4.6.2 Recirculación**

Los flujos másicos en la recirculación son calculados de la siguiente forma:

- Flujo de sustrato:  $F_s^r = Q^rS$
- Flujo de biomasa activa:  $F_a^r = Q^r x_a^r$
- Flujo de inertes:  $F_i^r = Q^r x_i^r$
- Flujo total:  $F^r = F_s^r + F_a^r + F_i^r$
- Flujo de sólidos volátiles:  $F_v^r = Q^r x_v^r$

#### **3.4.6.3 Salida de fondo del sedimentador**

La salida de fondo del sedimentador se obtiene como:

- Flujo de sustrato:  $F_s^f = Q^f S$
- Flujo de biomasa activa:  $F_a^f = Q^f x_a^r$
- Flujo de inertes:  $F_i^f = Q^f x_i^r$
- Flujo total:  $F^f = F_s^f + F_a^f + F_i^f$
- Flujo de sólidos volátiles:  $F_{\nu}^f = Q^f x_{\nu}^r$

#### **3.4.6.4 Efluente del sistema de lodo activado**

El efluente del sistema de lodo activado se obtiene a partir de la eficiencia del sedimentador y el balance de sólidos volátiles:

• Con la eficiencia:  $F_v = F_v^f/\varepsilon$ 

- Flujo de sólidos volátiles:  $F_v^e = F_v F_v^f$
- Concentración de sólidos volátiles:  $x_v^e = F_v^e/Q^e$
- Flujo de biomasa activa:  $F_a^e = F_v^e R_{xav}$
- Concentración de biomasa activa:  $x_a^e = F_a^e/Q^e$
- Flujo de inertes:  $F_i^e = F_v^e F_a^e$
- Concentración de inertes:  $x_i^e = F_i^e/Q^e$
- Flujo de sustrato:  $F_s^e = Q^e S$
- Flujo total:  $F^e = F_s^e + F_a^e + F_i^e$

#### **3.4.6.5 Efluente del reactor**

Como ya se han determinado los flujos de salida del sedimentador y el flujo de sólidos volátiles del efluente del sedimentador:

- Concentración de sólidos volátiles:  $x_v = F_v/Q$
- Flujo de biomasa activa:  $F_a = F_a^e + F_a^f$
- Concentración de biomasa activa:  $x_a = F_a/Q$
- Flujo de inertes:  $F_i = F_i^e + F_i^f$
- Concentración de inertes:  $x_i = F_i/Q$
- Flujo de sustrato:  $F_s = QS$
- Flujo total:  $F = F_s + F_a + F_i$

#### **3.4.7 Balances de materia en el punto de mezcla y reactor**

Para efectuar los balances de materia en el reactor es necesario estimar el afluente al mismo, así como las tasa de consumo de sustrato, las tasa de generación de biomasa e inertes, los tiempos de retención de sólidos e hidráulico.

### **3.4.7.1 Afluente al reactor**

Los flujos se hayan efectuando la suma de los flujos en el afluente al sistema y los de la recirculación:

- Flujo de sustrato:  $F_s^1 = F_s^0 + F_s^r$
- Concentración de sustrato  $S^1 = F_s^1/Q^1$
- Flujo de biomasa activa:  $F_a^1 = F_a^0 + F_a^r$
- Concentración de biomasa:  $x_a^1 = F_a^1/Q^1$
- Flujo de inertes:  $F_i^1 = F_i^0 + F_i^r$
- Concentración de inertes:  $x_i^1 = F_i^1/Q^1$
- Flujo total:  $F^1 = F_s^1 + F_a^1 + F_i^1$
- Concentración de sólidos volátiles  $x_v^1 = x_a^1 + x_i^1$
- Flujo de sólidos volátiles: $F_v^1 = Q^1 x_v^1$

#### **3.4.7.2 Tasas de consumo de sustrato y generación de sólidos**

La tasa de utilización de sustrato es una función de las concentraciones de sustrato (S) y de concentración de biomasa activa (Xa) en el reactor. La expresión más generalizada para la tasa de utilización de sustrato es la ecuación cinética de Monod. La tasa de generación de biomasa se obtiene como una función lineal de la tasa de utilización. Finalmente la tasa de generación de inertes es proporcional a la concentración de biomasa activa en el sistema y a la tasa de agotamiento endógeno.

- Tasa de consumo de sustrato:  $r_{ut} = -\hat{q}S X a / (K + S)$
- Tasa neta de generación de biomasa:  $r_{net} = -(r_{ut}Y + bx_a)$
- Tasa de generación de inertes:  $r_{iner} = (1 f_d)bx_a$

#### **3.4.7.3 Tiempos de retención**

El tiempo de retención de sólidos se define como el cociente entre la biomasa activa en el sistema y la biomasa producida por el sistema es decir:

$$
\theta_x \equiv \frac{x_a V}{F_a^e + F_a^w - F_a^0}
$$

Como no se conoce el volumen, ésta ecuación resulta inútil por sí sola. Planteando el balance de biomasa activa para el reactor en estado estacionario:

$$
F_a^0 - F_a^w - F_a^e + r_{net}V = 0
$$

Combinando éstas ecuaciones se obtiene el tiempo de retención de sólidos:

Tiempo de retención de sólidos (TRS):  $\theta_x = x_a/r_{net}$ 

Definiendo el tiempo de retención hidráulico como el cociente  $\theta \equiv V/Q^1$  y combinandolo con la definición del tiempo de retención de sólidos se encuentra que:

Tiempo de retención hidráulico (TRH): 
$$
\theta = \frac{\theta_x (F_a^e + F_a^w - F_a^0)}{x_a Q^1}
$$

#### **3.4.8 Ecuaciones de balance para el proceso**

Para verificar la completa consistencia de los valores calculados, deben cumplirse las dos ecuaciones independientes de balance de materia para el sistema en estado estacionario:

#### **3.4.8.1 Con Reactor de mezcla completa (CSTR):**

- Balance de sustrato:  $(F_s^0 F_s^w F_s^e)/Q^1 + r_{ut}\theta = 0$
- Balance de sólidos volátiles:  $(F_v^0 F_v^w F_v^e)/Q^1 + (r_{net} + r_{iner})\theta = 0$
#### **3.4.8.2 Con Reactor de Flujo a Pistón (PFR):**

\n- $$
\frac{dS}{dV} = \frac{Rut}{Q1}
$$
\n- $$
\frac{dxa}{dV} = \frac{Rnet}{Q1}
$$
\n

#### **3.4.9 Caracterización del efluente**

- Sólidos Suspendidos: SS = Xv +  $\left($ Xv  $\ast \frac{10}{90}$  +  $\left($ 20  $\ast \frac{\theta_x}{\theta_y}\right)$  $\frac{2}{\theta}$
- Tasa de pérdida de sólidos de Xa:  $TPS_{Xa} = Fa^e + Fa^w$
- Tasa de pérdida de sólidos de Xv:  $TPS_{Xv} = Fv^e + Fa^w$
- Tasa de pérdida de sólidos de Xss: TPS<sub>Xss</sub> = SS  $*\frac{V}{\theta}$  $\theta_{\rm X}$
- Rendimiento Real Neto:  $Y_n = Y * \frac{1 + (1 fd)*b*\theta_X}{1 + b*\theta_X}$  $1+b* \theta_X$
- Consumo de Nitrógeno:

$$
Rn_N = \frac{14}{113} Rut * Y_n
$$

Consumo de Fósforo:

$$
Rn_P = 0.2 * \frac{14}{113} Rut * Y_n
$$

Productos asociados al sustrato:

$$
UAP = \frac{-(\hat{q}_{UAP}\theta x_a + K_{UAP} + K_1 Rut\theta) \pm \sqrt{(\hat{q}_{UAP}\theta x_a + K_{UAP} + K_1 Rut\theta)^2 - 4(K_1 K_{UAP} Rut\theta)}}{2}
$$

Productos asociados a la biomasa:

 $BAP = \frac{-(\hat{q}_{BAP}\theta x_a + K_{BAP} - K_2\theta x_a) \pm \sqrt{(\hat{q}_{BAP}\theta x_a + K_{BAP} - K_2\theta x_a)^2 - 4(-K_2K_{BAP}\hat{q}_{BAP}\theta x_a + K_{BAP} - K_2\theta x_a)}$ 2

- Productos microbianos solubles:  $SMP = UAP + BAP$
- Demanda Química de Oxígeno:  $DQO = S + (XV<sup>e</sup> * 1.42) + SMP$
- Demanda Bioquímica de Oxígeno última:

$$
DBO_{L} = S + (Xa^{e} * fd * 1.42) + SMP
$$

Demanda Bioquímica de Oxígeno a los 5 días:

$$
DBO_5 = S * R_{xav} + (Xa^e * fd * 1.42 * 0.4) + (SMP * 0.14)
$$

Tasa de suministro de oxígeno:

$$
TSO = (Q * S0 + 1.42Q * Xi0) - (Q * S + Q * SMP + 1.42TPSXv)
$$

• Potencia requerida para la aireación: PA =  $\text{TSO}\frac{10^{-6}}{24}$ 

## **3.5 SECUENCIA DE CÁLCULO DEL PROCESO DE LODOACTIVADO**

El modelo considera que la caracterización mínima del sistema, datos cinéticos y de estequiometria, y parámetros de operación del sistema son información inicialmente conocida del proceso. Éste inicia con la caracterización del Afluente en la cual se calcula la concentración de sólidos volátiles, los flujos de sustrato, de biomasa activa, de inertes, de sólidos volátiles y el Flujo total de entrada al sistema. El paso siguiente es el cálculo de todos los caudales del sistema, partiendo del caudal del afluente, razón de recirculación y la razón de purga. La corriente de recirculación se calcula con la razón de sólidos en la sedimentación, y las concentraciones estimadas para los sólidos volátiles y el sustrato para esta corriente. De igual forma se calcula la purga de lodos y la salida del fondo del sedimentador, la salida del efluente principal se calcula con ayuda de la eficiencia propuesta para el sedimentador, el flujo de salida del reactor se calcula resolviendo los balances de materia alrededor del sedimentador. El afluente al reactor se determina resolviendo el punto de mezcla entre la alimentación del sistema y la corriente de recirculación. Finalmente se verifica que se cumpla con las ecuaciones de balance de materia para el proceso. La solución del sistema de ecuaciones independientes del proceso se efectúa a través del método de Newton Raphson multivariable el cual es descrito en el [Apéndice 3.](#page-95-0)

# **3.6 SEDIMENTADOR SECUNDARIO DE FLUJO HORIZONTAL EN EL PROCESO DE LODOACTIVADO**

El sedimentador secundario en el proceso de lodos activados tiene como función la sedimentación de los sólidos por gravedad, la clarificación del efluente manteniendo bajas concentraciones de sólidos suspendidos en éste y el espesamiento del lodo, lo cual permite lograr un flujo de recirculación con altas concentraciones de microorganismos activos hacia el reactor. Si bien para efectos del proceso de lodo activado se considera que en el sedimentador no hay consumo de sustrato ni

generación de biomasa activa, si es posible alcanzar pequeñas modificaciones en la DBO del efluente.

#### **3.6.1 Diseño del sedimentador secundario**

A partir de la Tasa de Desbordamiento Superficial (TDS) presentada en la [Tabla 14](#page-38-0) se calcula el área superficial para caudal medio al igual que el área superficial para caudal máximo luego de su estimación. Es necesario estimar el caudal máximo afluente al sedimentador teniendo en cuenta una relación de caudal pico a promedio y el caudal medio. La relación largo/ancho definida según el RAS 2000 [21] y el área superficial máxima permiten calcular el largo y ancho del sedimentador. El flujo pico de sólidos se halla con el caudal máximo y la concentración de SSLM El volumen del sedimentador se halla con el área superficial y con la profundidad del sedimentador. El tiempo de retención medio y máximo se calculan partiendo del caudal y con el volumen del sedimentador. Posteriormente se realiza el dimensionamiento de la Poceta de lodos y las estructuras de salida necesarias. En la [Tabla 15](#page-39-0) se presentan las ecuaciones necesarias para el diseño de la unidad de sedimentación.

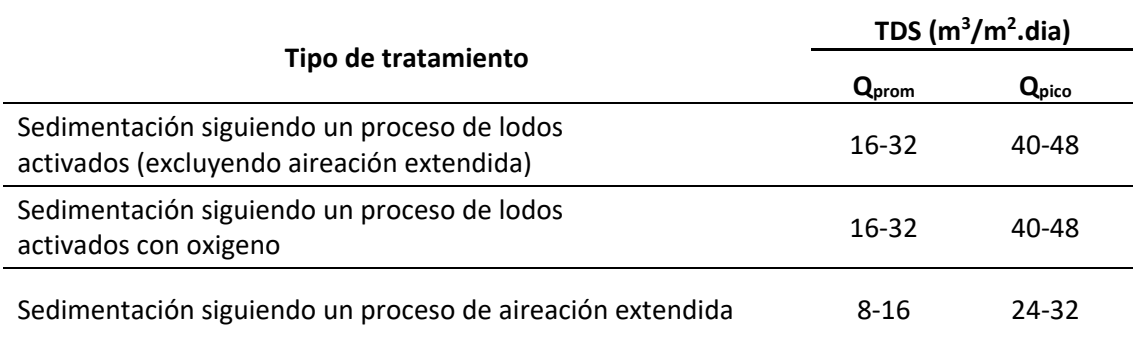

<span id="page-38-0"></span>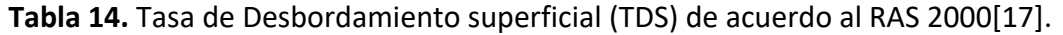

<span id="page-39-0"></span>

| <b>Cálculo</b>                             | Ecuación                                  | Observación                                                                                                    | Referencia  | número |
|--------------------------------------------|-------------------------------------------|----------------------------------------------------------------------------------------------------|-------------|--------|
| Área superficial<br>$(A_{\text{sup}})$     | $A_{sup} = \frac{Q}{TDS}$                 | Q: caudal máximo y mínimo.<br>de<br>desbordamiento<br>TDS:<br>Tasa<br>superficial para Caudal (máx y mín).                                                      | McGhee [11] | Ec. 34 |
| Ancho (Ans)                                | $Ans = \sqrt{A_{sup}/(LxB)}$              | $A_{\text{sup}}$ : Área superficial.<br>LxB: Relación largo /ancho.<br>De acuerdo al RAS 2000 [17] la<br>relación largo-ancho debe estar entre<br>1.5/1 y 15/1. |             | Ec. 35 |
| Largo (Ls)                                 | $Ls = (LxB) * Ans$                        | LxB: Relación largo /ancho.<br>Ans: Ancho.                                                                                                    |             | Ec. 36 |
| Flujo Pico de Sólidos<br>(FPS)             | $FPS = Q_{max} * SSLM$                    | Q <sub>máx</sub> : Caudal máximo<br>SSLM: Concentración<br>de sólidos<br>suspendidos en el licor mezclado.                                                      |             | Ec. 37 |
| Área de<br>sedimentación (A <sub>s</sub> ) | <i>FPS</i><br>$A_s = \frac{1}{CS_{pico}}$ | FPS: Flujo Pico de Sólidos.<br>CS <sub>pico</sub> : Carga Pico de sólidos                                                                                       |             | Ec. 38 |
| Volumen (Vols)                             | $vols = A_{sup} * H$                      | A <sub>sup</sub> : Área superficial.<br>H: Profundidad del agua que varía en<br>el intérvalo [3-6] de acuerdo a Romero<br>$[20]$ .                              |             | Ec. 39 |
| Tiempo de retención<br>(TR)                | $TR = \frac{vols}{0}$                     | Vols: Volumen<br>Q: Caudal máximo y medio                                                                                                    |             | Ec. 40 |
| Velocidad horizontal<br>$(V_H)$            | $V_H = \frac{Q_{max}}{Ans * h_s}$         | Q <sub>max</sub> : Caudal máximo.<br>Ans: ancho del sedimentador.<br>H <sub>s</sub> : altura del sedimentador.                                                  |             | Ec. 41 |

**Tabla 15.** Ecuaciones para el cálculo del sedimentador secundario.

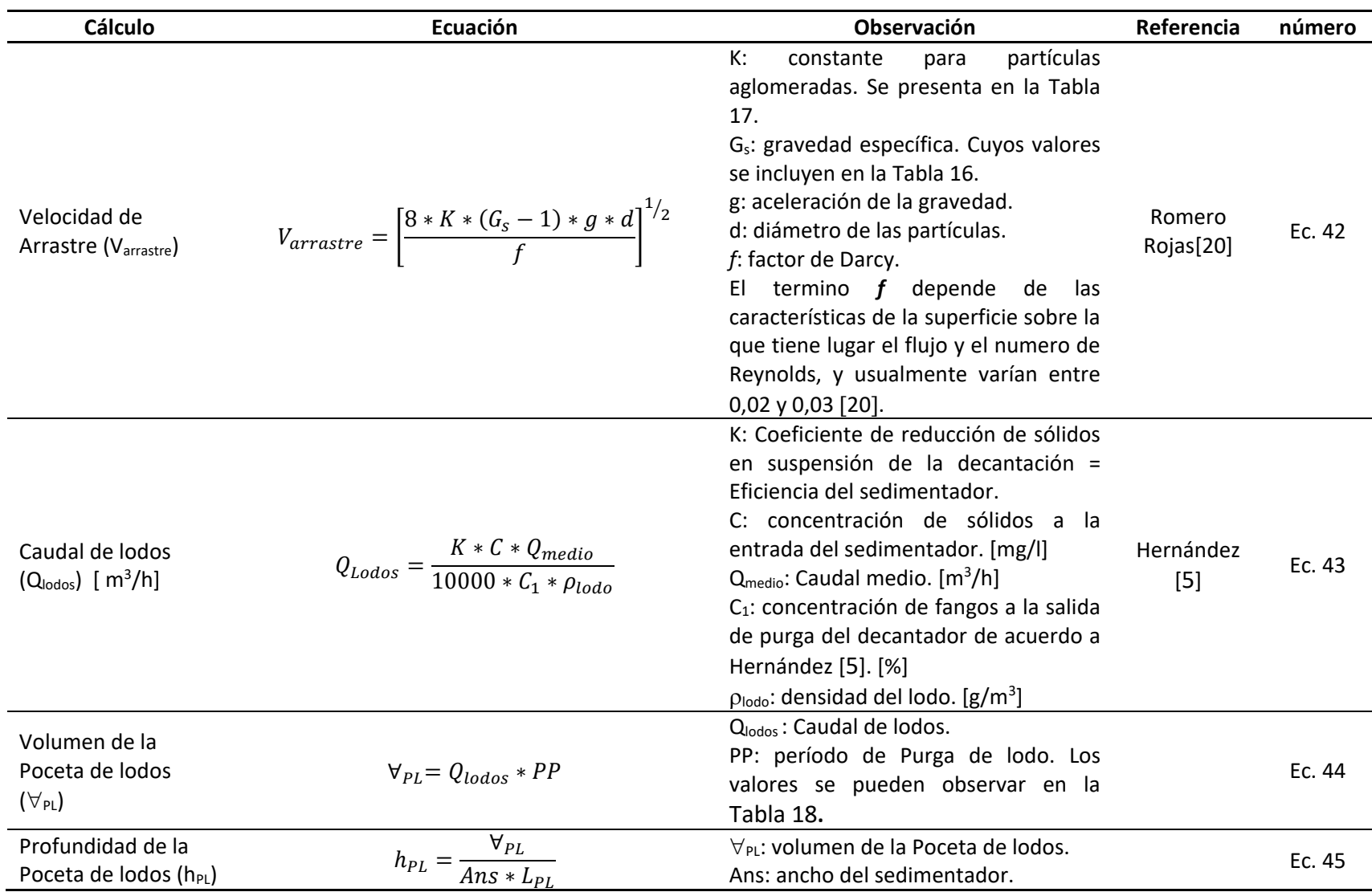

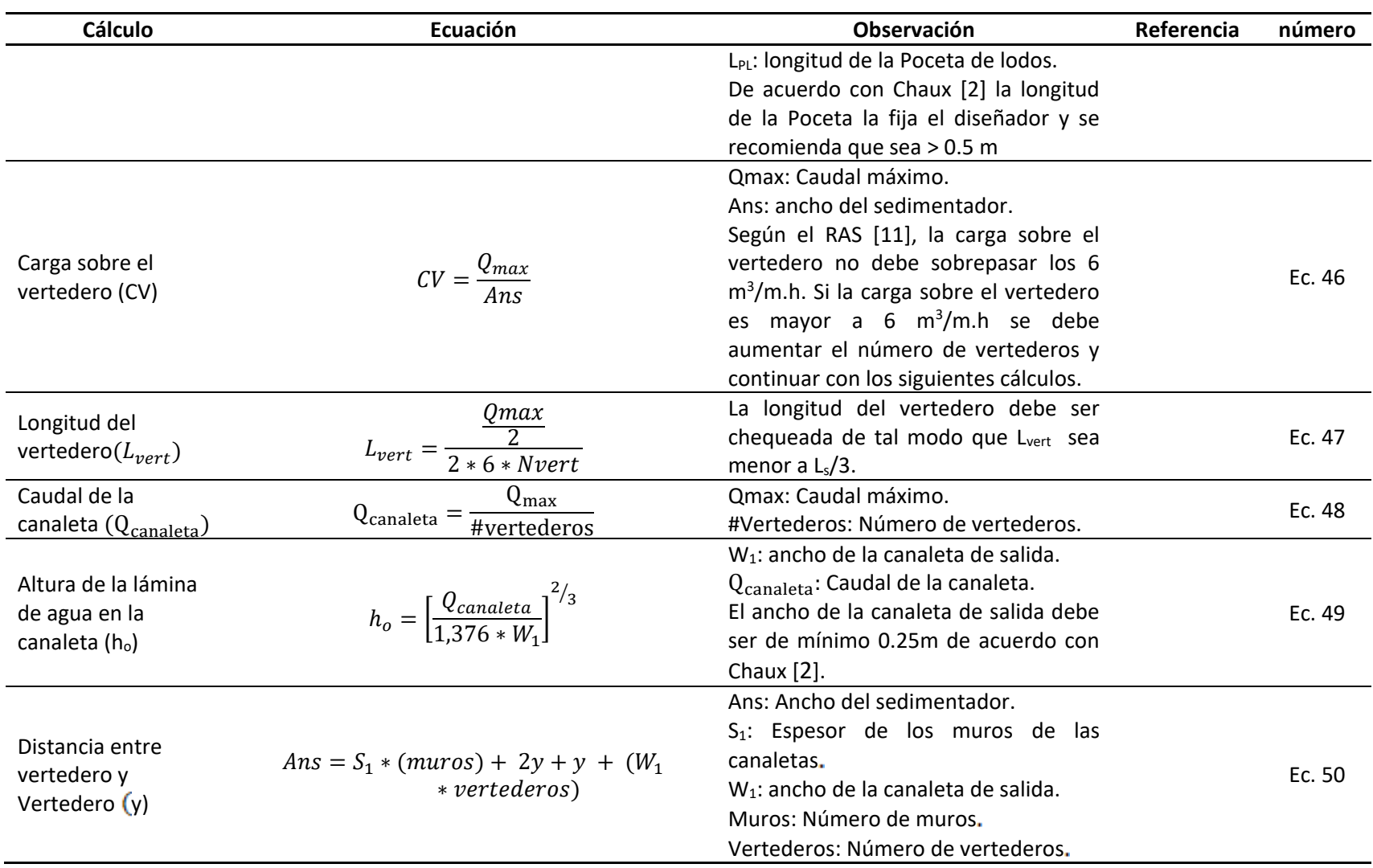

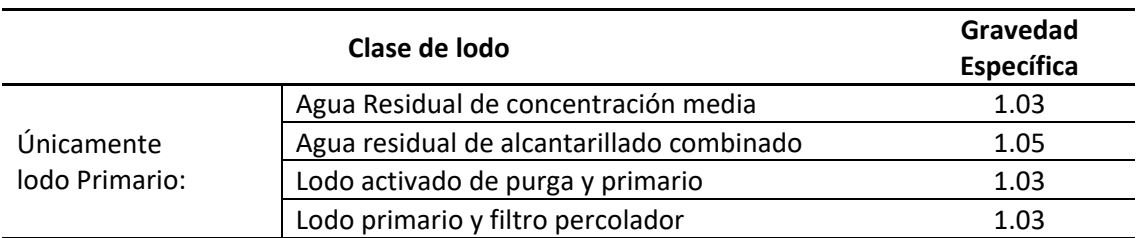

<span id="page-42-1"></span>**Tabla 16.** Valores usuales de gravedad específica del lodo de acuerdo a Romero Rojas [\[20\]](#page-90-2).

<span id="page-42-0"></span>**Tabla 17.** Constante para partículas aglomeradas de acuerdo a Romero Rojas [\[20\]](#page-90-2).

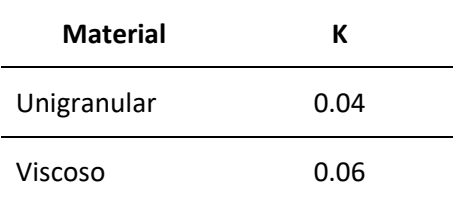

<span id="page-42-2"></span>**Tabla 18.** Períodos de purga de lodo de acuerdo a Hernández Muñoz [\[5\]](#page-89-1).

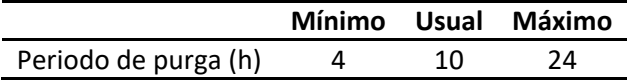

# **4 IMPLEMENTACIÓN COMPUTACIONAL DE LOS MODELOS**

La Programación Orientada a Objetos (POO) es la técnica o estilo de programación que tiene como parte fundamental los objetos. La meta del diseño orientado a objetos es que cada módulo del sistema represente un objeto o una clase de objetos en el mundo real. De acuerdo con Booch, citado por Osier [\[15](#page-90-3)] "Un programa que implementa un modelo de la realidad debe ser visto como un conjunto de objetos que interactúan unos con otros". Por lo tanto el diseño de un sistema usando la programación orientada a objetos se caracteriza por:

- Identificar los objetos y sus atributos
- Identificar las operaciones que afectan a cada objeto y las operaciones que cada objeto debe iniciar
- Establecer la visibilidad de cada objeto en relación con los otros objetos
- Establecer la interface para cada objeto
- Implementar cada objeto

La implementación de los objetos identificados en este trabajo se realizó en Borland® Delphi® for Microsoft® Windows™ Versión 10.0.2288.42451 de Borland® Software Corporation distribuido como Turbo Delphi; el cual es una herramienta para desarrollo de aplicaciones en Windows utilizando Object Pascal como lenguaje de programación [\[16\]](#page-90-4).

## **4.1 OBJETOS**

En esta sección se identifican y definen los objetos y las funciones necesarios para la implementación computacional de los modelos matemáticos de las unidades para tratamiento primario y del proceso de lodo activado tal como lo muestra la [Tabla 19.](#page-43-0)

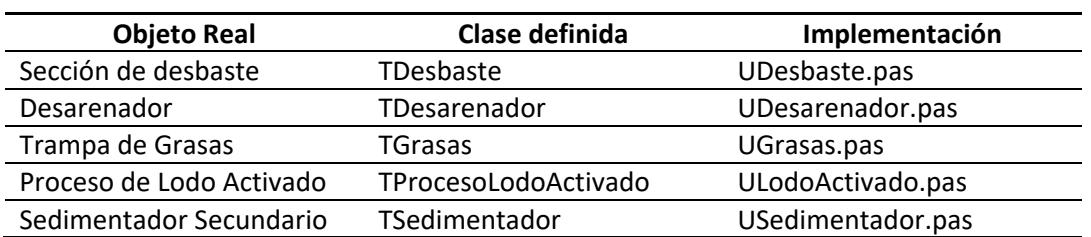

<span id="page-43-0"></span>**Tabla 19.** Objetos identificados para la implementación computacional

#### **4.1.1 Unidad UDesbaste.pas**

La sección de desbaste es representada por el objeto de clase TDesbaste el cual es definido en la Unidad UDesbaste.pas. La secuencia de cálculo necesaria para efectuar el diseño de la sección es presentada en las [Figura 6](#page-45-0) y [Figura 7.](#page-46-0) El objeto está en capacidad de interactuar a través de las variables ancho del canal de rejas, velocidad de flujo máxima a través del espacio libre entre barrotes, y puede recibir o suministrar los caudales, además al igual que todos los objetos diseñados posee una variable lógica llamada mostrarcalculos la cual toma el valor de verdadero cuando el objeto ha recibido todos los datos y ejecutado sus cálculos. El objeto TDesbaste utiliza los objetos Tmanning y TBarras los cuales permiten el acceso a la base de datos de coeficiente de rugosidad de manning y de coeficiente de pérdidas en la reja respectivamente. Estos objetos son detallados en los [Apéndice 6](#page-101-0) y [Apéndice 7.](#page-102-0)

## **4.1.1.1 Datos de entrada clase TDesbaste**

Caudal máximo (Qmax), Caudal medio (Qmed), Caudal mínimo (Qmin), Ancho de barrotes de la reja (b), Separación libre entre barrotes de la reja (s), Velocidad de flujo máxima a través del espacio libre entre barrotes (V0), Velocidad mínima de aproximación (Vmin), Borde libre del canal (BL), ángulo de inclinación de la reja con respecto a la vertical (alfa), Pérdidas de carga producidas por la reja (hf),Coeficiente de pérdidas para la rejilla (beta), longitud del canal de aproximación (Laprox).

## **4.1.1.2 Datos de Salida clase TDesbaste**

Ancho del canal de aproximación (W), Ancho del canal de rejas (W), Longitud del canal de aproximación (Laprox), Área del canal de aproximación (A), Altura mínima de la lámina de agua (hmin), pendiente del canal (m), altura de la lámina de agua cuando se presenta el caudal medio (h1), altura de la lámina de agua cuando se presenta el caudal máximo (h2), Área cuando se presenta el caudal medio (A1), velocidad del agua cuando se presenta el caudal medio (V1), área cuando se presenta el caudal máximo (A2), velocidad del agua cuando se presenta el caudal máximo (V2), Altura total del canal (Hc), Longitud de la reja (L), Número de espacios de la reja (N), Número de barrotes de la reja (Nb), Longitud de transición (LT), Velocidad antes de las rejas (Va), Espesor del muro que divide las dos unidades de rejas (AM).

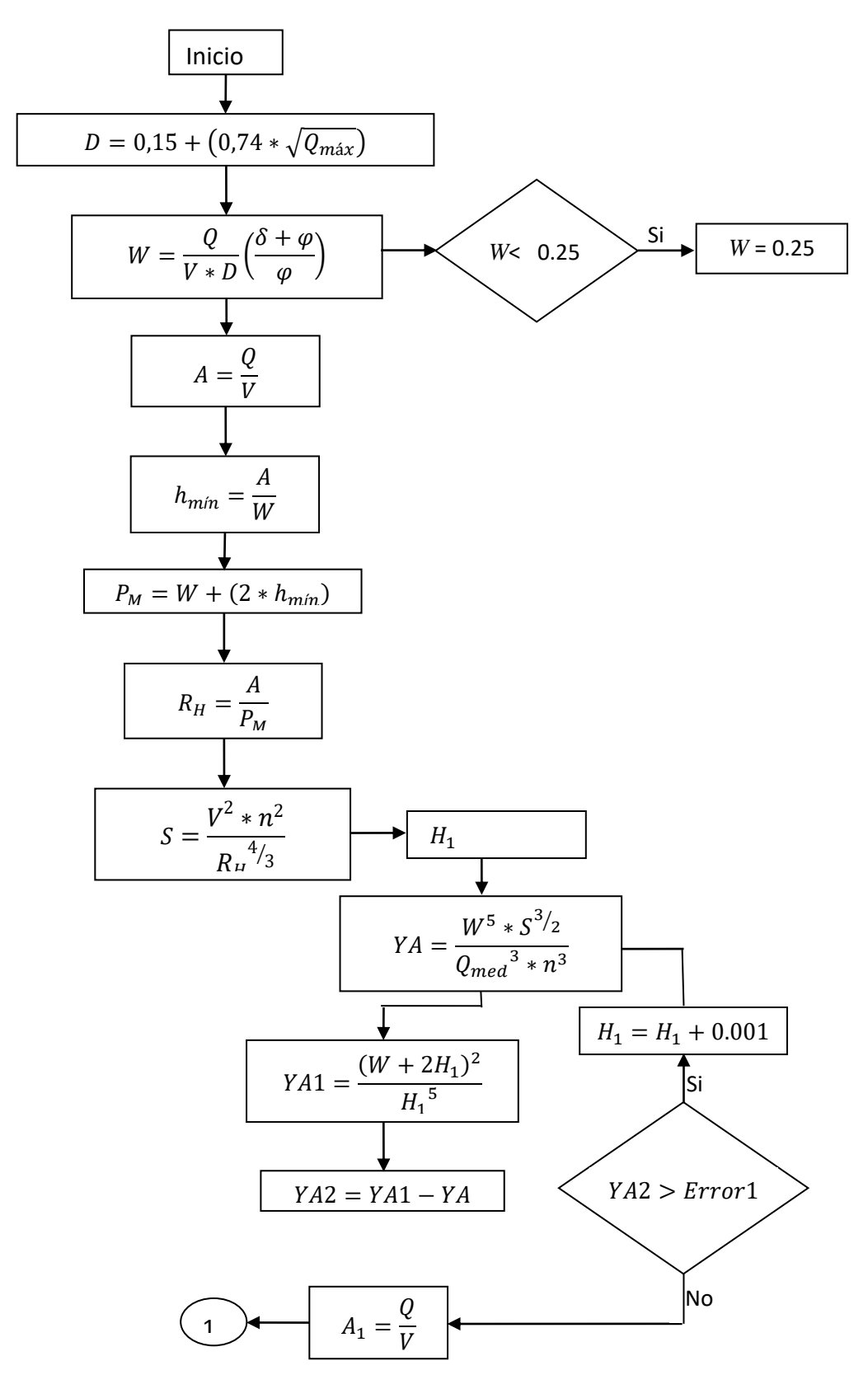

<span id="page-45-0"></span>**Figura 6.** Diagrama de flujo del Algoritmo para el cálculo de desbaste (Parte A)

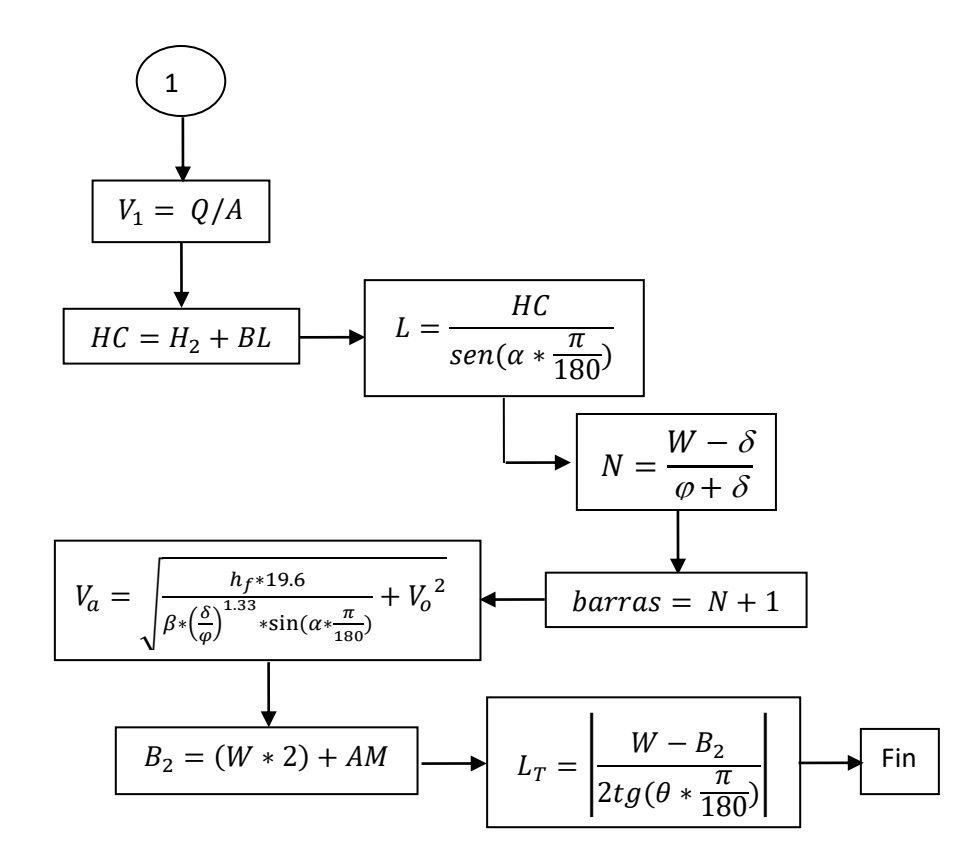

<span id="page-46-0"></span>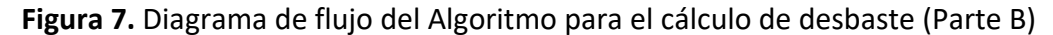

#### **4.1.1.3 Interface de la Unidad UDesbaste**

```
unit UDesbaste;
```
interface

```
uses
```

```
 UAuxiliar, Ubarras, Umanning, Math, Windows, Messages, SysUtils, Variants,
 Classes, Graphics, Controls, Forms, Dialogs, StdCtrls, Buttons, ExtCtrls,
 Grids, ValEdit;
```
const Error1=1e-3;

type

 TDesbaste = class(TForm) GroupBox1: TGroupBox; StaticText1: TStaticText; StaticText2: TStaticText;

 StaticText3: TStaticText; RadioGroup1: TRadioGroup; RadioGroup2: TRadioGroup; Edit1: TEdit; Edit2: TEdit; Edit3: TEdit; BitBtn1: TBitBtn; BitBtn2: TBitBtn; BitBtn3: TBitBtn; StaticText4: TStaticText; StaticText5: TStaticText; ValueListEditor1: TValueListEditor; StaticText6: TStaticText; StaticText7: TStaticText; StaticText8: TStaticText; StaticText9: TStaticText; StaticText10: TStaticText; StaticText11: TStaticText; StaticText12: TStaticText; StaticText13: TStaticText; StaticText14: TStaticText; Edit4: TEdit; Edit5: TEdit; Edit6: TEdit; Edit7: TEdit; Edit8: TEdit; Edit9: TEdit; Edit10: TEdit; Edit11: TEdit; Edit12: TEdit; procedure BitBtn1Click(Sender: TObject); procedure FormCreate(Sender: TObject); procedure StaticText4Click(Sender: TObject); procedure FormActivate(Sender: TObject); procedure FormClose(Sender: TObject; var Action: TCloseAction); procedure StaticText5Click(Sender: TObject); procedure RadioGroup2Click(Sender: TObject); procedure RadioGroup1Click(Sender: TObject); procedure BitBtn2Click(Sender: TObject); function FormHelp(Command: Word; Data: Integer; var CallHelp: Boolean): Boolean; private

 { Private declarations } public { Public declarations } VarDesbaste:TRegDesbaste; MostrarCalculos:Boolean; VManning: TManning; VBarras: TBarras;

```
 Local: Integer;
    procedure Rejas;
    Procedure PublicarCalculosDesbaste;
  end;
var
  Desbaste: TDesbaste;
```
## **4.1.2 Unidad UDesarenador.pas**

La unidad de desarenado es representada por el objeto de clase TDesarenador que está especificado en la Unidad UDesarenador.pas. Éste objeto tiene la capacidad de recibir o proporcionar el valor de los caudales. El objeto consta de un procedimiento para el cálculo del desarenador rectangular y otro para el cálculo del desarenador parabólico tal como se observa en la interface de esta unidad.

## **4.1.2.1 Desarenador Rectangular con sección de control perfil sutro**

La secuencia de cálculo necesaria para efectuar el diseño de ésta unidad se muestra en la [Figura 8.](#page-50-0)

#### **Datos de Entrada**

Caudal máximo (Qmax), Ancho del canal de rejas (Bd), Velocidad de flujo Horizontal (Vh), Velocidad máxima entre barras (V0), Velocidad de sedimentación de las partículas (Vs), Constante de longitud real (K).

#### **Datos de salida**

Área del desarenador (Ad), Profundidad del desarenador (Hd), Pérdidas de carga en el desarenador (hp), Longitud del desarenador (Lreal), Largo y ancho del perfil sutro.

## **4.1.2.2 Desarenador Parabólico con sección de control rectangular**

La secuencia de cálculo necesaria para efectuar el diseño de esta unidad se muestra en la [Figura 9.](#page-51-0)

#### **Datos de entrada**

Caudal máximo (Qmax), Ancho del canal de rejas (Bd), Velocidad de flujo Horizontal (Vh), Velocidad de sedimentación de las partículas (Vs), Constante de longitud real (K).

#### **Datos de salida**

Área del desarenador (Ac), Profundidad del desarenador (H1), Longitud del desarenador (Lreal), Ancho de Abertura de la sección rectangular (Bsc), Ancho del perfil parabólico (Bd,Bd2,Bd3), Altura del perfil parabólico (H1,H2,H3), Altura de la lámina de agua para caudal mínimo (Dc2), medio (Dc1) y máximo (Dc), Ancho de la base de la sección parabólica(BDF).

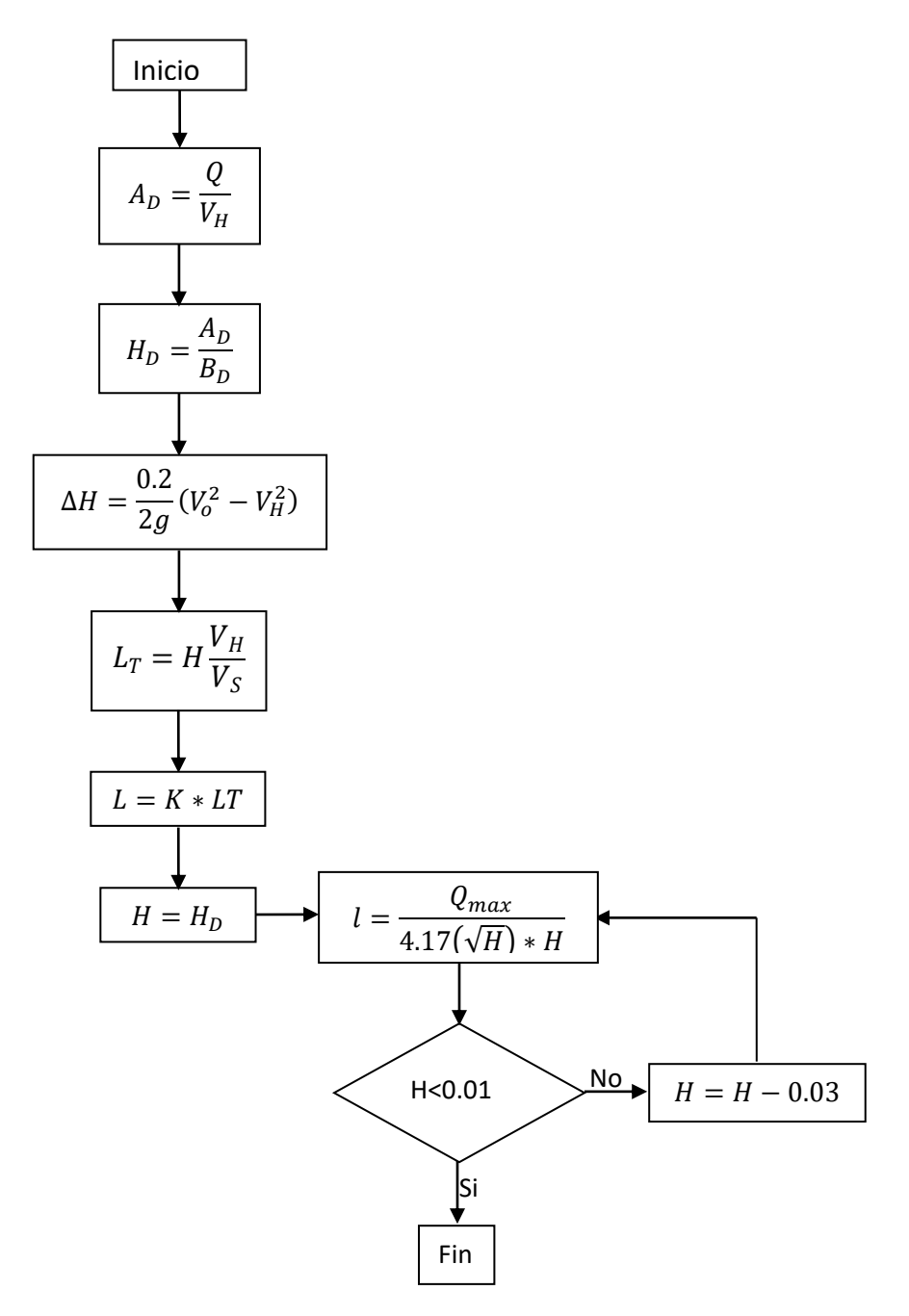

<span id="page-50-0"></span>**Figura 8.** Diagrama de flujo del Algoritmo para el cálculo del desarenador rectangular con sección de control perfil sutro.

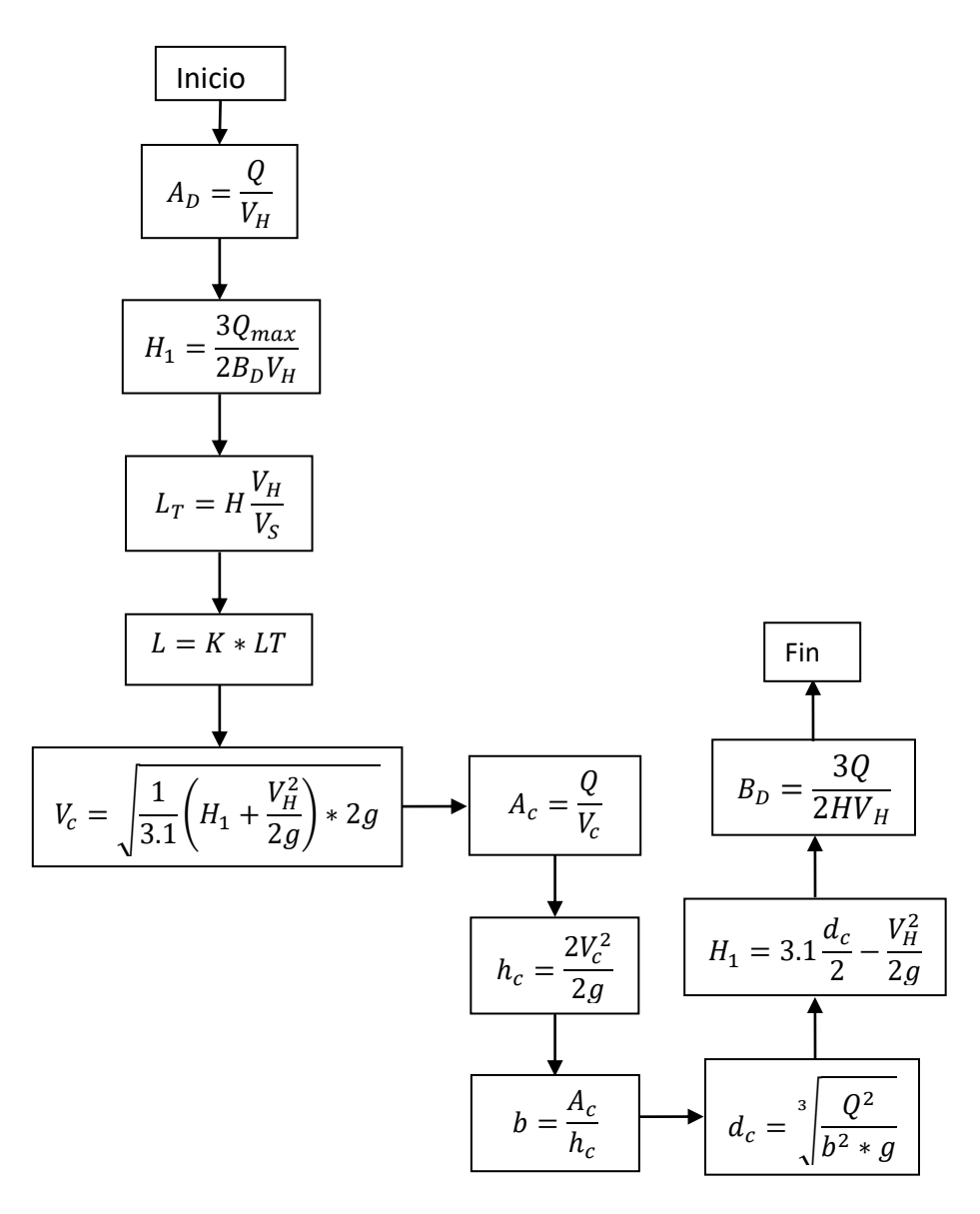

<span id="page-51-0"></span>**Figura 9.** Diagrama de flujo del Algoritmo para el cálculo del desarenador parabólico con sección de control rectangular

#### **4.1.2.3 Interface de la unidad UDesarenador**

unit UDesarenador;

interface

uses

UAuxiliar, Math, Windows, Messages, SysUtils, Variants, Classes, Graphics, Controls, Forms,

Dialogs, StdCtrls, Buttons, ExtCtrls, ValEdit, ComCtrls, Grids;

type

 TDesarenador = class(TForm) GroupBox1: TGroupBox; Label1: TLabel; Edit1: TEdit; Label2: TLabel; Edit2: TEdit; Label3: TLabel; Edit3: TEdit; BitBtn1: TBitBtn; BitBtn2: TBitBtn; BitBtn3: TBitBtn; RadioGroup2: TRadioGroup; GroupBox2: TGroupBox; StaticText1: TStaticText; StaticText2: TStaticText; StaticText3: TStaticText; Edit4: TEdit; Edit5: TEdit; Edit6: TEdit; RadioGroup1: TRadioGroup; GBoxDesA1: TGroupBox; ValueListEditor2: TValueListEditor; GBoxDesA2: TGroupBox; PageControl2: TPageControl; TabSheet7: TTabSheet; ValueListEditor7: TValueListEditor; TabSheet8: TTabSheet; ValueListEditor6: TValueListEditor; Edit7: TEdit; StaticText4: TStaticText; Edit8: TEdit; StaticText5: TStaticText; procedure BitBtn1Click(Sender: TObject); procedure RadioGroup2Click(Sender: TObject); procedure RadioGroup1Click(Sender: TObject); procedure BitBtn2Click(Sender: TObject); function FormHelp(Command: Word; Data: Integer; var CallHelp: Boolean): Boolean; private { Private declarations } public { Public declarations } VarDesarenador: TRegDesarenador; MostrarCalculos:Boolean; Local: Integer; procedure SedimentadorRectangular;{procedimiento para sedimentador rectangular con perfil sutro}

```
 procedure SedimentadorParabolico; {procedimiento para sedimentador con seccion parabolica y 
perfil rectangular}
   Procedure PublicarCalculosDesarenador;
  end;
var
```
Desarenador: TDesarenador;

#### **4.1.3 Unidad UGrasas.pas**

La Trampa de grasas se representa por el objeto de clase TGrasas que se define en la Unidad UDesbaste.pas. La [Figura 10](#page-54-0) indica la secuencia de cálculo necesaria para el desarrollo del diseño de la sección trampa de grasas. El objeto está en capacidad de interactuar con los otros objetos al recibir o suministrar los caudales.

#### **4.1.3.1 Datos de entrada clase TGrasas**

Caudal máximo (Qmax), Tiempo de detención hidráulica para caudal máximo (Td), Relación largo/ancho (LxB), velocidad ascensional (Vasc).

#### **4.1.3.2 Datos de salida clase TGrasas**

Área (Atg), Volumen (Vtg), Ancho (Btg) y Largo (Ltg).

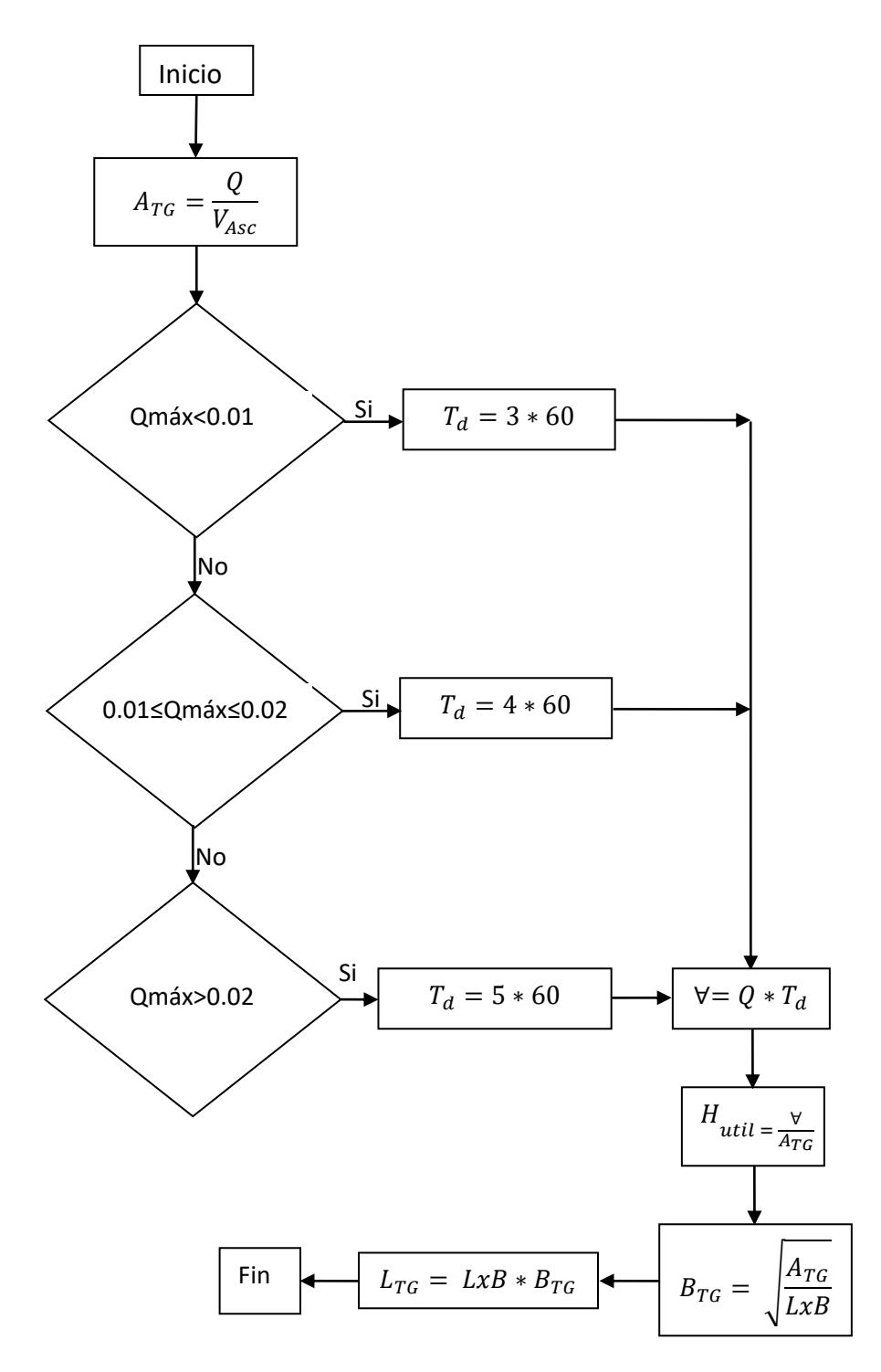

<span id="page-54-0"></span>**Figura 10.** Diagrama de flujo del Algoritmo para el cálculo de la trampa de grasas

#### **4.1.3.3 Interface de la Unidad UGrasas**

unit UGrasas;

interface

uses

 UAuxiliar, Math, Windows, Messages, SysUtils, Variants, Classes, Graphics, ValEdit, Controls, Forms, Dialogs, StdCtrls, Buttons, Grids;

type

 TGrasas = class(TForm) GroupBox1: TGroupBox; Label1: TLabel; Edit1: TEdit; BitBtn1: TBitBtn; BitBtn2: TBitBtn; BitBtn3: TBitBtn; Edit2: TEdit; StaticText1: TStaticText; StaticText2: TStaticText; Edit3: TEdit; ValueListEditor3: TValueListEditor; procedure BitBtn1Click(Sender: TObject); procedure BitBtn2Click(Sender: TObject); function FormHelp(Command: Word; Data: Integer; var CallHelp: Boolean): Boolean; private { Private declarations } public { Public declarations } VarGrasas: TRegGrasas; Local: Integer; MostrarCalculos:Boolean; Procedure TrampaGrasas; Procedure PublicarCalculosGrasas; end;

```
var
  Grasas: TGrasas;
```
#### **4.1.4 Unidad UProcesoLodoActivado.pas**

El proceso de lodo activado se constituye en el objeto de clase TProcesoLodoActivado y se define en la Unidad ULodoActivado.pas. El objeto entrega la caracterización del efluente, definiendo la eficiencia para el sedimentador y puede tomar o proporcionar el caudal medio. Adicionalmente emplea el objeto TCinetica (Detallado en el [Apéndice 8\)](#page-103-0) que permite acceder a la base de datos que contiene los parámetros cinéticos de diferentes sustratos orgánicos, la unidad UEGaussiana donde se resuelven sistemas de ecuaciones lineales a través del método de Eliminación Gaussiana que se describe en el [Apéndice 5.](#page-100-0) La secuencia de cálculo presentada en la [Figura 11,](#page-59-0) está en capacidad de resolver la totalidad de los balances de materia de un proceso de lodo activado, esta se encuentra implementada para reactores tipo CSTR (Tanque Agitado de Flujo Continuo o reactor de mezcla completa) en el procedimiento *TProcesoLodoActivado.BcemateriaCSTR* y con reactores PFR (Reactor de Flujo a Pistón) en el procedimiento *TProcesoLodoActivado.BcemateriaPFR*.

Cuando se trata de reactores CSTR los balances de materia se resuelven a partir de los estimados iniciales, una vez obtenidos los flujos se verifica el balance global de sustrato y de sólidos volátiles, si son consistentes el estimado es correcto de lo contrario el procedimiento *TProcesoLodoActivado.BcemateriaCSTR* es tratado como un sistema de ecuaciones algebraicas no lineales y solucionado por el método de Newton Raphson multivariable el cual es descrito en el [Apéndice 3](#page-95-0) e implementado en el procedimiento *TProcesoLodoActivado.SolBcemateriaCSTR.*

Para el caso de reactores PFR el procedimiento *TProcesoLodoActivado.BcemateriaPFR* es tratado como un sistema de dos ecuaciones diferenciales ordinarias, una para la concentración del sustrato y otra para la concentración de biomasa activa que se resuelven simultáneamente a través del método de Runge-Kutta multivariable de cuarto orden descrito en el [Apéndice 4,](#page-99-0) implementado en el procedimiento *TProcesoLodoActivado.SolBcemateriaPFR.*

#### **4.1.4.1 Datos de entrada clase TProcesoLodoActivado**

Caudal medio (Q0), Concentración de sustrato a la entrada (S0), Concentración de biomasa activa a la entrada (Xa0), Concentración de inertes a la entrada (Xi0), eficiencia del sedimentador (E), Razón de sólidos (RXav), Razón de recirculación (RR), Razón de purga (Rp), Concentración de sustrato estimado (S), Concentración de sólidos volátiles estimados (Xvr), Tipo de reactor (CSTR y PFR), Parámetros cinéticos  $(Y, K, q, b$  ag, fd).

## **4.1.4.2 Datos de salida clase TProcesoLodoActivado**

• Recirculación

Flujo de sustrato (Fsr), Flujo de Biomasa Activa (Faar), Flujo de Inertes (Fir), Flujo de sólidos volátiles (Fvr), Caudal (Qr), Concentración de sustrato (S0), Concentración de biomasa activa (Xa0), (Concentración de inertes (Xi0), Concentración de sólidos Volátiles (Xv0).

• Entrada Reactor

Flujo de sustrato (Fs1), Flujo de Biomasa Activa (Fa1), Flujo de Inertes (Fi1), Flujo de sólidos volátiles (Fv1), Caudal (Q1), Concentración de sustrato (S1), Concentración de biomasa activa (Xa1), (Concentración de inertes (Xi1), Concentración de sólidos Volátiles (Xv1).

• Salida Reactor

Flujo de sustrato (Fs), Flujo de Biomasa Activa (Fa), Flujo de Inertes (Fi), Flujo de sólidos volátiles (Fv), Caudal (Q), Concentración de sustrato (S), Concentración de biomasa activa (Xar), (Concentración de inertes (Xir), Concentración de sólidos Volátiles (Xvr).

Fondo del Sedimentador

Flujo de sustrato (Fsf), Flujo de Biomasa Activa (Faf), Flujo de Inertes (Fif), Flujo de sólidos volátiles (Fvf), Caudal (Qf), Concentración de sustrato (S), Concentración de biomasa activa (Xar), (Concentración de inertes (Xir), Concentración de sólidos Volátiles (Xvr).

• Efluente

Flujo de sustrato (Fse), Flujo de Biomasa Activa (Fae), Flujo de Inertes (Fie), Flujo de sólidos volátiles (Fve), Caudal (Qe), Concentración de sustrato (S), Concentración de biomasa activa (Xae), (Concentración de inertes (Xie), Concentración de sólidos Volátiles (Xve).

• Purga

Flujo de sustrato (Fsw), Flujo de Biomasa Activa (Faw), Flujo de Inertes (Fiw), Flujo de sólidos volátiles (Fvw), Caudal (Qw), Concentración de sustrato (S), Concentración de biomasa activa (Xar), (Concentración de inertes (Xir), Concentración de sólidos Volátiles (Xvr).

Características del Efluente Final

Volumen del Reactor (V), Tiempo de Retención de sólidos (TRS), Tiempo de retención Hidráulica (TRH), Tasa de pérdida de sólidos Xa (TPSXa), Tasa de pérdida de sólidos Xv (TPSXv), Tasa de pérdida de sólidos Xss (TPSXss), Tasa de consumo de nitrógeno (RnN), Tasa de consumo de Fósforo (RnP), UAP (UAP), BAP(BAP), SMP(SMP), DQO(DQO), DBOL(DBOL), DBO<sub>5</sub>(DBO5), Suministro de oxígeno(TSO),Potencia Requerida para la aireación(PA).

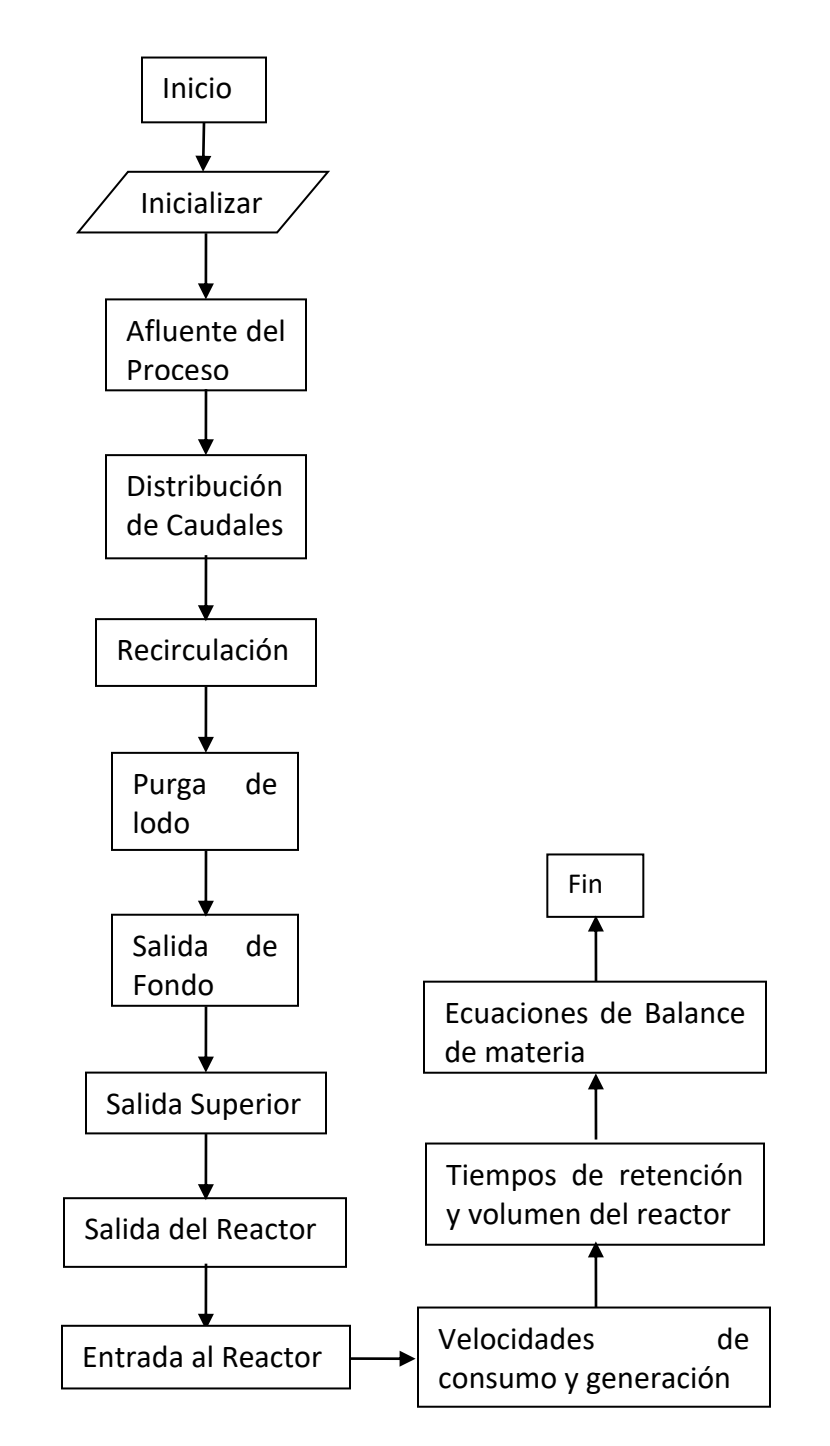

<span id="page-59-0"></span>**Figura 11.** Diagrama de flujo del Algoritmo para el cálculo del proceso de Lodo Activado

#### **4.1.4.3 Interface de la Unidad ULodoActivado**

unit ULodoActivado;

interface

uses

 UCinetica, UEGaussiana, Math, UAuxiliar, Windows, Messages, SysUtils, Variants, Classes, Graphics, Controls, Forms,

Dialogs, StdCtrls, Buttons, ValEdit, ExtCtrls, Grids;

type

```
 TVelocidad = Class(TObject) // Clase para el cálculo de la velocidad de Rxn Biológica o Química
 Data : TDCinetico;
  Function Rutil(VS,VXa:real): Real;
  Function Ragot(VS,VXa:real): Real;
  Function Rneto(VS,VXa:real): Real;
 End;
 TProcesoLodoActivado = class(TForm)
  GroupBox1: TGroupBox;
  Label1: TLabel;
  Label2: TLabel;
  Label3: TLabel;
  Label4: TLabel;
  Edit1: TEdit;
  Edit2: TEdit;
  Edit3: TEdit;
  Edit4: TEdit;
  GroupBox2: TGroupBox;
  Label5: TLabel;
  Label6: TLabel;
  Label7: TLabel;
  Label8: TLabel;
  Edit5: TEdit;
  Edit6: TEdit;
  Edit7: TEdit;
  Edit8: TEdit;
  RadioGroup1: TRadioGroup;
  CalcularLodoActivado: TBitBtn;
  BitBtn2: TBitBtn;
  BitBtn3: TBitBtn;
  ComboBox1: TComboBox;
  ValueListEditor4: TValueListEditor;
  GroupBox3: TGroupBox;
  Label9: TLabel;
  Edit9: TEdit;
  Label10: TLabel;
  Edit10: TEdit;
  StaticText1: TStaticText;
```
 procedure CalcularLodoActivadoClick(Sender: TObject); procedure ComboBox1Select(Sender: TObject); procedure StaticText1Click(Sender: TObject); procedure FormCreate(Sender: TObject); procedure FormActivate(Sender: TObject); procedure BitBtn2Click(Sender: TObject); function FormHelp(Command: Word; Data: Integer; var CallHelp: Boolean): Boolean; private { Private declarations } public { Public declarations } Tipo : Integer; Vrxn : TVelocidad; VarLodoActivado: TRegLodoActivado; VCinetica: TCinetica; Local: Integer; ClaveSimulacion:integer; //Variable para informar que el sistema tiene una solución Solucion : Boolean; //Variable para inicializar el calculo del PFR RKini : Boolean; // Variable para habilitar la salida de datos MostrarCalculos :Boolean; Procedure Inicializar(x: TVector); Procedure AfluentedelProceso; Procedure DistribuciondeCaudales; Procedure Recirculacion; Procedure PurgadeLodo; Procedure SalidadeFondo; Procedure SalidaSuperior; Procedure SalidadelReactor; Procedure EntradaalReactor; Procedure CSTR; Procedure BceMateriaCSTR(Var NE: Integer; var Fx: TVector; var x: TVector); Procedure EvaluarFuncionesCSTR(var NE: Integer; Clave: Integer; var Fx: TVector; var x: TVector); Procedure Jacobiano(NE: Integer; Clave: Integer; var Fx: TVector; var x: TVector; var MJ: TMatriz); Procedure SolBceMateriaCSTR(NE: Integer; Clave: Integer; var x: TVector); Procedure PFR(C:Tvector); Procedure BceMateriaPFR(Var NE: Integer; var Fx: TVector; var x: TVector; var xRK: TVector); Procedure EvaluarFuncionesPFR(var NE: Integer; Clave: Integer; var Fx: TVector; var x: TVector; var xRK: TVector); Procedure SolBceMateriaPFR(NE: Integer; Clave: Integer; var x: TVector); Procedure CaracterizacionEfluente; end;

var

ProcesoLodoActivado: TProcesoLodoActivado;

## **4.1.5 Unidad USedimentador.pas**

El sedimentador secundario es representado por el objeto de clase TSedimentador el cual se especifica en la Unidad USedimentador.pas. La [Figura 12](#page-63-0) ilustra el cálculo del área superficial, el volumen y los tiempos de retención medio y máximo. El cálculo del flujo pico de sólidos, el área de sedimentación, la corrección del volumen y la profundidad por medio de la verificación de la velocidad horizontal y la velocidad de arrastre son mostradas en la [Figura 13](#page-64-0) al igual que el dimensionamiento de la Poceta de lodos. En la [Figura 14.](#page-65-0)se observa la especificación para la estructura de salida.

## **4.1.5.1 Datos de entrada clase TSedimentador**

Caudal medio (Qmed), Relación de caudal pico a caudal promedio (RQpp), Altura inicial del sedimentador (hs), Relación Largo-Ancho (lxa), carga pico de sólidos (CPS), gravedad específica del lodo (gs), diámetro de las partículas a remover (d), factor de Darcy (f), densidad del lodo (dens), tiempo de retención en la Poceta de lodos (trpl), longitud de la Poceta de lodos (lpoc), concentración de fangos a la salida de purga del decantador (c1), Tasa de desbordamiento superficial para caudal medio (cs1), desbordamiento superficial para caudal máximo (cs2), Constante para partículas aglomeradas (k), Ancho de la canaleta (W1), concentración de sólidos a la entrada del sedimentador (CSS1), Espesor de los muros de las canaletas o vertederos (S1), eficiencia del sedimentador (ES).

## **4.1.5.2 Datos de Salida clase TSedimentador**

Área superficial (Asup), Ancho (ans), Largo (ls), altura (hs), Volumen (vols), Flujo Pico de sólidos (FPS), Área de sedimentación (As), Caudal de lodos (ql), Altura de la Poceta de lodos (hpl), volumen de la Poceta de lodos (Volpl), Ancho de la canaleta (W1), caudal en cada vertedero (Qcanal), Altura de la lámina de agua en el vertedero (ho), Distancia entre vertedero y vertedero (Ycc), distancia entre la pared y vertedero (Ycp).

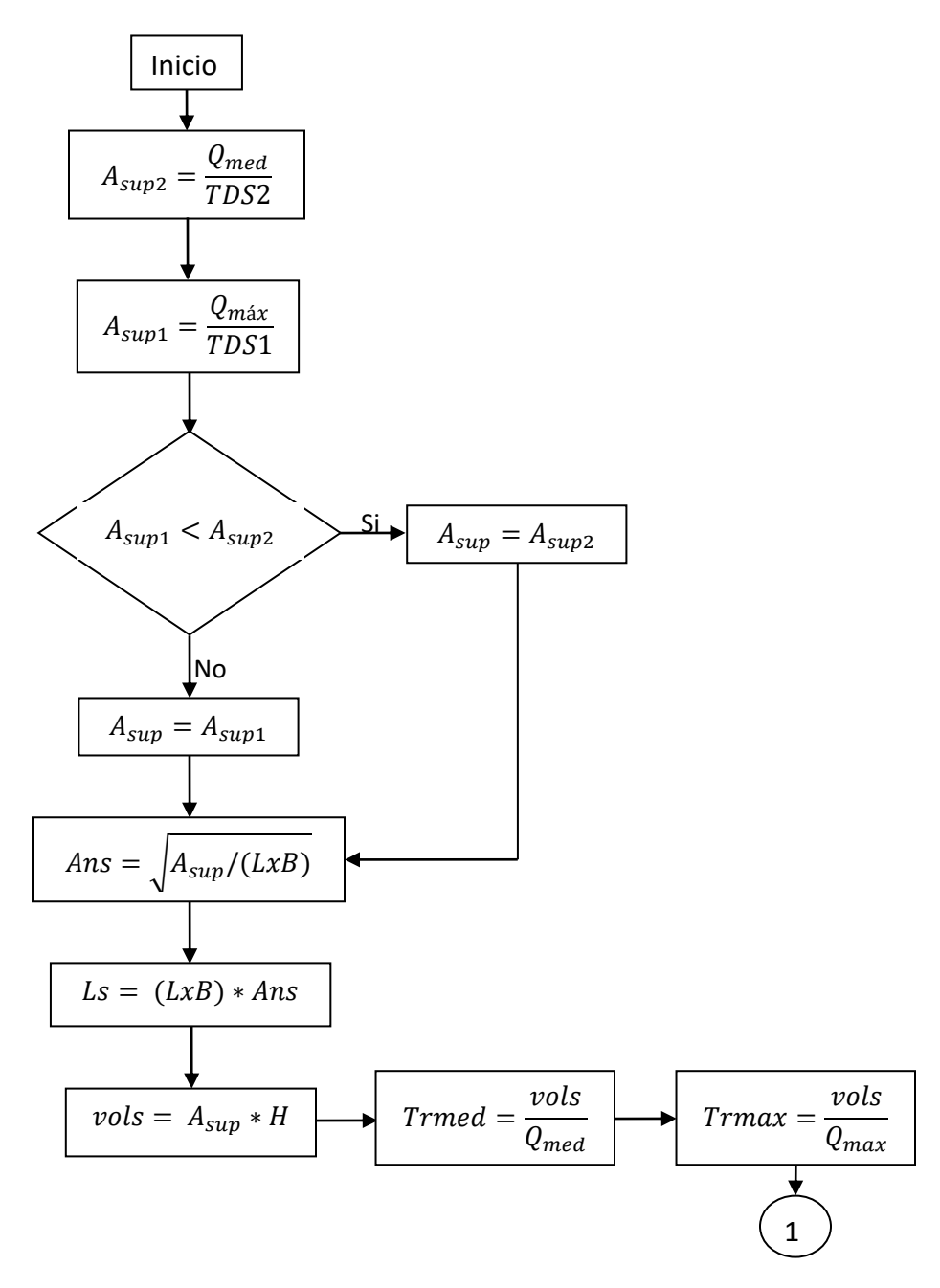

<span id="page-63-0"></span>**Figura 12.** Diagrama de flujo del Algoritmo para el cálculo del sedimentador secundario de flujo horizontal (Parte A)

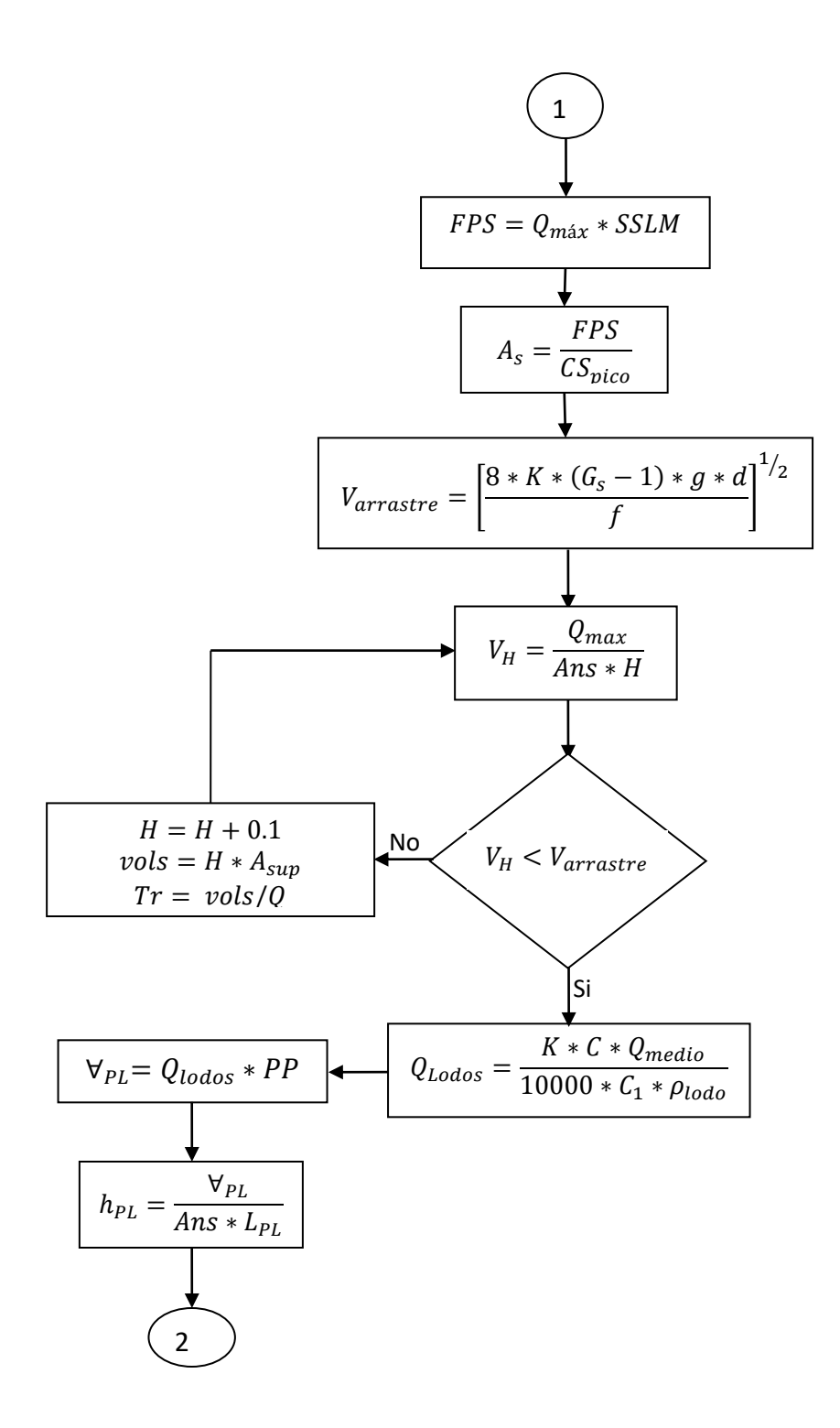

<span id="page-64-0"></span>**Figura 13.** Diagrama de flujo del Algoritmo para el cálculo del sedimentador secundario de flujo horizontal. (Parte B)

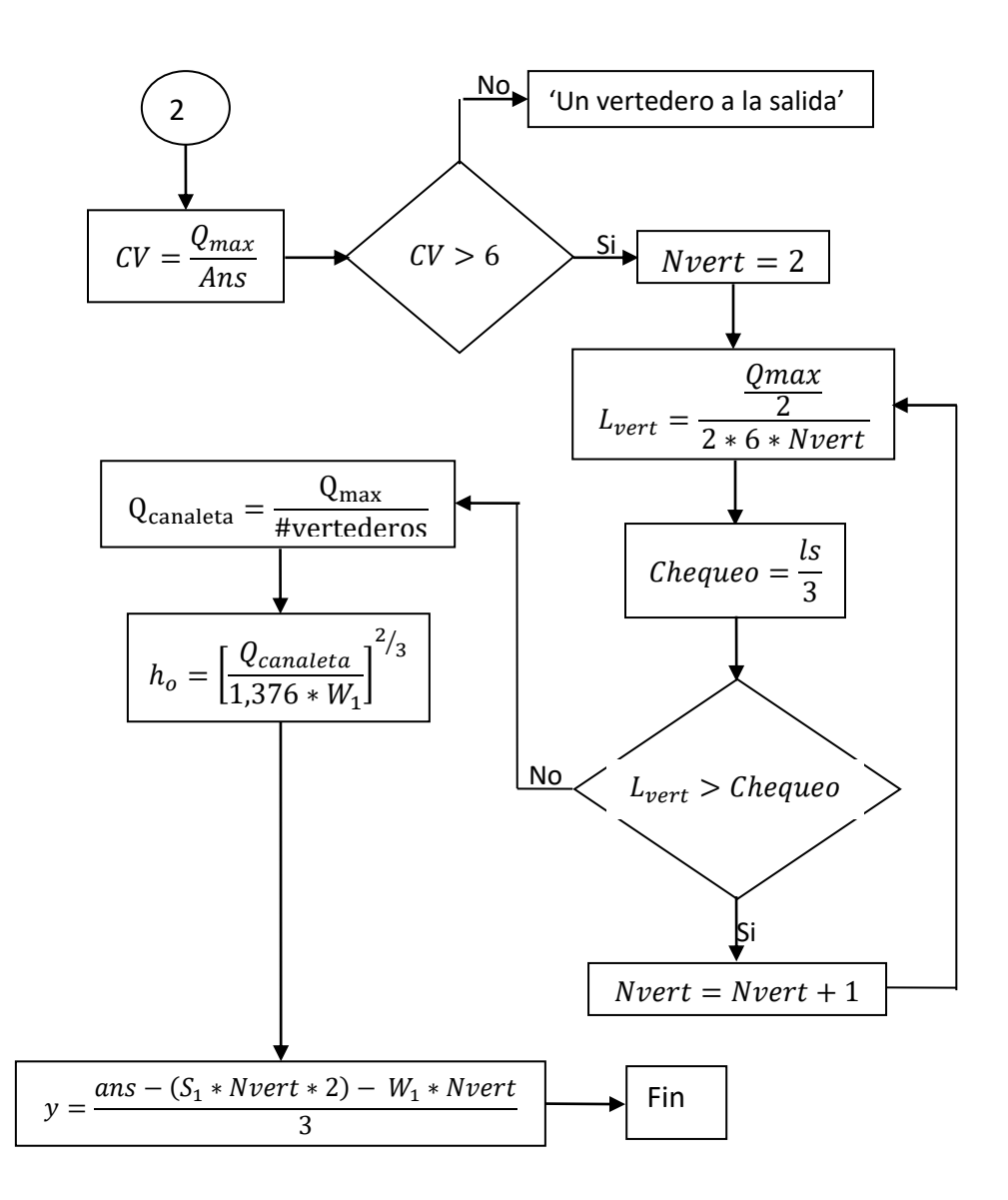

<span id="page-65-0"></span>**Figura 14.** Diagrama de flujo del Algoritmo para el cálculo del sedimentador secundario de flujo horizontal (Parte C)

#### **4.1.5.3 Interface de la Unidad USedimentador**

unit USedimentador;

interface

uses

 Math, UAuxiliar, Windows, Messages, SysUtils, Variants, Classes, Graphics, Controls, Forms, Dialogs, StdCtrls, Buttons, Grids, ValEdit;

type

 TSedimentador = class(TForm) GroupBox1: TGroupBox; Edit1: TEdit; Edit2: TEdit; Edit3: TEdit; StaticText1: TStaticText; StaticText2: TStaticText; StaticText3: TStaticText; BitBtn1: TBitBtn; BitBtn2: TBitBtn; BitBtn3: TBitBtn; Edit4: TEdit; Edit5: TEdit; Edit6: TEdit; Edit7: TEdit; Edit8: TEdit; Edit9: TEdit; Edit10: TEdit; Edit11: TEdit; Edit12: TEdit; Edit13: TEdit; StaticText4: TStaticText; StaticText5: TStaticText; StaticText6: TStaticText; StaticText7: TStaticText; StaticText8: TStaticText; StaticText9: TStaticText; StaticText10: TStaticText; StaticText11: TStaticText; StaticText12: TStaticText; StaticText13: TStaticText; StaticText14: TStaticText; StaticText15: TStaticText; Edit14: TEdit; Edit15: TEdit; StaticText16: TStaticText; Edit16: TEdit; ValueListEditor5: TValueListEditor; StaticText17: TStaticText; Edit17: TEdit; procedure BitBtn1Click(Sender: TObject); private { Private declarations } public { Public declarations } VarSedimentador: TRegSedimentador;

```
 MostrarCalculos: Boolean;
 Local: Integer;
 Procedure Solucion;
 Procedure PublicarCalculosSedimentador;
 end;
```
 var Sedimentador: TSedimentador;

## **4.2 CONTROL INTERFACE CON EL USUARIO**

El control de la interface con el usuario es realizado por el objeto de clase TSimLodoActivado el cual se define en la unidad USimulador. Este objeto tiene como función responder a los eventos generados por el usuario o por alguno de los objetos que lo conforman.

Los eventos generados por el usuario para efectuar el diseño de las unidades de tratamiento preliminar y de lodo activado, son presentados en la [Tabla 20](#page-67-0) y pueden ser originados por la activación de los elementos del menú principal o desde su conexión con alguno de los elementos gráficos de que dispone el objeto.

| <b>Objeto Real</b>          | Variable             | Evento                                   |  |
|-----------------------------|----------------------|------------------------------------------|--|
| Sección de<br>desbaste      | VDesbaste            | TSimLodoActivado.InicioDesbasteClick     |  |
| Desarenador                 | VDesarenador         | TSimLodoActivado.RadioGroup1Click        |  |
| Trampa de Grasas            | VGrasas              | TSimLodoActivado.InicioGrasasClick       |  |
| Proceso de Lodo<br>Activado | VProcesoLodoActivado | TSimLodoActivado.RadioGroup2Click        |  |
| Sedimentador<br>Secundario  | VSedimentador        | TSimLodoActivado.InicioSedimentadorClick |  |

<span id="page-67-0"></span>**Tabla 20.** Eventos activados por el usuario a través de la interface gráfica.

Las variables citadas en la [Tabla 20,](#page-67-0) son de tipo clase y han sido definidas para representar cada uno de los objetos que conforman el objeto TSimLodoActivado, confiriéndole la estructura presentada en la [Figura 15.](#page-72-0) En esta figura se puede apreciar que todos los objetos utilizan la unidad uauxiliar.Pas en la cual se encuentran definidos los tipos estructurados utilizados en el desarrollo de los códigos, las tablas de datos (Coef.Manning.DB, Resulsim.DBF, Pcineticos.DB, UAPBAP.DB) ligadas a su respectivo manejador y los objetos diseñados para calcular las diferentes secciones del sistema de tratamiento. Con esta estructura se mantiene la independencia de cada uno de los objetos y le permite al objeto

TSimLodoActivado el acceso a todas las variables públicas definidas en cada una de las clases implementadas.

#### **4.2.1 Interface de la Unidad USimulador**

unit USimulador;

interface

uses

 UConfiguracion, UReporte,UFinalizador, UInicializador, USedimentador, ULodoActivado, UGrasas, UDesarenador,

 UAuxiliar, UDesbaste, UBarras, UManning,Buttons,Menus,Windows, Messages, SysUtils, Variants, Classes, Graphics, Controls, Forms, Dialogs, StdCtrls, Grids, ValEdit, ComCtrls, ToolWin, ImgList, ExtCtrls;

#### type

 TSimLodoActivado = class(TForm) MainMenu1: TMainMenu; Archivo1: TMenuItem; Nuevo1: TMenuItem; Abrir1: TMenuItem; Guardar1: TMenuItem; GuardarComo1: TMenuItem; Imprimir1: TMenuItem; Vistaprevia: TMenuItem; Salir1: TMenuItem; Proyecto1: TMenuItem; Diseo1: TMenuItem: Simulacin1: TMenuItem; Opciones1: TMenuItem; DatosCineticos: TMenuItem; eNtorno1: TMenuItem; Ayudas1: TMenuItem; Acercade1: TMenuItem; ImageList1: TImageList; ToolBar1: TToolBar; ToolButton1: TToolButton; ToolButton2: TToolButton; ToolButton3: TToolButton; ToolButton4: TToolButton; ToolButton5: TToolButton; ToolButton6: TToolButton; ToolButton7: TToolButton; ToolButton8: TToolButton; ToolButton10: TToolButton; ToolButton13: TToolButton; ToolButton14: TToolButton;

 GBox1: TGroupBox; PageControl1: TPageControl; TabSheet1: TTabSheet; TabSheet2: TTabSheet; TabSheet3: TTabSheet; TabSheet4: TTabSheet; TabSheet5: TTabSheet; TabSheet6: TTabSheet; ValueListEditor1: TValueListEditor; GBoxDesA2: TGroupBox; GBoxDesA1: TGroupBox; PageControl2: TPageControl; TabSheet7: TTabSheet; ValueListEditor7: TValueListEditor; TabSheet8: TTabSheet; ValueListEditor6: TValueListEditor; ValueListEditor2: TValueListEditor; ValueListEditor3: TValueListEditor; ComboBox1: TComboBox; ValueListEditor4: TValueListEditor; ValueListEditor5: TValueListEditor; InicioDesbaste: TBitBtn; RadioGroup1: TRadioGroup; InicioTrampaGrasas: TBitBtn; RadioGroup2: TRadioGroup; OpenDialog1: TOpenDialog; SaveDialog1: TSaveDialog; PrintDialog1: TPrintDialog; PageSetupDialog1: TPageSetupDialog; InicioSedimentador: TBitBtn; GBox2: TGroupBox; Image1: TImage; Bevel4: TBevel; Bevel5: TBevel; BitBtn4: TBitBtn; ValueListEditor8: TValueListEditor; Bevel3: TBevel; Bevel1: TBevel; Image2: TImage; Bevel9: TBevel; InicioDesarenador: TBitBtn; ValueListEditor9: TValueListEditor; PageControl3: TPageControl; TabSheet9: TTabSheet; ValueListEditor10: TValueListEditor; TabSheet10: TTabSheet; ValueListEditor11: TValueListEditor; Bevel6: TBevel; Image3: TImage; BitBtn6: TBitBtn;

 ValueListEditor12: TValueListEditor; Bevel7: TBevel; Image4: TImage; Bevel10: TBevel; InicioLodoActivado: TBitBtn; ComboBox2: TComboBox; ValueListEditor13: TValueListEditor; Image5: TImage; Bevel11: TBevel; ValueListEditor14: TValueListEditor; BitBtn8: TBitBtn; Bevel2: TBevel; Normal: TMenuItem; Maximizado1: TMenuItem; RugosidadManning1: TMenuItem; SeccindeDesbaste1: TMenuItem; Desarenador2: TMenuItem; rampadeGrasas2: TMenuItem; LodoActivado2: TMenuItem; Sedimentador2: TMenuItem; LodoActivado3: TMenuItem; N1: TMenuItem; Configurar1: TMenuItem; StaticText1: TStaticText; GuardarComo: TRadioGroup; ManualdelUsuario1: TMenuItem; BitBtn1: TBitBtn; procedure FormCreate(Sender: TObject); procedure InicioDesbasteClick(Sender: TObject); procedure FormActivate(Sender: TObject); procedure RadioGroup1Click(Sender: TObject); procedure InicioTrampaGrasasClick(Sender: TObject); procedure Nuevo1Click(Sender: TObject); procedure RadioGroup2Click(Sender: TObject); procedure ComboBox1Select(Sender: TObject); procedure Simulacin1Click(Sender: TObject); procedure InicioSedimentadorClick(Sender: TObject); function FormHelp(Command: Word; Data: Integer; var CallHelp: Boolean): Boolean; procedure ComboBox2Select(Sender: TObject); procedure NormalClick(Sender: TObject); procedure Maximizado1Click(Sender: TObject); procedure InicioDesarenadorClick(Sender: TObject); procedure InicioLodoActivadoClick(Sender: TObject); procedure DatosCineticosClick(Sender: TObject); procedure Guardar1Click(Sender: TObject); procedure Abrir1Click(Sender: TObject); procedure VistapreviaClick(Sender: TObject); procedure SecciondeDesbaste1Click(Sender: TObject); procedure Desarenador2Click(Sender: TObject);

 procedure rampadeGrasas2Click(Sender: TObject); procedure LodoActivado2Click(Sender: TObject); procedure Sedimentador2Click(Sender: TObject); procedure GuardarComo1Click(Sender: TObject); procedure GuardarComoClick(Sender: TObject); procedure Imprimir1Click(Sender: TObject); procedure Salir1Click(Sender: TObject); procedure Configurar1Click(Sender: TObject); procedure ToolButton8Click(Sender: TObject); procedure ManualdelUsuario1Click(Sender: TObject); procedure BitBtn1Click(Sender: TObject); private { Private declarations } ClavSim : Integer; VLodoActCero : TRegLodoActivado; Archivo : file of TRegSimLodoActivado; NombreArchivo : String; NombreArchivo1: String; Procedure CargarEditores; public { Public declarations } VDesbaste: TDesbaste; VDesarenador: TDesarenador; VGrasas: TGrasas; VLodoActivado: TProcesoLodoActivado; VSedimentador: TSedimentador; VInicializador : TInicializador; VFinalizador: TFinalizador; VReporte: TReporte; VConfiguracion: TConfiguracion; Ventana: Integer; Local: Integer; Corridas: TRegCorridas; Procedure Simulacion; Procedure ActualizarTabla; Procedure PublicarResultadosGBox1; Procedure PublicarResultadosGBox2; Procedure Actualizar; Procedure Interfase(Intfase:Integer); Procedure PrepararReporte; end;

#### var

SimLodoActivado: TSimLodoActivado;
### **4.3 ESTRUCTURA GENERAL DELOBJETO TSIMLODOACTIVADO**

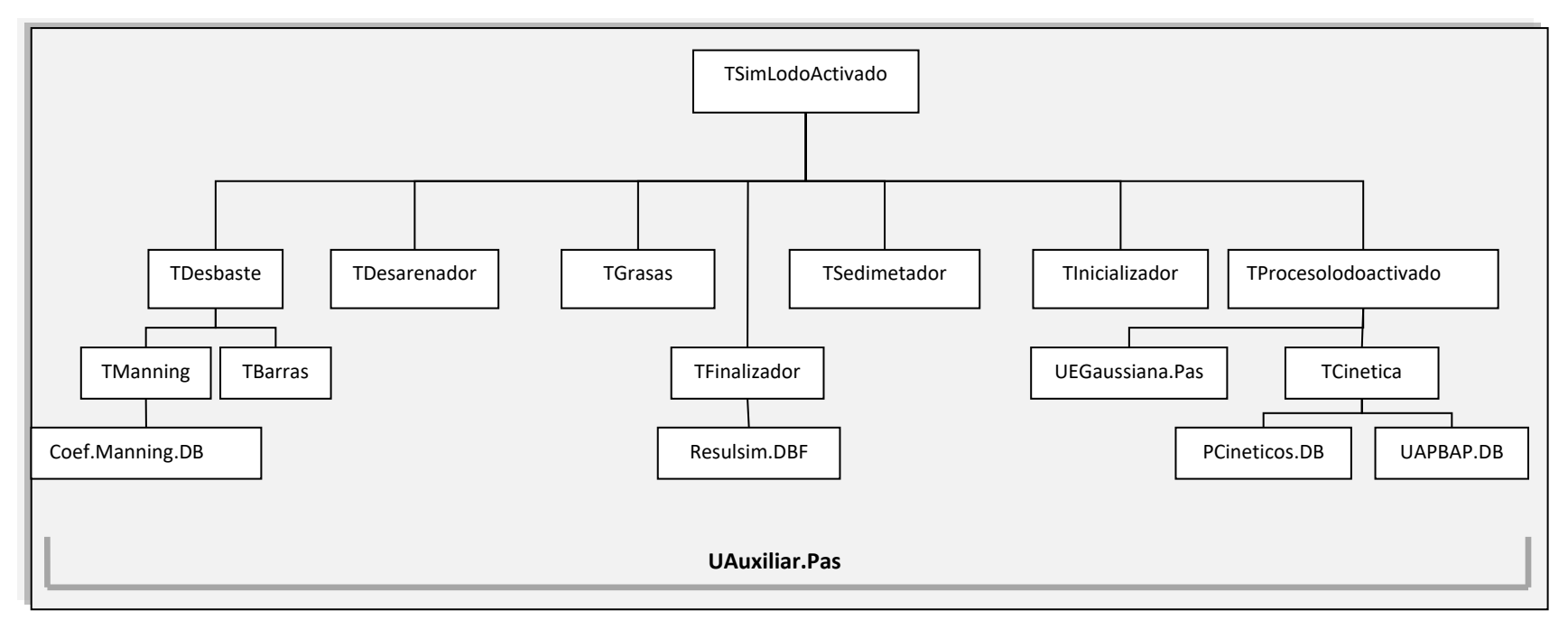

**Figura 15.** Estructura general del objeto TSimLodoActivado (con los objetos, tablas y unidades desarrolladas para la aplicación).

### **4.3.1 Interface gráfica del objeto TSimLodoActivado.**

La interface gráfica de este objeto al igual que la de los otros objetos desarrollados está elaborada con los objetos gráficos estándar de cualquier aplicación del sistema Windows y estos son suministrados como parte integral de Delphi. Esta interface se puede observar en el Anexo DiSimuLAc: Manual del Usuario.

# **5 ANÁLISIS DE LA OPERACIÓN DEL PROCESO DE LODO ACTIVADO CON LA APLICACIÓN "DiSimuLAc".**

En la formulación del modelo matemático del proceso de lodo activado se definieron como características operacionales, la razón de purga (Rp), la razón de sólidos (Rs), la razón de recirculación (RR) y la eficiencia del sedimentador (E) A continuación se realiza el estudio de la Influencia de estas en el proceso de lodo activado y su impacto en el dimensionamiento de reactores CSTR (mezcla completa) y PFR (flujo pistón), para esto se consideraron dos tipos de sustrato, leche desnatada y residuo doméstico, los cuales implican juegos de parámetros cinéticos diferentes.(comunidades microbianas diferentes). La [Tabla 21](#page-74-0) presenta los valores iniciales para las corridas de simulación.

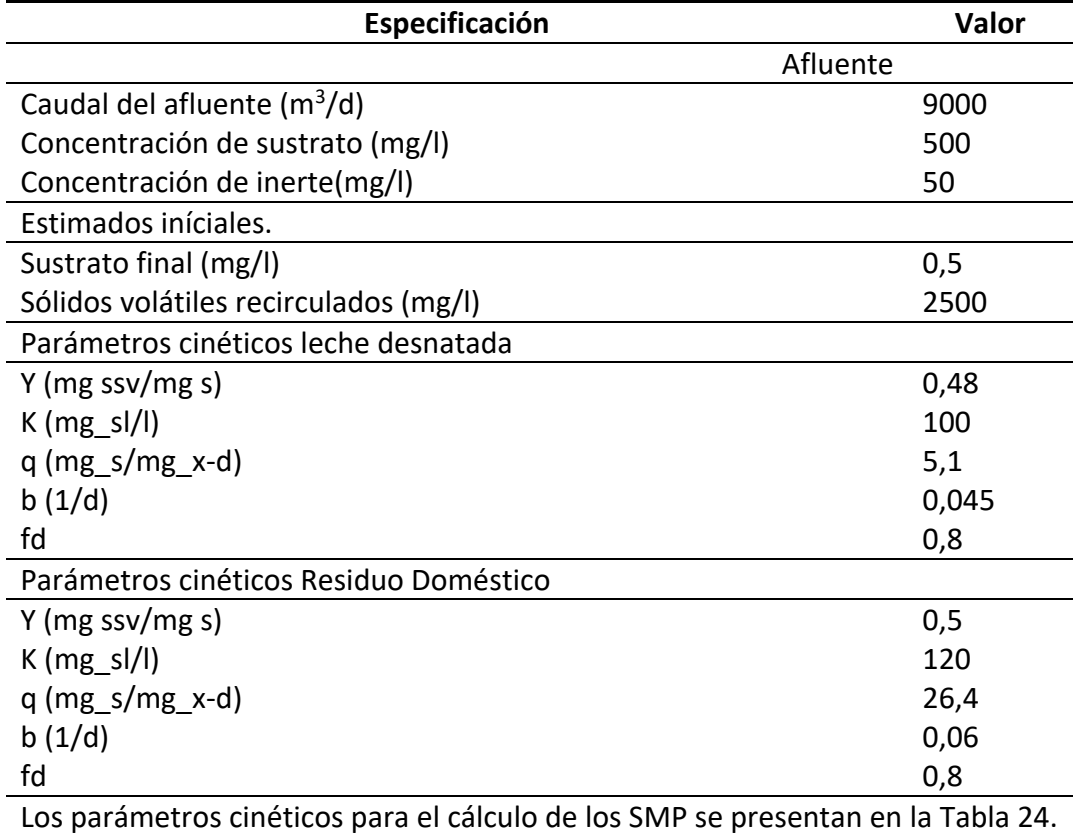

<span id="page-74-0"></span>**Tabla 21.** Valores iniciales para las corridas de simulación.

# **5.1 INFLUENCIA DE LAS CARACTERÍSTICAS OPERACIONALES SOBRE EL VOLUMEN.**

En un proceso de lodo activado donde se varia la eficiencia del sedimentador, permanecen constantes la razón de purga, la razón de recirculación y la razón de sólidos ocasionando que todos los caudales del proceso permanezcan también constantes, trae consigo un incremento en la concentración de sólidos del recirculado, que en teoría disminuye el tiempo de retención hidráulico lo que se traduce en una disminución del volumen del reactor. La [Figura 16](#page-77-0) presenta los resultados obtenidos para una corrida de simulación utilizando los parámetros cinéticos para leche desnatada en reactores CSTR y PFR. En la figura, se observa el comportamiento del volumen respecto a la eficiencia en un reactor CSTR consistente con lo expuesto anteriormente, a diferencia de lo que se observa en la curva para el reactor PFR, en este caso el volumen del reactor permanece constante mientras la eficiencia del sedimentador aumenta, esto se debe a que el tiempo de retención hidráulico de un reactor PFR, depende de los parámetros cinéticos y de las concentración de sustrato a la salida del reactor. Para efectos de las corridas con el reactor PFR esta concentración se mantuvo constante (0,5mg/l) ya que el sistema de ecuaciones diferenciales con que se modela este reactor se soluciona con el método de Runge Kutta [\(Apéndice 4\)](#page-99-0) el cual además de las condiciones iníciales necesita detener la integración en un valor limite. Cabe aclarar que el volumen alcanzado por el PFR es mayor que el del CSTR debido a que el nivel de conversión en el PFR es mayor que en el CSTR.

Para el desarrollo de los modelos matemáticos la razón de purga (Rp) se define como el caudal de lodos (Q<sup>w</sup>) dividido entre el caudal de alimentación al sistema  $(Q<sup>0</sup>)$ , en este orden de ideas, en el reactor PFR un aumento de Rp produce un incremento en  $Q^w$  lo que genera un incremento en el caudal en  $Q^F$  y  $Q^r$  el aumento de este ultimo produce una disminución en la concentración de biomasa activa que mitiga el efecto de dilución en el punto de mezcla, por tanto la concentración de biomasa a la entrada del reactor aumenta al igual que a la salida del reactor lo que lleva a el descenso de retención hidráulica influyendo directamente en el volumen. En el reactor CSTR al aumentar  $Q<sup>w</sup>$  aumenta  $Q<sup>r</sup>$  como se describió anteriormente se disminuye la concentración de biomasa en la recirculación y aumenta la biomasa a la salida del reactor de manera proporcional lo que hace que el tiempo de retención hidráulica y el tiempo de retención de sólidos permanezcan constantes, haciendo que la variación en el volumen del reactor dependa solo del caudal de entrada que al sumarlo con Q<sup>r</sup> aumenta, incrementando el volumen del reactor.

En la construcción de este modelo matemático razón de recirculación (RR) se define como el cociente del caudal de recirculación (Q<sup>r</sup>) y el caudal de fondo del sedimentador (Q<sup>f</sup> ). Un aumento en RR incrementa el caudal de recirculación, lo que aumenta el caudal de entrada al reactor y amortigua el efecto de dilución que se da en el punto de mezcla entre el caudal del afluente  $(Q^0)$  y  $Q^r$  ubicado antes del reactor, lo que causa un incremento de la concentración de biomasa activa a la entrada del reactor, En el reactor PFR la tasa de agotamiento de biomasa activa es mayor a tasa de generación por lo que la biomasa dentro del reactor empieza a disminuir al igual que el tiempo de retención de sólidos y el tiempo de retención hidráulico reflejándose en menor volumen en el reactor. En el reactor CSTR la tasa de generación de biomasa es mayor a la tasa de agotamiento provocando en la biomasa activa dentro del reactor un incremento al mismo tiempo que lo hace la tasa de crecimiento Neta teniendo como consecuencia tiempo de retención de sólidos constante por lo que el volumen disminuye. En la [Figura 16](#page-77-0) se puede observar un punto de inflexión en la curva de RR esto se atribuye que la tasa de agotamiento incrementa provocando un comportamiento contrario al anterior haciendo que el volumen aumente.

La razón de sólidos es el cociente de la biomasa activa y los sólidos volátiles en el sedimento considerando que todas las partículas sedimentan de la misma forma es decir que no hay segregación entre la biomasa activa y los sólidos volátiles totales. El efecto de la variación de la razón de sólidos (Rs) en el volumen del reactor CSTR (mezcla completa) se refleja en un aumento brusco del volumen del reactor cuando Rs es muy alta ya que la concentración de sólidos aumenta influyendo directamente en el tiempo de retención de sólidos y a su vez en el volumen del reactor.

El comportamiento del volumen frente a la variación de la razón de sólidos en el reactor PFR (flujo a pistón), se evidencia una disminución del volumen mientras la RS aumenta, lo que repercute en un aumento de la biomasa activa, conducida hacia el reactor gracias a la recirculación y permitiendo una mayor degradación del sustrato y llegando al estimado final con un menor volumen.

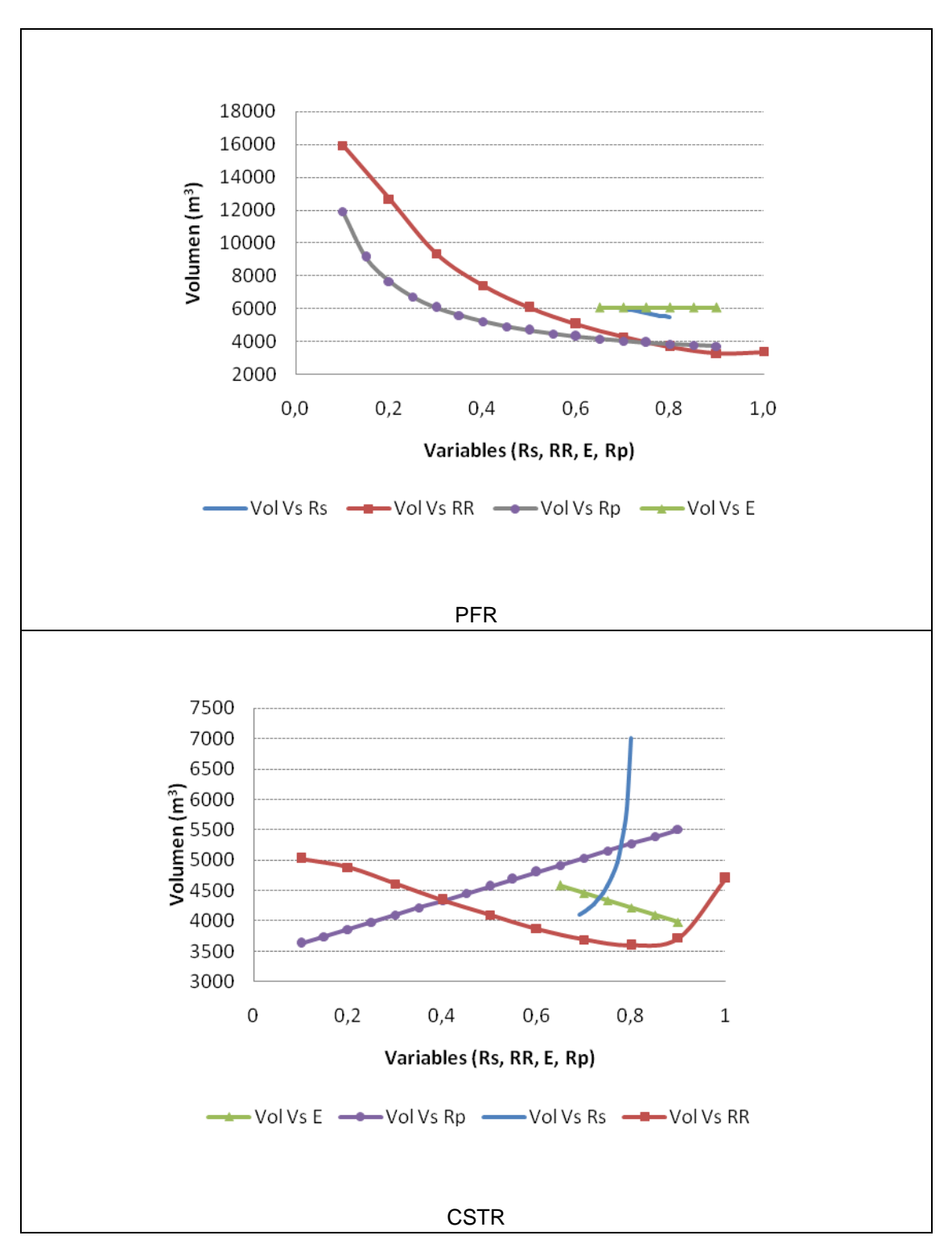

<span id="page-77-0"></span>**Figura 16.** Comportamiento del volumen frente a las características operacionales entre un reactor PFR y CSTR con residuo de leche desnatada.

# **5.2 INFLUENCIA DE LAS CARACTERÍSTICAS OPERACIONALES SOBRE LA CONCENTRACIÓN DE SUSTRATO EN EL EFLUENTE.**

El método de Runge – Kutta resuelve el sistema de ecuaciones diferenciales que modela el reactor PFR (flujo a pistón), utilizando en la integración, la concentración de sustrato en el efluente (0,5mg/l) como valor limitante. En la [Figura 17](#page-79-0) se pueden observar las variaciones que el programa "DiSimuLAc" realizó para alcanzar el resultado final cumpliendo con el estimado, también se visualiza la estabilidad matemática al solucionar el balance del reactor. La oscilación en la grafica se encuentra en un rango muy pequeño, entre 0,506 mg/l y 0,510 mg/l pese a utilizar un sistema iterativo con tamaño de paso diferente. Para la solución del reactor CSTR (mezcla completa) se utiliza el método de Newton Raphson [\(Apéndice 3\)](#page-95-0) ya que su comportamiento es diferente a el PFR, se puede observa que sin importar la variación de la eficiencia, de la razón de purga y de la recirculación el sustrato en el efluente se mantiene constante esto se atribuye a que al utilizar cinética de Monod la variación del sustrato final depende de los parámetros cinéticos utilizados y en este caso no se varían. Al aumentar la razón de sólidos se puede notar que la concentración del sustrato disminuye, esto ocurre ya que la razón de sólidos está relacionada directamente con la biomasa activa, por tanto si se aumenta la concentración de microorganismos aumenta la tasa de utilización de sustrato trayendo consigo la disminución en la concentración de dicho sustrato.

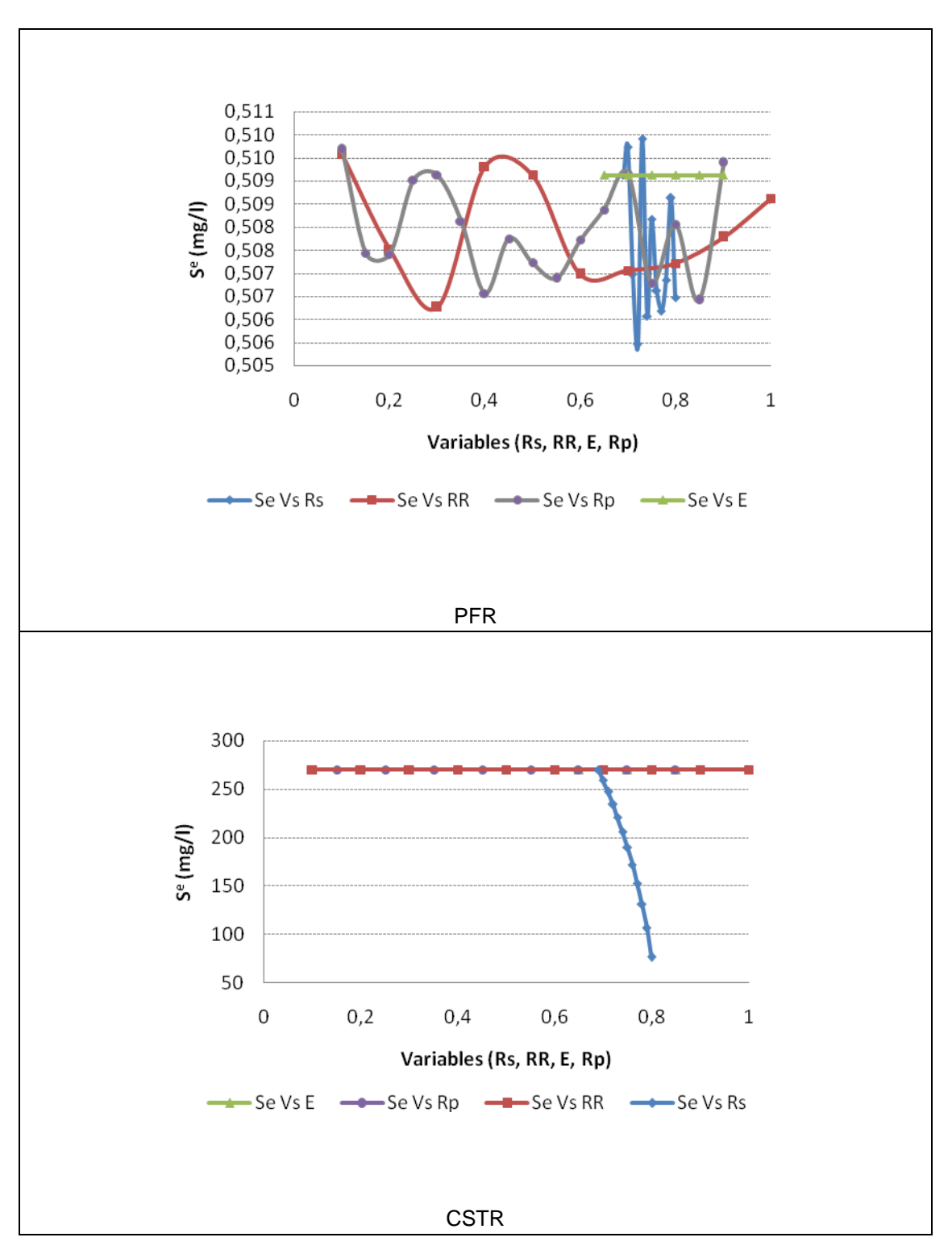

<span id="page-79-0"></span>**Figura 17.** Comportamiento de la concentración de sustrato en el efluente frente a las características operacionales entre un reactor PFR y CSTR con residuo de leche desnatada.

# **5.3 INFLUENCIA DE LAS CARACTERÍSTICAS OPERACIONALES SOBRE LA DBO**<sup>5</sup> **.**

Al aumentar la razón de recirculación se aumenta  $Q<sup>r</sup>$  que disminuye el efecto de dilución haciendo que entre mayor cantidad de biomasa al reactor favoreciendo el consumo de sustrato y disminuyendo la DBO<sub>5</sub> en el efluente. Cuando la razón de recirculación es muy alta el funcionamiento del reactor PFR se ve afectado con un aumento elevado de biomasa activa dentro del reactor lo que se ve reflejado en un aumento de sólidos en el efluente que aumentan la DBO5. En el reactor CSTR el aumento de la RR produce un incremento en la DBO $_5$  en el efluente esto se debe a que la DBO<sub>5</sub> es aportada en su mayoría por los productos microbianos solubles (SMP) que es la suma de UAP y BAP los que dependen en gran medida de la concentración de biomasa activa, por tanto al aumentar la razón de recirculación se aumentará la concentración de esta biomasa y se incrementará la DBO $_5$  en el efluente, tal como se observa en la gráfica del Reactor CSTR en la [Figura 18.](#page-82-0)

Un aumento de la razón de purga provoca un aumento en el caudal de lodos, lo que repercute en un una disminución de la concentración de sustrato en el efluente que a su vez aumenta la DBO<sup>5</sup> en el efluente. Este comportamiento se puede observar claramente en la [Figura 18](#page-82-0) para el reactor PFR Y CSTR, aunque en este último la  $DBO<sub>5</sub>$  es mayor.

Al aumentar la eficiencia del sedimentador se aumenta la concentración de sólidos en el fondo del sedimentador al igual que en el recirculado, presentándose un aumento en el flujo de volátiles en el fondo y disminuyendo este mismo flujo pero en el efluente, lo que incrementa la concentración de biomasa activa en este punto incrementando la DBO<sub>5</sub> ya que el sustrato y la razón de sólidos permanecen constantes, en la [Figura 18](#page-82-0) para el reactor PFR se observa que la DBO5 después de un punto empieza a disminuir ya que el flujo de volátiles cambia su comportamiento haciendo que el flujo de biomasa en el efluente disminuya al mismo tiempo que disminuye la concentración de biomasa activa en el efluente. En el reactor CSTR al aumentar la eficiencia en el sedimentador, se incrementa la concentración de sólidos en el flujo de fondo del sedimentador, disminuyendo la cantidad sólidos en el efluente quienes aportan directamente a la DBO<sub>5</sub> provocando si descenso.

La DBO<sub>5</sub> está influenciada en gran medida por la razón de sólidos, la concentración de sustrato, la concentración de biomasa activa en el efluente, además de los parámetros cinéticos los que permanecen constantes. En el reactor PFR al variar la razón de sólidos permanece constante la razón de purga y por ende la concentración de sustrato, y un aumento de Rp produce un incremento en el flujo de biomasa en el efluente que a su vez incrementa la concentración de biomasa activa en dicho punto, por tanto la DBO<sub>5</sub> también crecerá como se observa en la [Figura 18.](#page-82-0) En el reactor CSTR se observa un comportamiento opuesto al reactor PFR ya que al aumentar la razón de sólidos se observa un descenso considerable en la DBO<sub>5</sub> esto se atribuye a que su aumento incrementa la cantidad de biomasa activa que ingresa a el reactor por efecto de las recirculación aumentando la tasa de agotamiento que reduce la concentración de sustrato quien aporta directamente a la DBO<sub>5</sub> provocando su descenso, este comportamiento puede observarse en la [Figura 18.](#page-82-0).

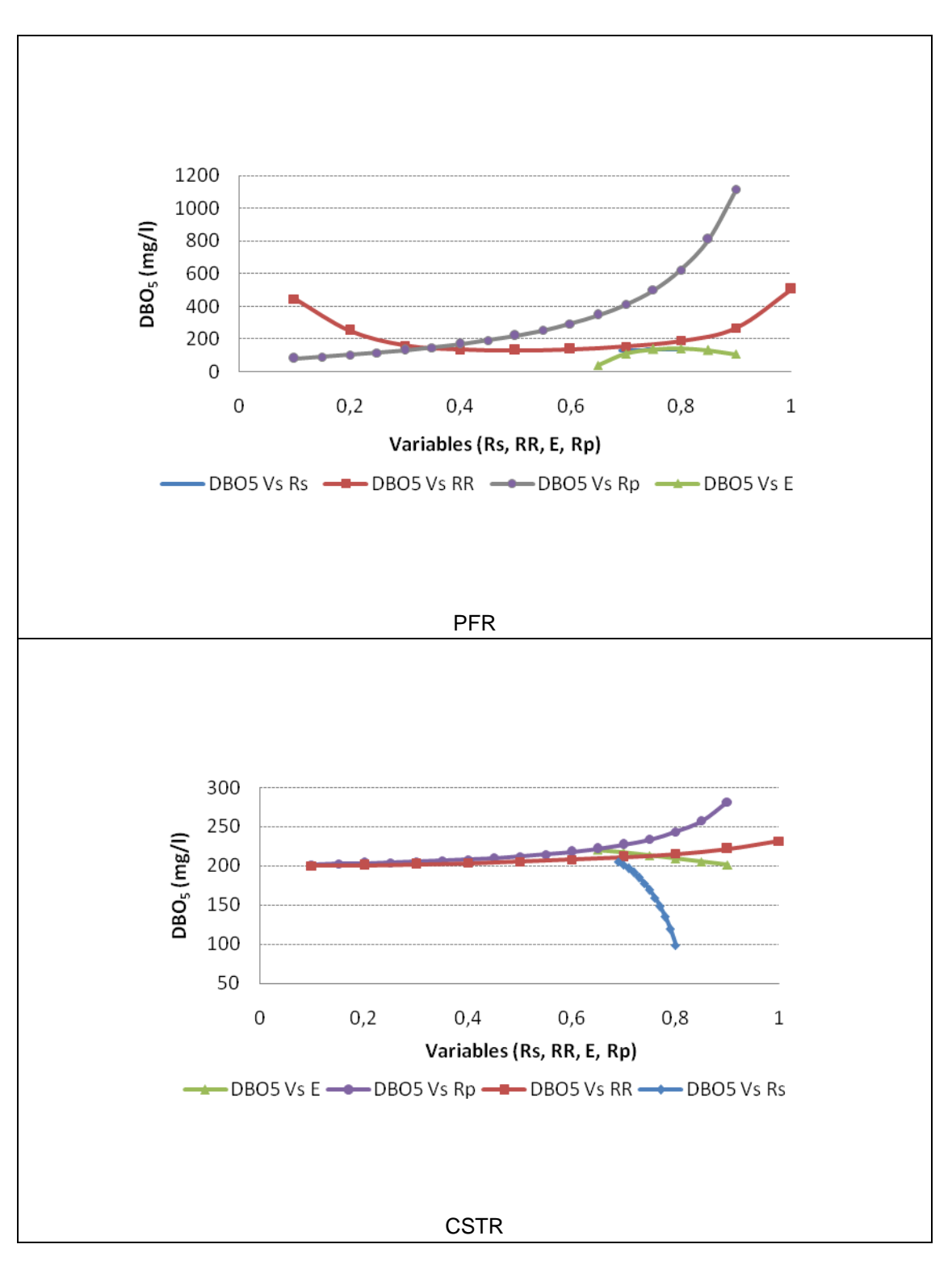

<span id="page-82-0"></span>Figura 18. Comportamiento de la DBO<sub>5</sub> frente a las características operacionales de un reactor PFR y un CSTR para residuo de Leche Desnatada

# **5.4 INFLUENCIA DE LAS CARACTERÍSTICAS OPERACIONALES SOBRE EL TIEMPO DE RETENCIÓN DE SÓLIDOS.**

Como se expuso anteriormente la razón de sólidos depende de la concentración de biomasa activa que al aumentar incrementa l tiempo de retención de sólidos, esta situación se evidencia en la [Figura 19](#page-84-0) en el reactor CSTR, en cuanto a las demás características el tiempo de retención de sólidos permanece constante debido a que está influenciado de los parámetros cinéticos que permanecieron constantes. En el reactor PFR el aumento de Rs provoca un descenso en el tiempo de retención

hidráulica debido a que la cantidad de biomasa activa que ingresa en el reactor es mayor, esto amortigua el efecto de dilución, permitiendo que la tasa de consumo de sustrato se beneficie y a su vez disminuya el tiempo de retención de sólidos.

El caudal de fondo, de recirculación y el de lodos aumentan si se incrementa la razón de purga, por lo tanto se disminuye la concentración de biomasa activa en el recirculado y la de la salida del reactor, presentando una disminución en el tiempo de retención hidráulica y por ende en el volumen y en consecuencia en el tiempo de retención de sólidos.

Si se aumenta la razón de recirculación en el reactor PFR se incrementa el caudal de recirculación disminuyendo la concentración de biomasa activa en el recirculado y la de la salida del reactor presentando una disminución en el tiempo de retención hidráulica y por ende en el volumen y en consecuencia en el tiempo de retención de sólidos. Este comportamiento se puede observar en la [Figura 19.](#page-84-0)

Al aumentar la eficiencia del sedimentador se aumenta la concentración de sólidos en el fondo, por tanto los sólidos en el reciclado serán mayores y el tiempo de retención de sólidos se ve afectado directamente por esto, presentándose un aumento en el tiempo de retención de sólidos. En la [Figura 19](#page-84-0) se puede observar que el comportamiento del reactor PFR está acorde con lo antes expuesto.

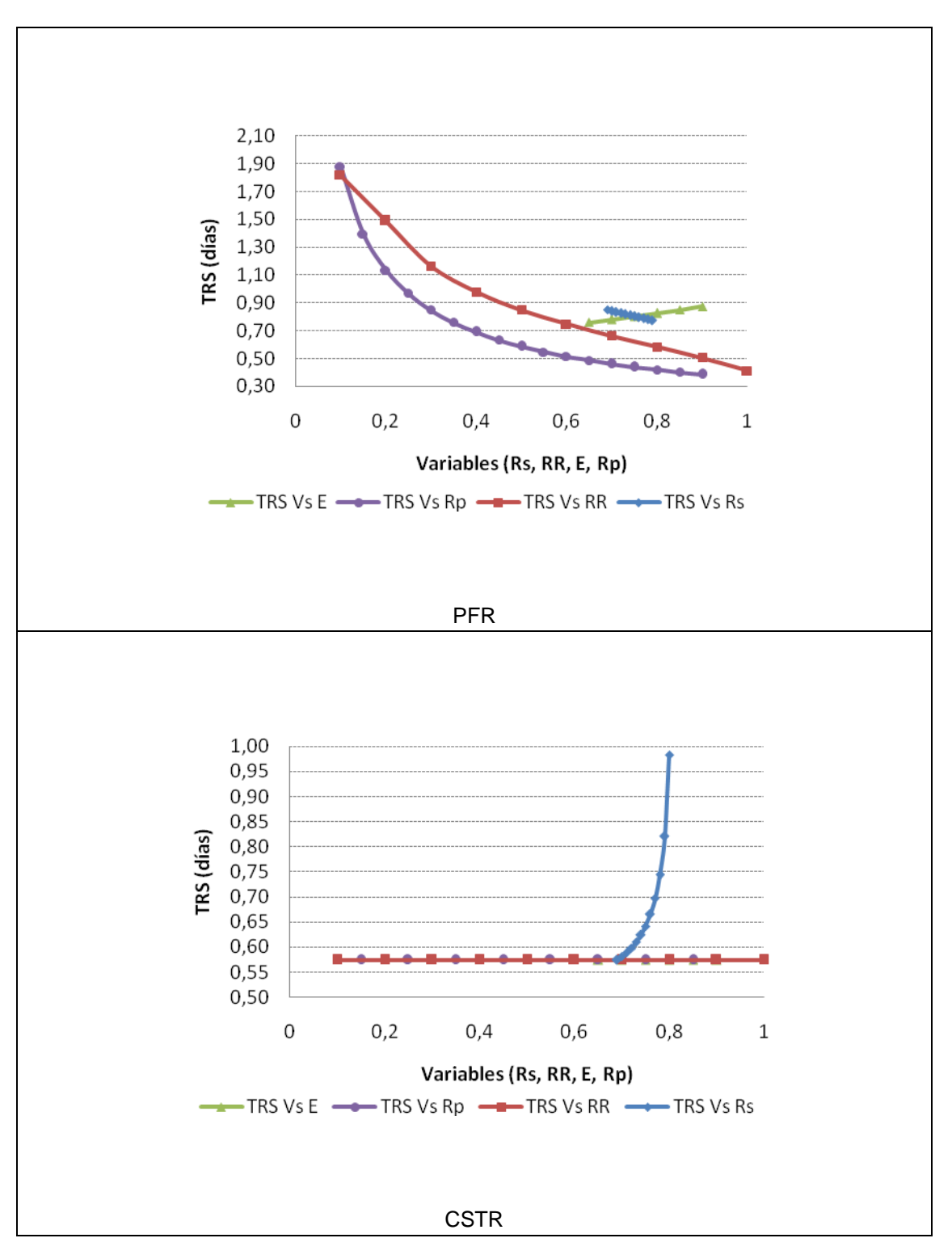

<span id="page-84-0"></span>**Figura 19.** Comportamiento del Tiempo de retención de sólidos frente a las características operacionales de un reactor PFR y un CSTR para residuo de Leche Desnatada

# **5.5 INFLUENCIA DE LAS CARACTERÍSTICAS OPERACIONALES SOBRE LA CONCENTRACIÓN DE SÓLIDOS VOLÁTILES EN EL EFLUENTE.**

El flujo de volátiles y el caudal afectan la concentración de sólidos en el efluente, por tanto si se aumenta la razón de purga se disminuye el caudal efluente y aumenta la concentración de volátiles, esté comportamiento se observa tanto en el reactor PFR como en el CSTR.

La razón de sólidos es inversamente proporcional a la concentración de sólidos volátiles en el efluente, por tanto un aumento en la razón de sólidos representa una disminución de la concentración de volátiles, tal como ocurre en el reactor PFR. En el reactor CSTR un aumento de Rs repercute en un aumento de los sólidos volátiles en el efluente, tal como se observa en la [Figura 20,](#page-86-0) esto se debe a que, si bien Xae es menor que Xve, estos dos parámetro aumentan en igual proporción, de esta forma el ingreso de sólidos en el reactor se incrementa a la entrada y la salida y al conservar constante la eficiencia del sedimentador se presenta un incremento de los sólidos en el efluente.

Al aumentar la razón de recirculación, se aumenta el caudal de fondo del sedimentador en forma significativa, provocando un incremento en el flujo de volátiles en este punto, disminuyendo el flujo de volátiles en el efluente y por ende la concentración de volátiles en el fondo del sedimentador. En la [Figura 20](#page-86-0) para el reactor PFR, se puede observar un punto en donde ocurre todo lo contrario, pues la concentración de sólidos volátiles en el recirculado disminuye y afecta directamente al flujo de volátiles en el fondo de sedimentador, aumentando el flujo de volátiles en el efluente así como su concentración. En el reactor CSRT ocurre un comportamiento similar al presentado, ya que al aumentar la RR se aumenta la concentración de sólidos volátiles en el efluente.

Al aumentar la eficiencia del sedimentador, se aumenta la concentración de sólidos en el fondo del mismo, al igual que aumenta la concentración de sólidos en el recirculado, por esta razón se incrementa la concentración de sólidos volátiles en el efluente. En la [Figura 20](#page-86-0) para el PFR se observa el comportamiento anterior hasta cierto punto ya que la concentración de biomasa a la salida del reactor aumenta repercutiendo en la disminución de volátiles y disminuyendo la concentración de sólidos y en el efluente. En el reactor CSTR cuando se aumenta la eficiencia se disminuye el valor del flujo de volátiles en el efluente y al permanecer constante el caudal en el efluente se presenta una disminución en la concentración de volátiles de la corriente efluente tal como se presenta en la [Figura 20.](#page-86-0)

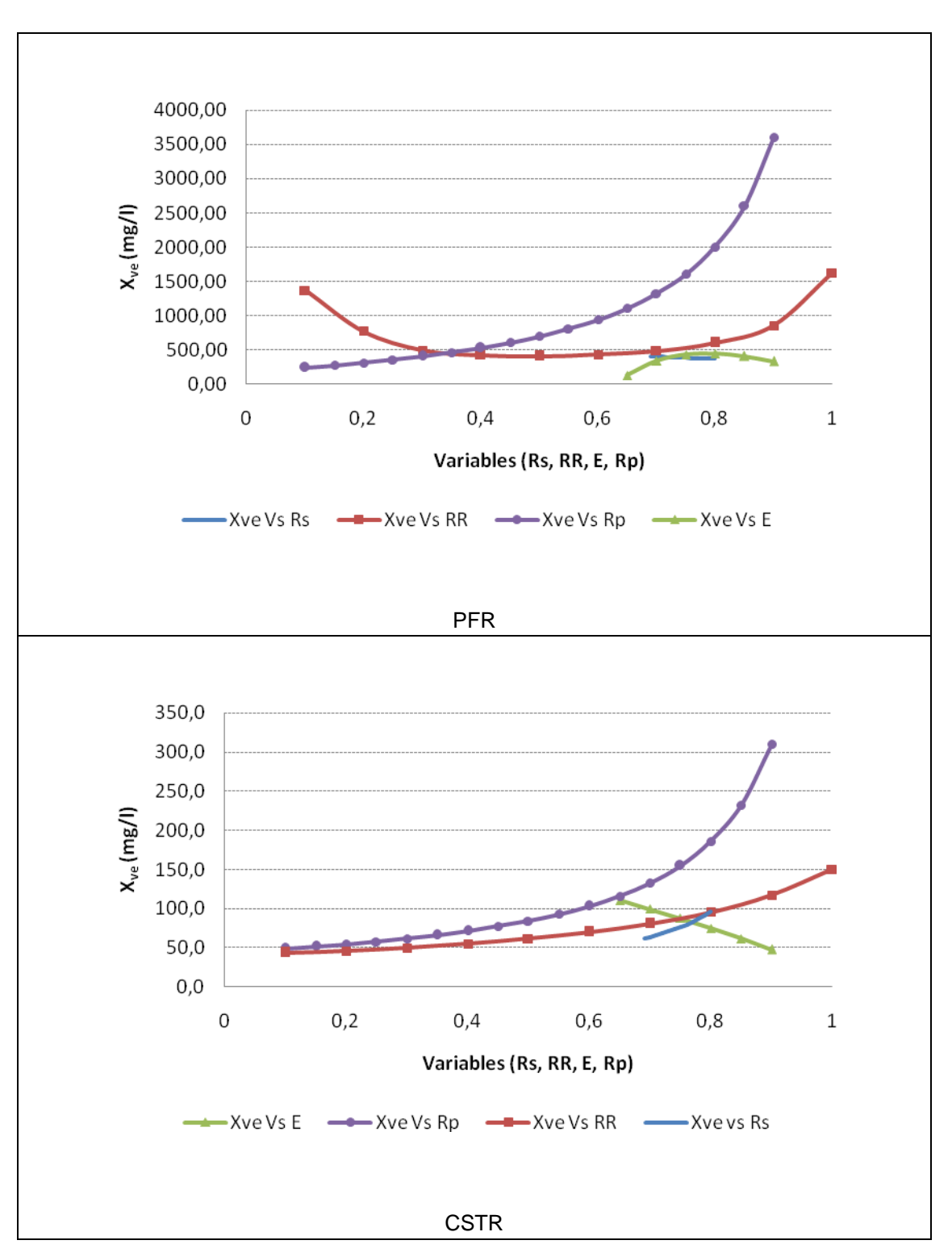

<span id="page-86-0"></span>**Figura 20.** Comportamiento de la concentración de sólidos en el efluente frente a las características operacionales de un reactor PFR y un CSTR para residuo de Leche Desnatada.

En el [Apéndice 9,](#page-106-0) se pueden observar las graficas que exponen el comportamiento del sistema al variar los parámetros operacionales para el grupo de parámetros cinéticos correspondientes a residuo domestico. Se encontró que su conducta es completamente análoga a lo expuesto en el anterior análisis, por lo tanto no se hace necesario un análisis detallado.

El anterior análisis muestra el comportamiento de diferentes parámetros de funcionamiento para un reactor PFR y un CSTR ante la variación de las características operacionales en iguales condiciones de funcionamiento. A través de la información, consignada en las gráficas anteriores, proveniente de los datos arrojados por corridas del programa DiSimuLAc, se evidencia la forma en que trabaja un reactor PFR y un CSTR para un proceso de lodo activado con reciclado de células. Esta información coincide con la literatura consultada que sirvió de base de estudio para la realización de este proyecto.

A partir de las anteriores corridas experimentales, se logro comparar el volumen de un reactor PFR y un CSTR y a su vez, se validó la veracidad de los datos arrojados por el programa DiSimuLAc ya que los resultados confirman la información de la literatura en donde se afirma que un reactor PFR presenta un menor volumen que un reactor CSTR llegando a un mismo nivel de conversión.

## **6 CONCLUSIONES**

- Se desarrollaron dos modelos matemáticos, que representan el proceso de Lodos Activados, a través de una serie de ecuaciones encontradas en la literatura, la realización de balances de masa y materia y la clasificación de las variables y parámetros del proceso estableciendo los suministrados por el usuario, los que serán calculadas y los consignados en la base de datos. De esta manera se organizó la información facilitando la posterior solución de los modelos.
- Se generaron estrategias de solución de los modelos matemáticos basados en secuencias de cálculo lógicas, identificando las variables de interés y definiendo los procesos iterativos que permiten resultados efectivos y confiables.
- Se implementaron estrategias de solución de los modelos matemáticos estableciendo datos de entrada y salida, creando representaciones de unidades reales en objetos y elaborando e implementando algoritmos con los procedimientos realizados, obteniendo el software DiSimuLAc con entorno Windows e interfaces amigables con el usuario, que agiliza el proceso de diseño y simulación de una planta de tratamiento de aguas residuales.

# **7 BIBLIOGRAFÍA**

- <span id="page-89-2"></span>1. BURDEN, Richard L, FAIRES, J. Douglas. Análisis Numérico. Grupo editorial Iberoamérica, 1996.
- 2. CHAUX, Guillermo. "Contaminación Ambiental III". Curso Pregrado Ingeniería Ambiental. Facultad de Ingeniería Civil. Universidad del Cauca. Popayán 2007.
- <span id="page-89-3"></span>3. EDWARDS, C.H. Y PENNY, DAVID E. Ecuaciones diferenciales elementales con aplicaciones. Editorial Prentice – Hall Hispanoamericana, 1985.
- <span id="page-89-0"></span>4. GUEVARA, María Elvira. Ayudas de diseño de hidráulica. Departamento de Hidráulica. Facultad de Ingeniería Civil. Universidad del Cauca.
- <span id="page-89-1"></span>5. HERNÁNDEZ MUÑOZ, Aurelio. Depuración de Aguas Residuales. Colegio de ingenieros de caminos, canales y puertos. Colección Seinor N° 9 Ed. Paraninfo S.A. Madrid, 1998.
- 6. Ingeniería de aguas residuales Pretratamiento. Disponible en: [http://es.wikibooks.org.](http://es.wikibooks.org/) Visitada: 10 de Octubre 2007
- <span id="page-89-5"></span>7. LAWRENCE, A. W y McCARTY, P. L. "Unified Basis for Biological Treatment Design and Operation", J. SED, ASCE, June 1970.
- 8. LOPEZ CUALLA, Ricardo Alfredo. Elementos de diseño para acueducto y alcantarillado. Escuela Colombiana de Ingeniería. Santa Fe de Bogotá 1995.
- <span id="page-89-4"></span>9. MANDT, M.G., y BELL, B. A. Oxidation Ditches in Wastewater Treatment, Ann Arbor Science, 1982.
- 10. MARTÍNEZ ARAYA, Enzo. Seminario internacional: Restauración hidrológico forestal para la conservación y aprovechamiento de aguas y suelos. Diseño de canales de evacuación. Santiago de chile, diciembre 2004.
- 11. METCALF & EDDY, Ingeniería de aguas residuales: tratamiento, vertido y reutilización. McGraw-Hill Interamericana, España, 1998
- 12. McGHEE, Terence J. Abastecimiento de agua y alcantarillado. Ingeniería Ambiental. Mc Graw Hill, 1999.
- 13. OJEDA ORTEGA, Adolfo León. Hidráulica Aplicada. Universidad del Cauca. Popayán 1996.
- <span id="page-90-2"></span>14. ORHON, Derin. *"Evaluation of industrial biological treatment desing on the basis of process modeling".* Wat. Sci. Tech. Vol 38, N° 4-5, pp. 1-8. Elsevier Science Ltd. Pergamon. 1998.
- 15. OSIER, Dan, GROBMAN, Steve and BATSON, Steve. Teach Yourself Delphi 3 in 14 Days. Sams Publishing. 1997.
- 16. ¿Qué es Delphi?. Disponible en: http://www.arrakis.es/~ppriego/delphi/que\_es.htm. Visitada: 17 de enero de 2008.
- 17. REGLAMENTO TÉCNICO DEL SECTOR DE AGUA POTABLE Y SANEAMIENTO BASICO RAS – 2000. Sección II, Titulo E Tratamiento de aguas residuales. Ministerio de Desarrollo Económico. Dirección de Agua Potable y Saneamiento Básico. Bogotá D.C., 2000.
- <span id="page-90-1"></span>18. RICH, L.G. Environmental System Engineering. Mc Graw Hill, 1973.
- <span id="page-90-3"></span>19. RITTMAN, B.E. Biotecnología del medio ambiente. Mc Graw Hill, 2001.
- <span id="page-90-0"></span>20. ROMERO ROJAS, Jairo Alberto. Tratamiento de aguas Residuales, Teoría y principios de diseño. Editorial Escuela Colombiana de Ingeniería, 2004.
- 21. SOTELO AVILA, Gilberto. Hidráulica General. Editorial Limusa. 2002.
- 22. TCHOBANOGLOUS, George, CRITES, Ron. Tratamiento de aguas residuales en pequeñas poblaciones. Mc Graw Hill, 2000.
- 23. Tratamiento de aguas residuales. Disponible en: http://es.wikipedia.org. Visitada el 28 de junio de 2007.
- 24. WALAS, Stanley M. Chemical Process Equipment. Department of chemical and petroleum engineering university of Kansas. Butterworth-Heinemann, 1990.

**APÉNDICES**

**Apéndice 1.** Coeficiente de rugosidad para los diferentes canales según Manning [\[4\]](#page-89-0)

| Descripción del canal                                           |        | N      |        |  |
|-----------------------------------------------------------------|--------|--------|--------|--|
|                                                                 | Mínimo | Normal | Máximo |  |
| Superficie lisa de acero                                        |        |        |        |  |
| sin pintar                                                      | 0.011  | 0.012  | 0.014  |  |
| Pintada                                                         | 0.012  | 0.013  | 0.017  |  |
| Corrugado                                                       |        |        |        |  |
|                                                                 | 0.021  | 0.025  | 0.030  |  |
| Cemento                                                         |        |        |        |  |
| Superficie pulida                                               | 0.010  | 0.011  | 0.013  |  |
| Mortero                                                         | 0.011  | 0.013  | 0.015  |  |
| Madera                                                          |        |        |        |  |
| Cepillada sin tratar                                            | 0.010  | 0.012  | 0.014  |  |
| Cepillada creosotada                                            | 0.011  | 0.012  | 0.015  |  |
| Sin cepillar                                                    | 0.011  | 0.013  | 0.015  |  |
| Láminas con listones                                            | 0.012  | 0.015  | 0.018  |  |
| Forrada con papel impermeabilizante                             | 0.010  | 0.014  | 0.017  |  |
| Concreto                                                        |        |        |        |  |
| Terminado con llana metálica (Palustre)                         | 0.011  | 0.013  | 0.015  |  |
| Terminado con llana de madera                                   | 0.013  | 0.015  | 0.016  |  |
| Pulido, con gravas en el fondo                                  | 0.015  | 0.017  | 0.020  |  |
| Sin pulir                                                       | 0.014  | 0.017  | 0.020  |  |
| Lanzado, sección buena                                          | 0.016  | 0.019  | 0.023  |  |
| Lanzado, sección ondulada                                       | 0.018  | 0.022  | 0.025  |  |
| Sobre roca bien excavada                                        | 0.017  | 0.020  |        |  |
| Sobre roca irregularmente excavada                              | 0.022  | 0.027  |        |  |
| Fondo de concreto terminado con llana de madera y con lados de: |        |        |        |  |
| Piedra labrada, en mortero                                      | 0.015  | 0.017  | 0.020  |  |
| Piedra sin seleccionar, sobre mortero                           | 0.017  | 0.020  | 0.024  |  |
| Mampostería de piedra cementada, recubierta                     | 0.016  | 0.020  | 0.024  |  |
| Mampostería de piedra cementada                                 | 0.020  | 0.025  | 0.030  |  |
| Piedra suelta o riprap                                          | 0.029  | 0.030  | 0.035  |  |
| Fondo de gravas con lados de:                                   |        |        |        |  |
| Concreto encofrado                                              | 0.017  | 0.020  | 0.025  |  |
| Piedra sin seleccionar, sobre mortero                           | 0.020  | 0.023  | 0.026  |  |
| Piedra suelta o riprap                                          | 0.023  | 0.033  | 0.036  |  |

**Tabla 22.** Coeficiente de rugosidad de los diferentes canales

Continuación…

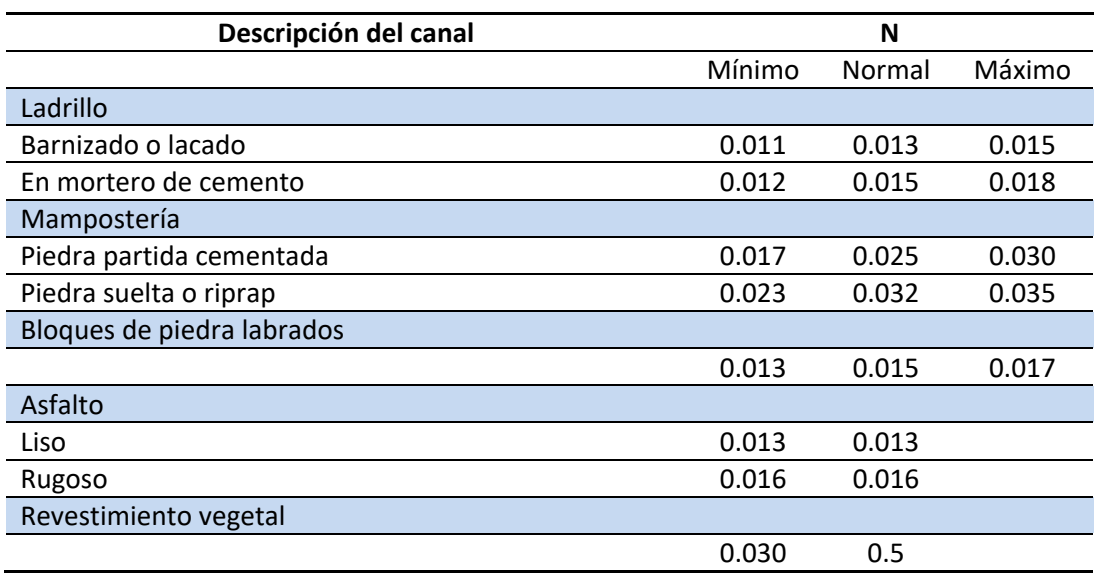

**Apéndice 2.** Constante K de KALEBSKOPF en función de rendimientos **[5](#page-89-1).**

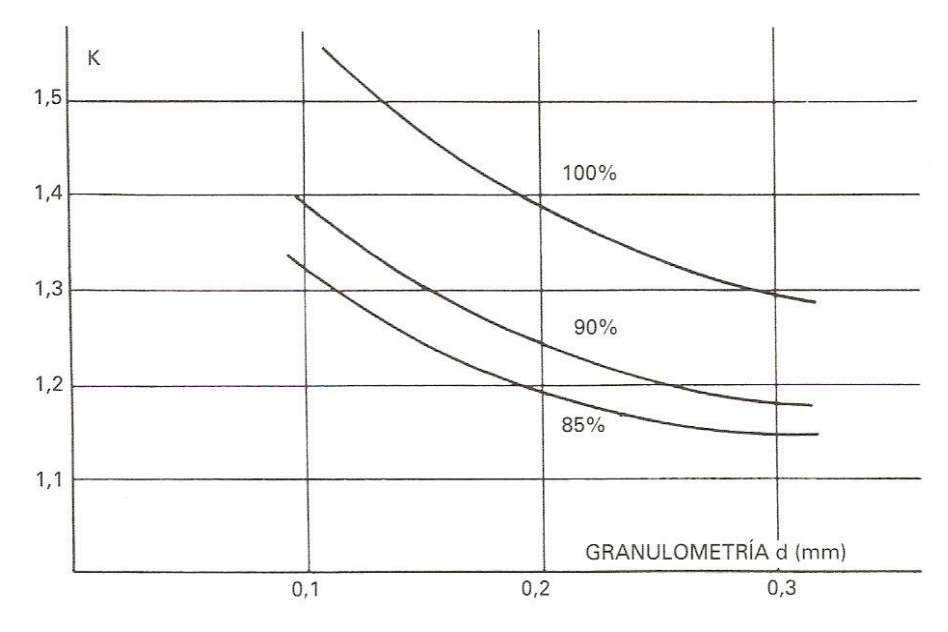

**Figura 21.** Constante K de KALEBSKOPF en función de rendimientos

<span id="page-95-0"></span>**Apéndice 3.** Método de solución de sistemas de ecuaciones no lineales: Método de Newton [**[1](#page-89-2)**]:

Para el algoritmo que conduce a un método de punto fijo apropiado en el caso unidimensional, tenemos una función ø con la propiedad de que

 $g(x) = x - g(x)f(x)$ 

Proporciona convergencia cuadrática en el punto fijo  $p$  de la función  $g$ . De esta condición se desarrolla el método de newton, eligiendo  $\varphi(x) = 1/f'(x)$ , suponiendo que  $f'(x) \neq 0$ .

La utilización de un enfoque similar en el caso  $n$ -dimensional, implica una matriz

$$
A(\mathbf{x}) = \begin{bmatrix} a_{11}(\mathbf{x}) & a_{12}(\mathbf{x}) \cdots & a_{1n}(\mathbf{x}) \\ a_{21}(\mathbf{x}) & a_{22}(\mathbf{x}) \cdots & a_{2n}(\mathbf{x}) \\ \vdots & \vdots & & \vdots \\ a_{n1}(\mathbf{x}) & a_{n2}(\mathbf{x}) & a_{nn}(\mathbf{x}) \end{bmatrix}
$$

Donde cada uno de los elementos de  $A_{II}(\mathbf{x})$  es una función de  $\mathbf{R}^n$  en  $\mathbf{R}$ . Esto requiere que se encuentre  $A(x)$  de manera que

$$
G(x) = x - A(x)^{-1}F(x)
$$

Proporcione convergencia cuadrática a la solución  $F(x) = 0$ , suponiendo que  $A(x)$ es no singular en el punto fijo **p** de **G**.

La demostración del siguiente teorema requiere poder expresar a  $\bf{G}$  en términos de su serie de Taylor en variables alrededor de **p**.

**Teorema**

Supóngase que **p** es una solución de  $G(x) = x$  para una función que mapea  $\mathbb{R}^n$  en  $\mathbb{R}^n$ . Si existe una  $\delta > 0$  con la propiedad de que

i.  $\partial g_i$  /  $\partial x_i$  es continua en  $N_\delta = \{x \mid ||x - p|| < \delta \}$  para cada  $i = 1, 2, ..., n$  y  $j = 1, 2, ..., n$ 

ii.  $\partial^2 g_i(x) / (\partial x_j \partial x_k)$  es continua y  $|\partial^2 g_i(x) / (\partial x_j \partial x_k)| \leq M$  para una constante M, siempre que  $x \in N_{\delta}$  para cada  $i = 1, 2, ..., n$ ,  $j = 1, 2, ..., n$  y  $k = 1, 2, ..., n$ 

iii. 
$$
\partial g_i(\mathbf{p}) / \partial x_k = 0
$$
 para cada  $i = 1, 2, ..., n \vee k = 1, 2, ..., n$ 

Entonces existe un  $\delta \leq \delta$  tal que la sucesión generada por  $x^{(k)} = G(x^{(k-1)})$ converge cuadráticamente en **p** para cualquier elección de  $x^{(0)}$ siempre que  $\|\mathbf{x}^{(0)} - \mathbf{p}\| < \delta$ . Además,

$$
\left\| \mathbf{x}^{(k)} - \mathbf{p} \right\|_{\infty} \le \frac{n^2 M}{2} \left\| \mathbf{x}^{(k-1)} - \mathbf{p} \right\|_{\infty}^2, \text{ para cada } K \ge 1
$$

Para usar este teorema suponemos que  $A(x)$  es una matriz  $n \times n$  de funciones de  $\mathbb{R}^n$  a  $\mathbb{R}^n$ . Supóngase además que  $A(\mathbf{x})$  es no singular cerca de una solución de  $F(x) = 0$  y sea  $b_{ij}(x)$  el elemento de  $A(x)^{-1}$  en el  $i$ -ésimo renglón y en la j –ésima columna.

Puesto que 
$$
\mathbf{G}(\mathbf{x}) = \mathbf{x} - A(\mathbf{x})^{-1} \mathbf{F}(\mathbf{x})
$$
, tenemos  $g_i(\mathbf{x}) = x_i - \sum_{j=1}^n b_{ji} (\mathbf{x}) f_j(\mathbf{x})$ 

$$
\gamma \qquad \frac{\partial g_i(\mathbf{x})}{\partial x_k} = \begin{cases} 1 - \sum_{j=1}^n \left( b_{ji} \left( \mathbf{x} \right) \frac{\partial f_j}{\partial x_k} (\mathbf{x}) + \frac{\partial b_{ij}}{\partial x_k} (\mathbf{x}) f_j(\mathbf{x}) \right), & \text{Si } i = k, \\ - \sum_{j=1}^n \left( b_{ji} \left( \mathbf{x} \right) \frac{\partial f_j}{\partial x_k} (\mathbf{x}) + \frac{\partial b_{ij}}{\partial x_k} (\mathbf{x}) f_j(\mathbf{x}) \right), & \text{Si } i \neq k. \end{cases}
$$

Este teorema implica que necesitamos que  $\frac{\partial g_i(\mathbf{p})}{\partial x_k} = 0$  para cada  $i = 1, 2, ..., n, y$   $k = 1, 2, ..., n$ . Esto significa que para  $i = k$ ,

$$
0 = 1 - \sum_{j=1}^n b_{ji}(\mathbf{p}) \frac{\partial f_j}{\partial x_k}(\mathbf{p}),
$$

Así que

$$
\mathbf{A} \quad \sum_{j=1}^n b_{ji}(\mathbf{p}) \frac{\partial f_j}{\partial x_k}(\mathbf{p}) = 1.
$$

Cuando  $k \neq i$ ,

$$
0=-\sum_{j=1}^n b_{ji}(\mathbf{p})\frac{\partial f_j}{\partial x_k}(\mathbf{p}),
$$

de modo que

$$
\mathbf{B} \ \sum_{j=1}^n b_{ji}(\mathbf{p}) \frac{\partial f_j}{\partial x_k}(\mathbf{p}) = 0
$$

Definiendo la matriz  $J(x)$  como

$$
J(\mathbf{x}) = \begin{bmatrix} \frac{\partial f_1(x)}{\partial x_1} & \frac{\partial f_1(x)}{\partial x_2} & \cdots & \frac{\partial f_1(x)}{\partial x_n} \\ \frac{\partial f_2(x)}{\partial x_1} & \frac{\partial f_2(x)}{\partial x_2} & \cdots & \frac{\partial f_2(x)}{\partial x_n} \\ \vdots & \vdots & & \vdots \\ \frac{\partial f_n(x)}{\partial x_1} & \frac{\partial f_n(x)}{\partial x_2} & \cdots & \frac{\partial f_n(x)}{\partial x_n} \end{bmatrix},
$$

Vemos que las condiciones **A** y **B** requieren que

$$
A(\mathbf{p})^{-1} J(\mathbf{p}) = I
$$
, matrix identical,

y por tanto

Una elección apropiada de  $A(x)$  es consecuentemente  $A(x) = J(x)$ , puesto que así se satisface la condición (iii) del teorema.

 $A(\mathbf{p}) = J(\mathbf{p})$ 

La función  $G$  se define como

$$
G(x) = x - J(x)^{-1}F(x),
$$

y el procedimiento de la iteración funcional evoluciona de seleccionar  $\mathbf{x}^{(0)}$  y generar, para  $k \geq 1$ ,

$$
\mathbf{x}^{(k)} = \mathbf{G}(\mathbf{x}^{(k-1)}) = \mathbf{x}^{(k-1)} - J(\mathbf{x}^{(k-1)})^{-1} \mathbf{F}(\mathbf{x}^{(k-1)}).
$$

Se espera, por lo general, que este método proporcione una convergencia cuadrática, siempre que se conozca un valor inicial suficientemente preciso y exista  $J(p)^{-1}$ .

#### Algoritmo de newton para sistemas no lineales.

Para aproximar la solución del sistema no lineal  $F(x)=0$  dada una aproximación inicial x:

INPUT numero *n* de ecuaciones e incógnitas; aproximación inicial  $x =$  $(x_1, \ldots, x_n)$ <sup>t</sup>, tolerancia TOL; número máximo de iteraciones N.

OUTPUT solución aproximada  $\mathbf{x} = (x_1, \dots, x_n)^t$  o un mensaje de que se ha excedido el número máximo de iteraciones.

*Paso 1* Sea  $k = 1$ *Paso 2* Mientras  $(k \leq N)$  realizar Pasos 3 – 7. *Paso 3* Calcular  $\mathbf{F}(\mathbf{x})$  y J(**x**), donde  $J(\mathbf{x})_{i,j} = \left(\frac{\partial f_i(\mathbf{x})}{\partial x_i}\right)$  para  $1 \le i, j \le n$ .

*Paso 4* Resolver el sistema lineal  $nx \, n$ ,  $J(x)y = -F(x)$ .

*Paso 5* Sea  $x = x + y$ .

*Paso 6* Si  $\|\mathbf{y}\|$  < TOL entonces OUTPUT (x);

(Procedimiento terminado con éxito.)

STOP.

Paso 7 Sea  $k = k + 1$ .

*Paso 8* OUTPUT (`El número máximo de iteraciones se ha excedido');

(Procedimiento terminado sin éxito.)

STOP.

<span id="page-99-0"></span>**Apéndice 4.** Método de Runge – Kutta de cuarto orden. [\[3\]](#page-89-3):

Para el método de Runge-Kutta multivariable se tienen las siguientes formulas iterativas:

$$
x_{n+1} = x_n + \frac{h}{6} (k_{n1} + 2k_{n2} + 2k_{n3} + k_{n4}),
$$
  

$$
y_{n+1} = y_n + \frac{h}{6} (j_{n1} + 2j_{n2} + 2j_{n3} + j_{n4}).
$$

Las cuatro pendientes  $k_{n1}$ , $k_{n2}$ ,  $k_{n3}$  y  $k_{n4}$  usadas en los pasos que llevan de  $x_n$  a  $x_{n+1}$  son valores apropiados  $f(x, y)$ , en tanto que las cuatro pendientes  $j_{n1}$ ,  $j_{n2}$ ,  $j_{n3}$   $y$   $j_{n4}$  son valores adecuados de  $g(x, y)$ . Cada una de las dos cuartetas de números se definen mediante la cuarteta de ecuaciones siguiente:

$$
k_{n1} = f(t_n, x_n, y_n),
$$
  
\n
$$
j_{n1} = g(t_n, x_n, y_n),
$$
  
\n
$$
k_{n2} = f\left(t_n + \frac{h}{2}, x_n + \frac{h}{2}k_{n1}, y_n + \frac{h}{2}j_{n1}\right),
$$
  
\n
$$
j_{n2} = g\left(t_n + \frac{h}{2}, x_n + \frac{h}{2}k_{n1}, y_n + \frac{h}{2}j_{n1}\right),
$$
  
\n
$$
k_{n3} = f\left(t_n + \frac{h}{2}, x_n + \frac{h}{2}k_{n2}, y_n + \frac{h}{2}j_{n2}\right),
$$
  
\n
$$
j_{n3} = g\left(t_n + \frac{h}{2}, x_n + \frac{h}{2}k_{n2}, y_n + \frac{h}{2}j_{n2}\right),
$$
  
\n
$$
k_{n4} = f(t_n + h, x_n + hk_{n3}, y_n + hj_{n3})
$$
  
\n
$$
j_{n4} = g(t_n + h, x_n + hk_{n3}, y_n + hj_{n3}).
$$

El método de Runge-Kutta para sistemas conduce a errores acumulados (en un intervalo acotado fijo) de orden  $h^4$ .

**Apéndice 5.** Eliminación Gaussiana con sustitución hacia atrás [\[1\]](#page-89-2):

#### **Algoritmo:**

Resolución del sistema lineal n x n

$$
E_1: a_{11}x_1 + a_{12}x_2 + \cdots + a_{1n}x_n = a_{1,n+1}
$$
  
\n
$$
E_2: a_{21}x_1 + a_{22}x_2 + \cdots + a_{2n}x_n = a_{2,n+1}
$$
  
\n
$$
\vdots \qquad \vdots \qquad \vdots
$$
  
\n
$$
E_n: a_{n1}x_1 + a_{n2}x_2 + \cdots + a_{nn}x_n = a_{n,n+1}
$$

INPUT número de incógnitas y de ecuaciones n; matriz ampliada  $A = (aij)$ , donde  $1 \leq i \leq n \vee 1 \leq j \leq n+1$ .

OUTPUT soluciones  $x_1, x_2, ..., x_n$  o mensaje de tema no tiene solución única.

```
Paso 1 Para i = 1, ..., n - 1 realizar Pasos 2-4. (Proceso de eliminación.)
     Paso 2 Sea p el entero más pequeño con i \leq p \leq n y a_{pi} \neq 0.
              Si no puede encontrarse un entero p Entonces OUTPOUT ('no existe solución única'):
                             STOP.
```

```
Paso 3 Si p \neq i entonces realizar (E_p) \leftrightarrow (E_i).
Paso 4 Para j = i + 1, ..., n realizar Pasos 5 y 6
   Paso 5 Sea m_{ii} = \frac{a_{ji}}{a_{ii}}.
```
Paso 6 Realizar  $(E_j - m_{ji} E_i) \leftrightarrow (E_j)$ . Paso 7 Si  $a_{nn} = 0$  entonces OUTPUT ('no existe solución única'): STOP.

Paso 8 Sea  $x_n = \frac{a_{n,n+1}}{a_{nn}}$ . (Comienza la sustitución hacia atrás.)

Paso 9 Para 
$$
i = n - 1, ..., 1
$$
 sea  $x_i = \left[ a_{n,n+1} - \sum_{j=i+1}^{n} a_{ij} x_j \right] / a_{ii}$ 

Paso 10 OUTPUT  $(x_1, ..., x_n)$ ; (Procedimiento terminado con éxito.) STOP.

#### **Apéndice 6.** Objeto TManning

Se creó un objeto de clase TManning que se encuentra descrito en la unidad Umanning.pas encargado de leer desde una base de datos el valor correspondiente al coeficiente de rugosidad para canales de manning y enviarlo a la unidad UDesbaste para los respectivos cálculos.

• Interface del Objeto Tmanning

unit Umanning;

interface

uses

 Windows, Messages, SysUtils, Variants, Classes, Graphics, Controls, Forms, Dialogs, DBgrids, DB, DBTables, DBCtrls, StdCtrls, Buttons, ExtCtrls, Grids, Mask;

type

 TManning = class(TForm) DBNavigator1: TDBNavigator; BitBtn1: TBitBtn; BitBtn2: TBitBtn; BitBtn3: TBitBtn; StaticText1: TStaticText; Table1: TTable; DataSource1: TDataSource; DBEdit1: TDBEdit; DBEdit2: TDBEdit; DBEdit3: TDBEdit; DBEdit4: TDBEdit; RadioGroup1: TRadioGroup; procedure BitBtn1Click(Sender: TObject); private { Private declarations } public { Public declarations } Rug: Real; end;

var

Manning: TManning;

#### **Apéndice 7.** Objeto TBarras

El objeto de clase Tbarras se encuentra descrito en la unidad Ubarras.pas y se permite visualizar las diferentes formas de las barras que forman la reja para suministrar el valor del coeficiente de pérdidas a la unidad UDesbaste.pas para los cálculos correspondientes.

Interface del objeto TBarras

unit Ubarras;

interface

uses

```
 Windows, Messages, SysUtils, Variants, Classes, Graphics, Controls, Forms,
 Dialogs, ExtCtrls, StdCtrls;
```
type

```
 TBarras = class(TForm)
  Image1: TImage;
  Image2: TImage;
  Image3: TImage;
  Image4: TImage;
  Image5: TImage;
  Image6: TImage;
  Image7: TImage;
  Label1: TLabel;
  Memo1: TMemo;
```

```
 procedure Image1Click(Sender: TObject);
   procedure Image2Click(Sender: TObject);
   procedure Image3Click(Sender: TObject);
   procedure Image4Click(Sender: TObject);
   procedure Image5Click(Sender: TObject);
   procedure Image6Click(Sender: TObject);
   procedure Image7Click(Sender: TObject);
  private
   { Private declarations }
  public
   { Public declarations }
   Coef: real;
  end;
var
```

```
 Barras: TBarras;
```
#### **Apéndice 8.** Objeto TCinetica

Este objeto es de clase TCinetica y se encuentra descrito en la unidad UCinetica.pas. Este se encarga de leer desde una base de datos los diferentes coeficientes cinéticos para el tratamiento biológico aeróbico de diversos sustratos orgánicos tal como lo indica la [Tabla 23](#page-103-0) además de los parámetros de la cinética de los SMP que se muestran en la [Tabla 24](#page-104-0) y enviarlo a la unidad ULodoActivado.pas para los cálculos correspondientes.

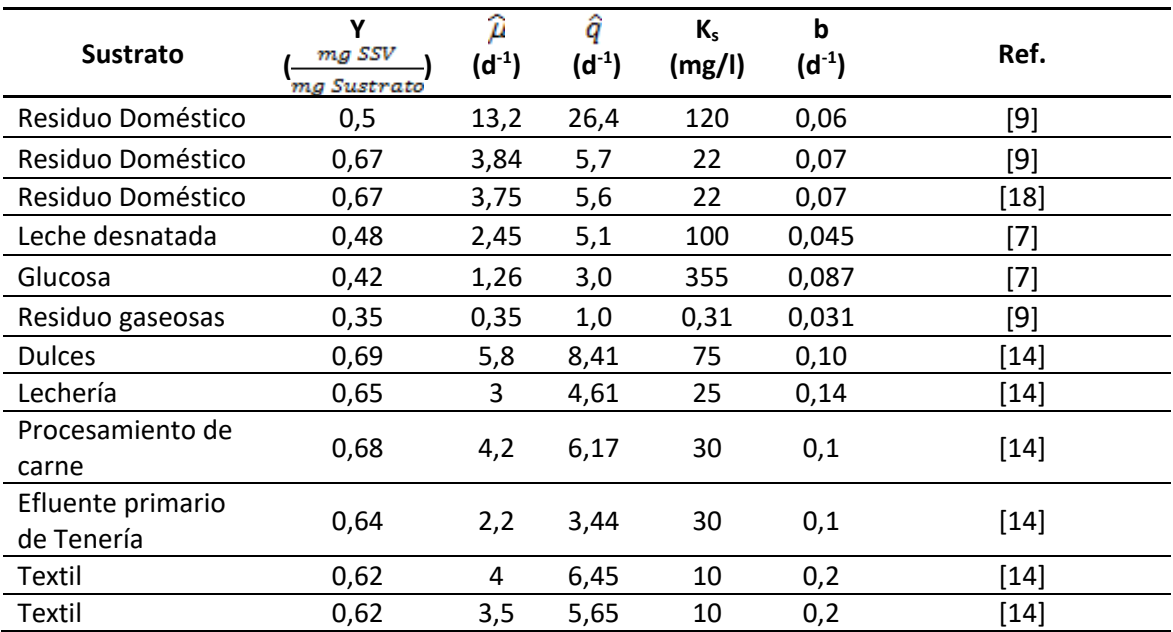

<span id="page-103-0"></span>**Tabla 23.** Coeficientes cinéticos para Tratamiento biológico aeróbico de diferentes sustratos orgánicos [\[20\]](#page-90-0).

#### • Interface del Objeto TCinetica

unit UCinetica;

interface

uses

 UAuxiliar,Windows, Messages, SysUtils, Variants, Classes, Graphics, Controls, Forms, Dialogs, StdCtrls, Buttons, ExtCtrls, DBCtrls, Grids, DBGrids, DB, DBTables, Mask;

type TCinetica = class(TForm) DBNavigator1: TDBNavigator; BitBtn1: TBitBtn; BitBtn2: TBitBtn; BitBtn3: TBitBtn; Table1: TTable; DataSource1: TDataSource; DBGrid1: TDBGrid; RadioGroup1: TRadioGroup; GroupBox1: TGroupBox; DBEdit1: TDBEdit; DBEdit2: TDBEdit; DBEdit3: TDBEdit; DBEdit4: TDBEdit; DBEdit5: TDBEdit; DBEdit6: TDBEdit; StaticText1: TStaticText; StaticText2: TStaticText; StaticText3: TStaticText; StaticText4: TStaticText; StaticText5: TStaticText; StaticText6: TStaticText; procedure BitBtn1Click(Sender: TObject); procedure RadioGroup1Click(Sender: TObject); procedure BitBtn2Click(Sender: TObject);

#### private

 { Private declarations } public { Public declarations } SDatos: TDcinetico; end;

#### var

Cinetica: TCinetica;

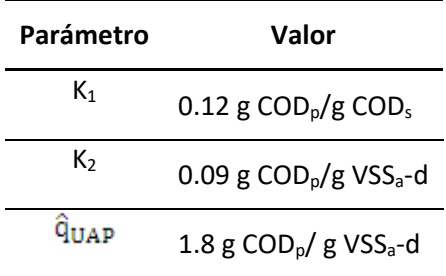

<span id="page-104-0"></span>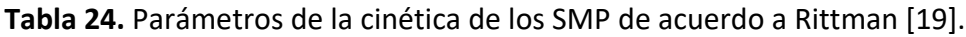

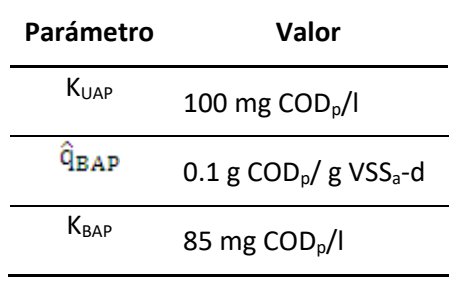

**Apéndice 9.** Figuras del comportamiento del sistema frente a las características operacionales entre un reactor PFR y uno CSTR para un residuo Doméstico.

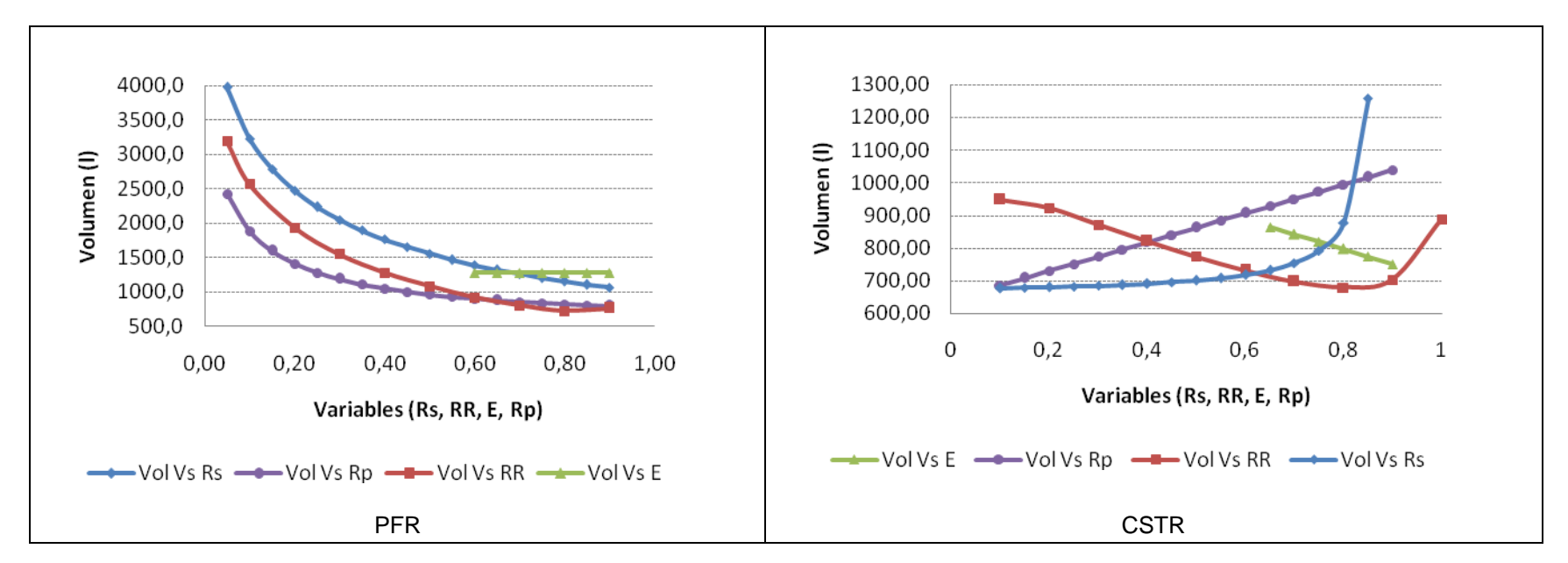

<span id="page-106-0"></span>**Figura 22.** Comportamiento del volumen frente a las características operacionales entre un reactor PFR y uno CSTR para residuo doméstico.

![](_page_107_Figure_0.jpeg)

**Figura 23.** Comportamiento de la concentración de sustrato en el efluente frente a las características operacionales entre un reactor PFR y uno CSTR para residuo doméstico.
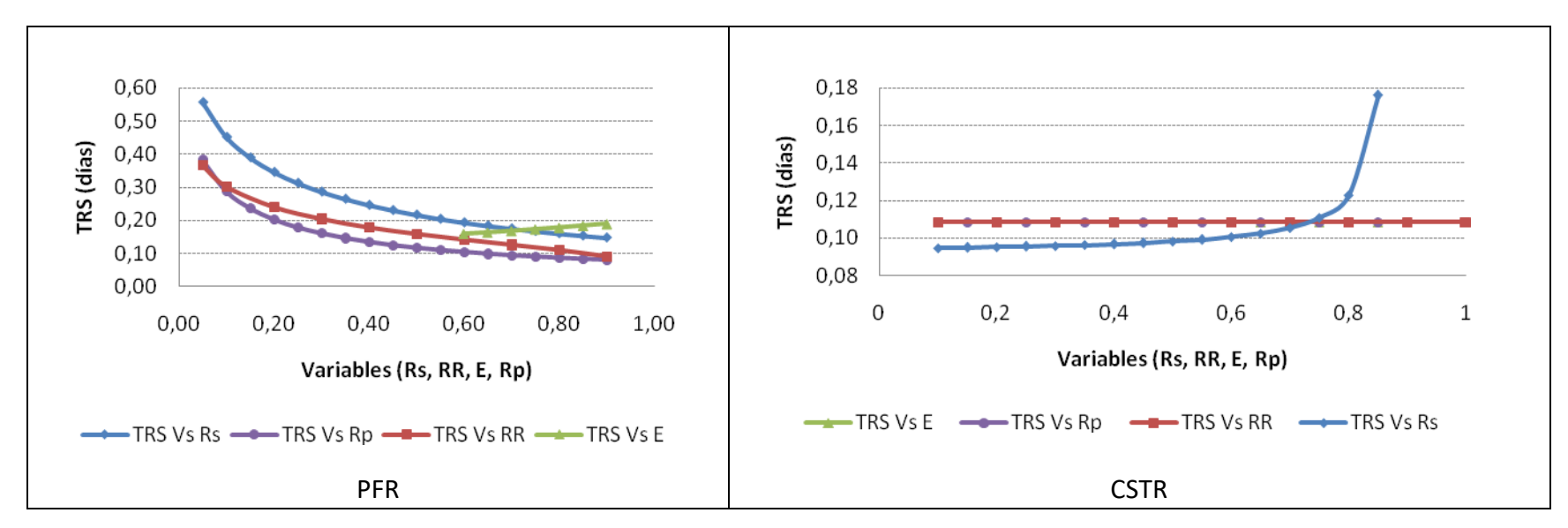

**Figura 24.** Comportamiento del Tiempo de Retención de Sólidos frente a las características operacionales entre un reactor PFR y uno CSTR para residuo doméstico.

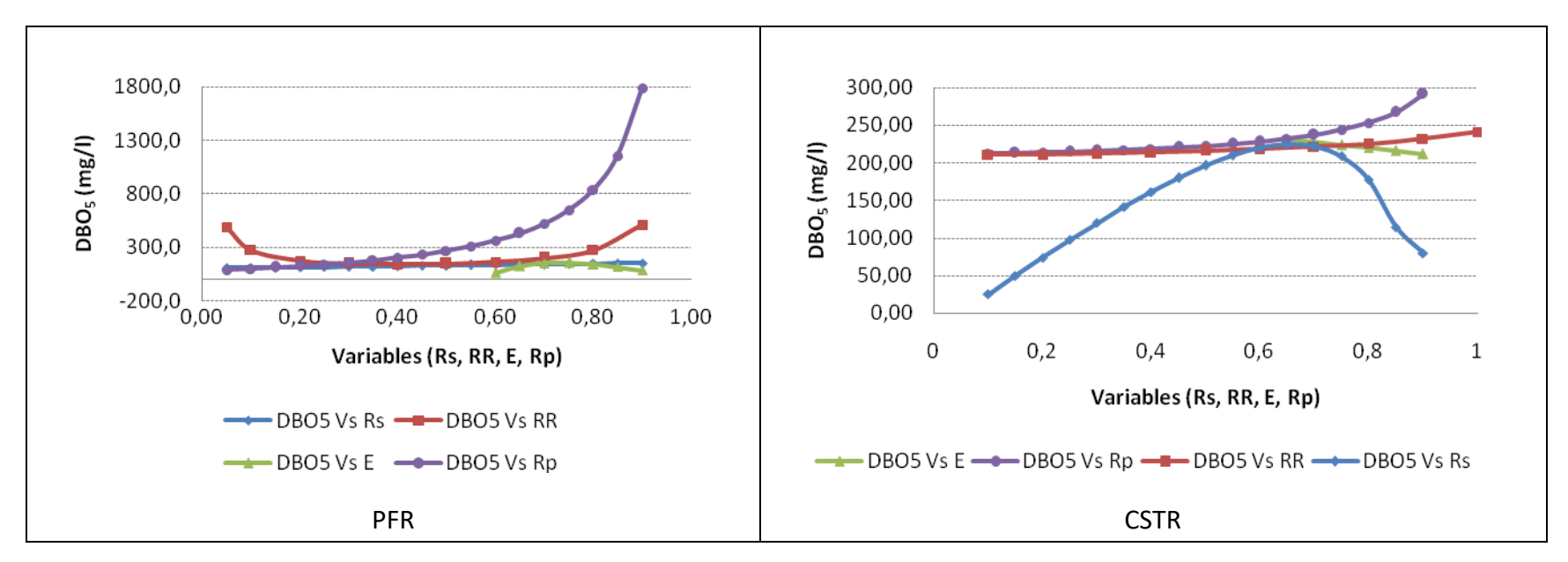

Figura 25. Comportamiento de la DBO<sub>5</sub> frente a las características operacionales entre un reactor PFR y uno CSTR para residuo doméstico.

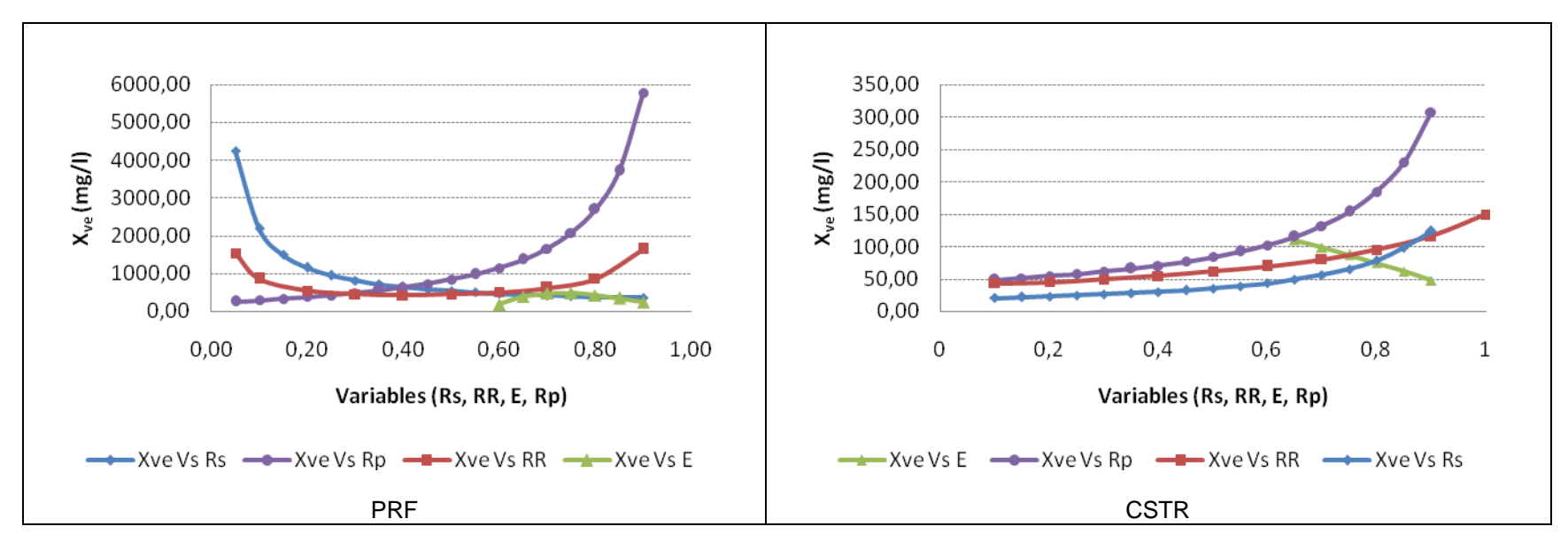

**Figura 26.** Comportamiento de la concentración de sólidos volátiles en el efluente frente a las características operacionales entre un reactor PFR y un CSTR

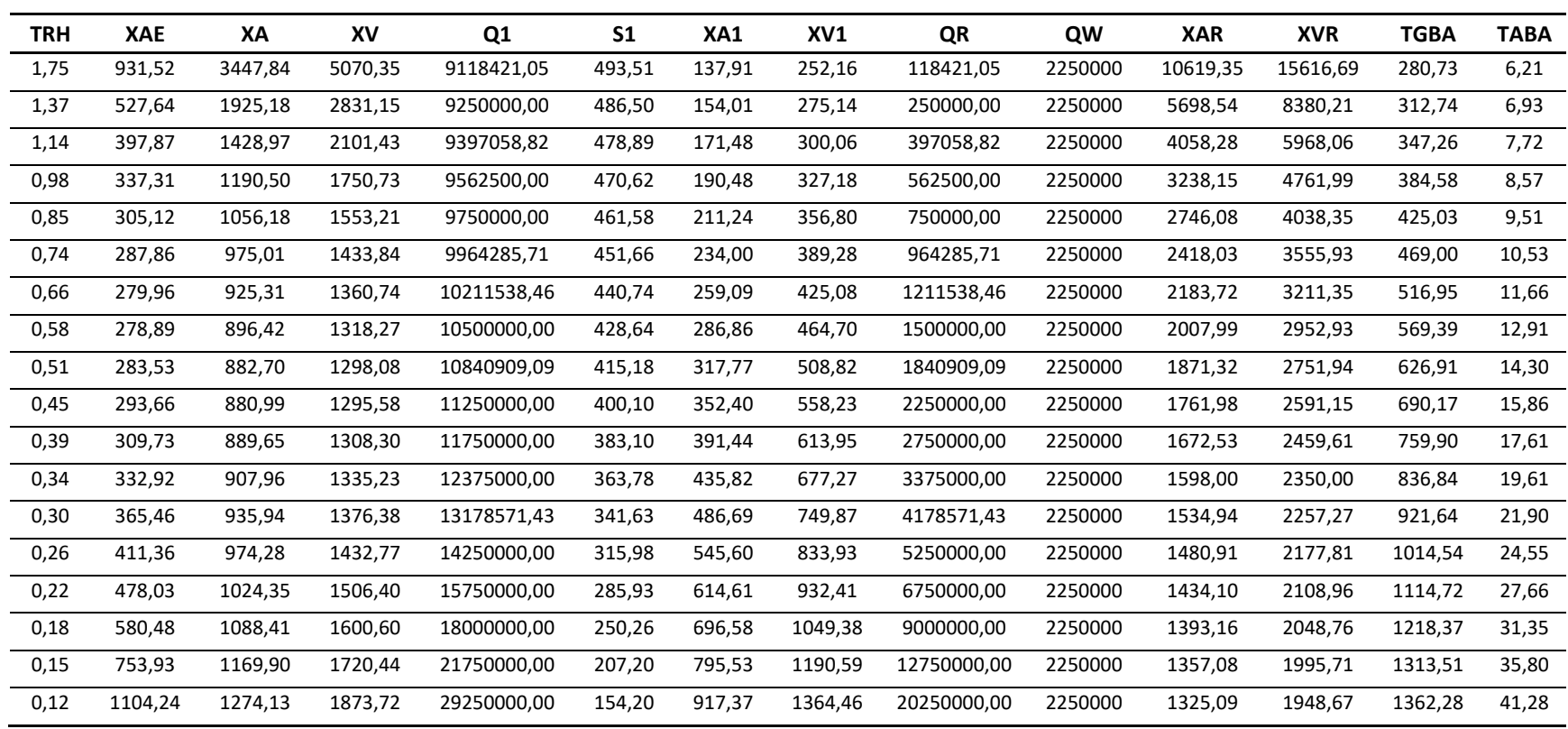

**Apéndice 10.** Tablas con resultados de las corridas experimentales realizadas con la aplicación "DiSimuLAc".

**Tabla 25.** Resultados de la corrida del Reactor PFR con Leche desnatada y RR variable

| <b>TRH</b> | <b>XAE</b> | <b>XVE</b> | XA      | XI     | XV      | Q1       | S <sub>1</sub> | XA1    | XV1    | QR      | QW      | <b>XAR</b> | <b>XVR</b> | <b>TGBA</b> | <b>TABA</b> |
|------------|------------|------------|---------|--------|---------|----------|----------------|--------|--------|---------|---------|------------|------------|-------------|-------------|
| 1,28       | 164,70     | 242,21     | 757,10  | 356,28 | 1113,38 | 9300000  | 483,89         | 242,27 | 404,67 | 300000  | 450000  | 7510,42    | 11044.74   | 491,51      | 10,90       |
| 0,95       | 188,49     | 277,19     | 795,19  | 374,21 | 1169,40 | 9600000  | 468,78         | 254,46 | 421,08 | 600000  | 900000  | 4071,38    | 5987,33    | 513,40      | 11,45       |
| 0,77       | 215,08     | 316,29     | 830,98  | 391,05 | 1222,03 | 9900000  | 454,59         | 265,91 | 436,50 | 900000  | 1350000 | 2925,05    | 4301,54    | 533,58      | 11,97       |
| 0,66       | 244,99     | 360,28     | 864,66  | 406,90 | 1271,56 | 10200000 | 441,24         | 276,69 | 451,02 | 1200000 | 1800000 | 2351,88    | 3458,65    | 552,20      | 12,45       |
| 0,58       | 278,89     | 410,13     | 896,42  | 421,85 | 1318,27 | 10500000 | 428,64         | 286,86 | 464,70 | 1500000 | 2250000 | 2007,99    | 2952,93    | 569,39      | 12,91       |
| 0,52       | 317,63     | 467,10     | 926,42  | 435,96 | 1362,39 | 10800000 | 416,75         | 296,46 | 477,63 | 1800000 | 2700000 | 1778,73    | 2615,78    | 585,28      | 13,34       |
| 0,47       | 362,34     | 532,85     | 954,80  | 449,32 | 1404,12 | 11100000 | 405,50         | 305,54 | 489,86 | 2100000 | 3150000 | 1614,98    | 2374,97    | 599,99      | 13,75       |
| 0,43       | 414,49     | 609,55     | 981,69  | 461,97 | 1443,66 | 11400000 | 394,84         | 314,14 | 501,45 | 2400000 | 3600000 | 1492,17    | 2194,37    | 613,61      | 14,14       |
| 0,40       | 476,13     | 700,19     | 1007,20 | 473,98 | 1481,18 | 11700000 | 384,73         | 322,30 | 512,44 | 2700000 | 4050000 | 1396,65    | 2053,90    | 626,23      | 14,50       |
| 0,37       | 550,10     | 808,97     | 1031,44 | 485,38 | 1516,82 | 12000000 | 375,13         | 330,06 | 522,88 | 3000000 | 4500000 | 1320,24    | 1941,53    | 637,93      | 14,85       |
| 0,35       | 640,51     | 941,92     | 1054,50 | 496,23 | 1550,73 | 12300000 | 365,99         | 337,44 | 532,82 | 3300000 | 4950000 | 1257,73    | 1849,60    | 648,78      | 15,18       |
| 0,33       | 753,52     | 1108,12    | 1076,46 | 506,57 | 1583,02 | 12600000 | 357,29         | 344,47 | 542,28 | 3600000 | 5400000 | 1205,63    | 1772,99    | 658,85      | 15,50       |
| 0,31       | 898,82     | 1321,79    | 1097,40 | 516,42 | 1613,82 | 12900000 | 348,99         | 351,17 | 551,31 | 3900000 | 5850000 | 1161,55    | 1708,17    | 668,19      | 15,80       |
| 0,30       | 1092,56    | 1606,70    | 1117,39 | 525,83 | 1643,22 | 13200000 | 341,07         | 357,56 | 559,92 | 4200000 | 6300000 | 1123,77    | 1652,61    | 676,86      | 16,09       |
| 0,28       | 1363,79    | 2005,57    | 1136,49 | 534,82 | 1671,31 | 13500000 | 333,50         | 363,68 | 568,15 | 4500000 | 6750000 | 1091,03    | 1604,46    | 684,91      | 16,37       |
| 0,27       | 1770,64    | 2603,88    | 1154,76 | 543,42 | 1698,18 | 13800000 | 326,26         | 369,52 | 576,03 | 4800000 | 7200000 | 1062,38    | 1562,33    | 692,38      | 16,63       |
| 0,26       | 2448,72    | 3601,06    | 1172,26 | 551,65 | 1723,91 | 14100000 | 319,33         | 375,12 | 583,57 | 5100000 | 7650000 | 1037,11    | 1525,16    | 699,31      | 16,88       |
| 0,25       | 3804,90    | 5595,44    | 1189,03 | 559,54 | 1748,57 | 14400000 | 312,69         | 380,49 | 590,79 | 5400000 | 8100000 | 1014,64    | 1492,12    | 705,74      | 17,12       |

**Tabla 26.** Resultados de la corrida del Reactor PFR con Leche desnatada y Rp variable

| <b>TRH</b> | XAE    | <b>XVE</b> | XA     | XV       | Q <sub>1</sub> | S <sub>1</sub> | XA1    | XV1     | QR      | QW      | <b>XAR</b> | <b>XVR</b> | <b>TGBA</b> | <b>TABA</b> |
|------------|--------|------------|--------|----------|----------------|----------------|--------|---------|---------|---------|------------|------------|-------------|-------------|
| 1,88       | 196,86 | 3937,13    | 632,75 | 12655,05 | 10500000       | 428,64         | 202,48 | 4092,47 | 1500000 | 2250000 | 1417,37    | 28347,31   | 401,91      | 9,11        |
| 1,51       | 203,37 | 2033,67    | 653,68 | 6536,79  | 10500000       | 428,64         | 209,18 | 2134,63 | 1500000 | 2250000 | 1464,24    | 14642,41   | 415,20      | 9,41        |
| 1,30       | 209,88 | 1399,18    | 674,61 | 4497,37  | 10500000       | 428,64         | 215,87 | 1482,01 | 1500000 | 2250000 | 1511,12    | 10074,10   | 428,49      | 9,71        |
| 1,15       | 216,39 | 1081,94    | 695,53 | 3477,66  | 10500000       | 428,64         | 222,57 | 1155,71 | 1500000 | 2250000 | 1557,99    | 7789,95    | 441,79      | 10,02       |
| 1,03       | 222,90 | 891,59     | 716,46 | 2865,83  | 10500000       | 428,64         | 229,27 | 959,92  | 1500000 | 2250000 | 1604,87    | 6419,46    | 455,08      | 10,32       |
| 0,94       | 229,41 | 764,69     | 737,38 | 2457,95  | 10500000       | 428,64         | 235,96 | 829,40  | 1500000 | 2250000 | 1651,74    | 5505,80    | 468,37      | 10,62       |
| 0,87       | 235,92 | 674,05     | 758,31 | 2166,60  | 10500000       | 428,64         | 242,66 | 736,17  | 1500000 | 2250000 | 1698,62    | 4853,19    | 481,66      | 10,92       |
| 0,80       | 242,43 | 606,07     | 779,24 | 1948,09  | 10500000       | 428,64         | 249,36 | 666,25  | 1500000 | 2250000 | 1745,49    | 4363,73    | 494,95      | 11,22       |
| 0,75       | 248,94 | 553,20     | 800,16 | 1778,14  | 10500000       | 428,64         | 256,05 | 611,86  | 1500000 | 2250000 | 1792,37    | 3983,03    | 508,25      | 11,52       |
| 0,70       | 255,45 | 510,90     | 821,09 | 1642,18  | 10500000       | 428,64         | 262,75 | 568,35  | 1500000 | 2250000 | 1839,24    | 3678,48    | 521,54      | 11,82       |
| 0,66       | 261,96 | 476,29     | 842,02 | 1530,94  | 10500000       | 428,64         | 269,45 | 532,76  | 1500000 | 2250000 | 1886,12    | 3429,30    | 534,83      | 12,13       |
| 0,63       | 268,47 | 447,45     | 862,94 | 1438,24  | 10500000       | 428,64         | 276,14 | 503,09  | 1500000 | 2250000 | 1932,99    | 3221,65    | 548,12      | 12,43       |
| 0,60       | 274,98 | 423,05     | 883,87 | 1359,80  | 10500000       | 428,64         | 282,84 | 477,99  | 1500000 | 2250000 | 1979,87    | 3045,95    | 561,41      | 12,73       |
| 0,57       | 281,49 | 402,13     | 904,79 | 1292,56  | 10500000       | 428,64         | 289,53 | 456,48  | 1500000 | 2250000 | 2026,74    | 2895,34    | 574,71      | 13,03       |
| 0,54       | 288,00 | 384,00     | 925,72 | 1234,30  | 10500000       | 428,64         | 296,23 | 437,83  | 1500000 | 2250000 | 2073,62    | 2764,82    | 588,00      | 13,33       |
| 0,52       | 294,51 | 368,14     | 946,65 | 1183,31  | 10500000       | 428,64         | 302,93 | 421,52  | 1500000 | 2250000 | 2120,49    | 2650,61    | 601,29      | 13,63       |
| 0,49       | 301,02 | 354,14     | 967,57 | 1138,32  | 10500000       | 428,64         | 309,62 | 407,12  | 1500000 | 2250000 | 2167,37    | 2549,84    | 614,58      | 13,93       |
| 0,48       | 307,53 | 341,70     | 988,50 | 1098,33  | 10500000       | 428,64         | 316,32 | 394,32  | 1500000 | 2250000 | 2214,24    | 2460,27    | 627,87      | 14,23       |

**Tabla 27.** Resultados de la corrida del Reactor PFR con Leche desnatada y Rs variable

| <b>TRH</b> | <b>XAE</b> | <b>XVE</b> | XA      | XV      | Q1       | S <sub>1</sub> | XA1    | XV1    | QR      | QW      | <b>XAR</b> | <b>XVR</b> | <b>TGBA</b> | <b>TABA</b> |
|------------|------------|------------|---------|---------|----------|----------------|--------|--------|---------|---------|------------|------------|-------------|-------------|
| 0,58       | 87,84      | 129,17     | 141,17  | 207,60  | 10500000 | 428,64         | 33,88  | 92,68  | 1500000 | 2250000 | 237,16     | 348,76     | 67,25       | 1,52        |
| 0,58       | 233,94     | 344,03     | 429,69  | 631,89  | 10500000 | 428,64         | 111,72 | 207,15 | 1500000 | 2250000 | 782,03     | 1150,04    | 221,75      | 5,03        |
| 0,58       | 297,40     | 437,35     | 637,28  | 937,17  | 10500000 | 428,64         | 178,44 | 305,27 | 1500000 | 2250000 | 1249,06    | 1836,86    | 354.19      | 8,03        |
| 0,58       | 306,26     | 450,39     | 787,54  | 1158,14 | 10500000 | 428,64         | 236,26 | 390,30 | 1500000 | 2250000 | 1653,82    | 2432,09    | 468,96      | 10,63       |
| 0,58       | 278,89     | 410,13     | 896,42  | 1318,27 | 10500000 | 428,64         | 286.86 | 464.70 | 1500000 | 2250000 | 2007,99    | 2952,93    | 569,39      | 12,91       |
| 0,58       | 227,50     | 334,56     | 975,00  | 1433,82 | 10500000 | 428,64         | 331,50 | 530,36 | 1500000 | 2250000 | 2320.49    | 3412,49    | 658,00      | 14,92       |
| 0,58       | 160,39     | 235,86     | 1031,06 | 1516,26 | 10500000 | 428,64         | 371,18 | 588,71 | 1500000 | 2250000 | 2598,27    | 3820,98    | 736,77      | 16,70       |

**Tabla 28.** Resultados de la corrida del Reactor PFR con Leche desnatada y E variable

| <b>TRH</b> | <b>XAE</b> | <b>XVE</b> | XА     | XV     | Q1          | S <sub>1</sub> | XA1   | XV1    | QR          | QW      | <b>XAR</b> | <b>XVR</b> | <b>TGBA</b> | <b>TABA</b> |
|------------|------------|------------|--------|--------|-------------|----------------|-------|--------|-------------|---------|------------|------------|-------------|-------------|
| 0,55       | 29,84      | 43,88      | 110,45 | 162,43 | 9118421,05  | 497,02         | 4,42  | 55,85  | 118421,05   | 2250000 | 340,19     | 500,28     | 197,39      | 4,97        |
| 0,53       | 31,14      | 45,79      | 113,62 | 167,08 | 9250000,00  | 493,79         | 9,09  | 62,02  | 250000,00   | 2250000 | 336,30     | 494,56     | 203,04      | 5,11        |
| 0,51       | 32,55      | 47,87      | 116,92 | 171,94 | 9397058,82  | 490,30         | 14,03 | 68,52  | 397058,82   | 2250000 | 332,05     | 488,32     | 208,95      | 5,26        |
| 0,48       | 34,10      | 50,15      | 120,37 | 177,01 | 9562500,00  | 486,49         | 19,26 | 75,38  | 562500,00   | 2250000 | 327,40     | 481,48     | 215,11      | 5,42        |
| 0,46       | 35,81      | 52,66      | 123,96 | 182,29 | 9750000,00  | 482,34         | 24,79 | 82,61  | 750000,00   | 2250000 | 322,29     | 473,95     | 221,52      | 5,58        |
| 0,44       | 37,69      | 55,43      | 127,67 | 187,76 | 9964285,71  | 477,78         | 30,64 | 90,22  | 964285,71   | 2250000 | 316,63     | 465,64     | 228,17      | 5,75        |
| 0,41       | 39,79      | 58,51      | 131,50 | 193,39 | 10211538,46 | 472,76         | 36,82 | 98,22  | 1211538,46  | 2250000 | 310,35     | 456,40     | 235,01      | 5,92        |
| 0,39       | 42,13      | 61,95      | 135,42 | 199,14 | 10500000,00 | 467,20         | 43,33 | 106,58 | 1500000,00  | 2250000 | 303,33     | 446,07     | 242,00      | 6,09        |
| 0,37       | 44,76      | 65,83      | 139,35 | 204,93 | 10840909,09 | 461,01         | 50,17 | 115,29 | 1840909,09  | 2250000 | 295,43     | 434,46     | 249,04      | 6,27        |
| 0,34       | 47,75      | 70,22      | 143,24 | 210,65 | 11250000,00 | 454,08         | 57,30 | 124,26 | 2250000,00  | 2250000 | 286,48     | 421,29     | 255,98      | 6,45        |
| 0,32       | 51,16      | 75,23      | 146,94 | 216,09 | 11750000,00 | 446,27         | 64,65 | 133,38 | 2750000,00  | 2250000 | 276,25     | 406,25     | 262,60      | 6,61        |
| 0,30       | 55,09      | 81,02      | 150,25 | 220,96 | 12375000,00 | 437,38         | 72,12 | 142,42 | 3375000,00  | 2250000 | 264,44     | 388,88     | 268,51      | 6,76        |
| 0,28       | 59,68      | 87,77      | 152,85 | 224,77 | 13178571,43 | 427,20         | 79,48 | 151,03 | 4178571,43  | 2250000 | 250,67     | 368,63     | 273,15      | 6,88        |
| 0,25       | 65,11      | 95,75      | 154,20 | 226,77 | 14250000,00 | 415,41         | 86,35 | 158,57 | 5250000,00  | 2250000 | 234,39     | 344,69     | 275,58      | 6,94        |
| 0,23       | 71,62      | 105,32     | 153,47 | 225,69 | 15750000,00 | 401,60         | 92,08 | 163,99 | 6750000,00  | 2250000 | 214,86     | 315,97     | 274,27      | 6,91        |
| 0,21       | 79,58      | 117,03     | 149,21 | 219,42 | 18000000,00 | 385,20         | 95,49 | 165,43 | 9000000,00  | 2250000 | 190,99     | 280,86     | 266,65      | 6,71        |
| 0,18       | 89,52      | 131,65     | 138,92 | 204,29 | 21750000,00 | 365,41         | 94,46 | 159,61 | 12750000,00 | 2250000 | 161,14     | 236,98     | 248,26      | 6,25        |
| 0,16       | 102,31     | 150,46     | 118,05 | 173,61 | 29250000.00 | 341,05         | 85,00 | 140,38 | 20250000.00 | 2250000 | 122,78     | 180,55     | 210,98      | 5,31        |

**Tabla 29.** Resultados de la corrida del Reactor CSTR con Leche desnatada y RR variable

| <b>TRH</b> | <b>XAE</b> | <b>XVE</b> | ХA     | XV     | Q <sub>1</sub> | S <sub>1</sub> | XA1   | XV1    | QR         | QW         | <b>XAR</b> | <b>XVR</b> | <b>TGBA</b> | <b>TABA</b> |
|------------|------------|------------|--------|--------|----------------|----------------|-------|--------|------------|------------|------------|------------|-------------|-------------|
| 0,39       | 33,26      | 48,91      | 152,89 | 224,84 | 9300000,00     | 492,59         | 48,92 | 120,33 | 300000,00  | 450000,00  | 1516,65    | 2230,37    | 273,23      | 6,88        |
| 0,39       | 35,11      | 51,63      | 148,11 | 217,81 | 9600000,00     | 485,65         | 47,40 | 116,57 | 600000,00  | 900000,00  | 758,32     | 1115,18    | 264,69      | 6,66        |
| 0,39       | 37,17      | 54,67      | 143,62 | 211,21 | 9900000,00     | 479,13         | 45,96 | 113,04 | 900000,00  | 1350000,00 | 505,55     | 743,46     | 256,67      | 6,46        |
| 0,39       | 39,50      | 58,08      | 139,40 | 205,00 | 10200000,00    | 472,99         | 44,61 | 109,72 | 1200000,00 | 1800000.00 | 379,16     | 557,59     | 249,12      | 6,27        |
| 0,39       | 42,13      | 61,95      | 135,42 | 199,14 | 10500000,00    | 467,20         | 43,33 | 106,58 | 1500000,00 | 2250000,00 | 303,33     | 446,07     | 242,00      | 6,09        |
| 0,39       | 45,14      | 66,38      | 131,65 | 193,61 | 10800000,00    | 461,73         | 42,13 | 103,62 | 1800000,00 | 2700000,00 | 252,77     | 371,73     | 235,28      | 5,92        |
| 0,39       | 48,61      | 71,49      | 128,10 | 188,38 | 11100000,00    | 456,56         | 40,99 | 100,82 | 2100000,00 | 3150000,00 | 216,66     | 318,62     | 228,92      | 5,76        |
| 0,39       | 52,66      | 77,44      | 124,72 | 183,42 | 11400000,00    | 451,66         | 39,91 | 98,17  | 2400000,00 | 3600000,00 | 189,58     | 278,80     | 222,90      | 5,61        |
| 0,39       | 57,45      | 84,48      | 121,53 | 178,72 | 11700000,00    | 447,02         | 38,89 | 95,65  | 2700000,00 | 4050000,00 | 168,52     | 247,82     | 217,18      | 5,47        |
| 0,39       | 63,19      | 92,93      | 118,49 | 174,25 | 12000000,00    | 442,60         | 37,92 | 93,26  | 3000000,00 | 4500000,00 | 151,66     | 223,04     | 211,75      | 5,33        |
| 0,39       | 70,22      | 103,26     | 115,60 | 170,00 | 12300000,00    | 438,40         | 36,99 | 90,98  | 3300000,00 | 4950000,00 | 137,88     | 202,76     | 206,59      | 5,20        |
| 0,39       | 78,99      | 116,16     | 112,85 | 165,95 | 12600000,00    | 434,40         | 36,11 | 88,82  | 3600000,00 | 5400000,00 | 126,39     | 185,86     | 201,67      | 5,08        |
| 0,39       | 90,28      | 132,76     | 110,22 | 162,09 | 12900000,00    | 430,59         | 35,27 | 86,75  | 3900000,00 | 5850000,00 | 116,67     | 171,57     | 196,98      | 4,96        |
| 0,39       | 105,32     | 154,89     | 107,72 | 158,41 | 13200000,00    | 426,95         | 34,47 | 84,78  | 4200000,00 | 6300000,00 | 108,33     | 159,31     | 192,50      | 4,85        |
| 0,39       | 126,39     | 185,86     | 105,32 | 154,89 | 13500000,00    | 423,47         | 33,70 | 82,90  | 4500000,00 | 6750000,00 | 101,11     | 148,69     | 188,22      | 4,74        |
| 0,39       | 157,98     | 232,33     | 103,03 | 151,52 | 13800000,00    | 420,14         | 32,97 | 81,09  | 4800000,00 | 7200000,00 | 94,79      | 139,40     | 184,13      | 4,64        |
| 0,39       | 210,65     | 309,77     | 100,84 | 148,30 | 14100000,00    | 416,96         | 32,27 | 79,37  | 5100000,00 | 7650000,00 | 89,21      | 131,20     | 180,21      | 4,54        |
| 0,39       | 315,97     | 464,66     | 98,74  | 145,21 | 14400000,00    | 413,90         | 31,60 | 77,72  | 5400000,00 | 8100000,00 | 84,26      | 123,91     | 176,46      | 4,44        |

**Tabla 30.** Resultados de la corrida del Reactor CSTR con Leche desnatada y Rp variable

| TRH  | XAE    | <b>XVE</b> | XA     | XV     | Q <sub>1</sub> | S <sub>1</sub> | XA1   | XV1    | QR         | QW         | <b>XAR</b> | <b>XVR</b> | <b>TGBA</b> | <b>TABA</b> |
|------|--------|------------|--------|--------|----------------|----------------|-------|--------|------------|------------|------------|------------|-------------|-------------|
| 0,56 | 138,85 | 204,20     | 93,96  | 138,18 | 10500000,00    | 467,20         | 1,88  | 45,62  | 1500000,00 | 2250000,00 | 13,15      | 19,35      | 167,92      | 4,23        |
| 0,55 | 134,29 | 197,48     | 95,92  | 141,06 | 10500000,00    | 467,20         | 3,84  | 48,50  | 1500000,00 | 2250000,00 | 26,86      | 39,50      | 171,42      | 4,32        |
| 0,54 | 129,52 | 190,48     | 97,96  | 144,06 | 10500000,00    | 467,20         | 5,88  | 51,50  | 1500000,00 | 2250000,00 | 41,14      | 60,50      | 175,06      | 4,41        |
| 0,53 | 124,56 | 183,17     | 100,09 | 147,19 | 10500000,00    | 467,20         | 8,01  | 54,63  | 1500000,00 | 2250000,00 | 56,05      | 82,43      | 178,87      | 4,50        |
| 0,52 | 119,37 | 175,54     | 102,31 | 150,46 | 10500000,00    | 467,20         | 10,23 | 57,90  | 1500000,00 | 2250000,00 | 71,62      | 105,32     | 182,85      | 4,60        |
| 0,51 | 113,94 | 167,56     | 104,64 | 153,88 | 10500000,00    | 467,20         | 12,56 | 61,32  | 1500000,00 | 2250000,00 | 87,90      | 129,26     | 187,00      | 4,71        |
| 0,49 | 108,26 | 159,21     | 107,07 | 157,46 | 10500000,00    | 467,20         | 14,99 | 64,90  | 1500000,00 | 2250000,00 | 104,93     | 154,31     | 191,35      | 4,82        |
| 0,48 | 102,31 | 150,46     | 109,62 | 161,21 | 10500000,00    | 467,20         | 17,54 | 68,65  | 1500000,00 | 2250000,00 | 122,78     | 180,55     | 195,91      | 4,93        |
| 0,47 | 96,08  | 141,29     | 112,30 | 165,14 | 10500000,00    | 467,20         | 20,21 | 72,58  | 1500000,00 | 2250000,00 | 141,49     | 208,08     | 200,68      | 5,05        |
| 0,46 | 89,52  | 131,65     | 115,10 | 169,27 | 10500000,00    | 467,20         | 23,02 | 76,71  | 1500000,00 | 2250000,00 | 161,14     | 236,98     | 205,70      | 5,18        |
| 0,45 | 82,64  | 121,53     | 118,05 | 173,61 | 10500000,00    | 467,20         | 25,97 | 81,05  | 1500000,00 | 2250000,00 | 181,80     | 267,36     | 210,98      | 5,31        |
| 0,44 | 75,39  | 110,87     | 121,16 | 178,18 | 10500000,00    | 467,20         | 29,08 | 85,62  | 1500000,00 | 2250000,00 | 203,55     | 299,34     | 216,53      | 5,45        |
| 0,42 | 67,75  | 99,63      | 124,44 | 182,99 | 10500000,00    | 467,20         | 32,35 | 90,44  | 1500000,00 | 2250000,00 | 226,47     | 333,05     | 222,38      | 5,60        |
| 0,41 | 59,68  | 87,77      | 127,89 | 188,08 | 10500000,00    | 467,20         | 35,81 | 95,52  | 1500000,00 | 2250000,00 | 250,67     | 368,63     | 228,56      | 5,76        |
| 0,40 | 51,16  | 75,23      | 131,55 | 193,45 | 10500000,00    | 467,20         | 39,46 | 100,89 | 1500000,00 | 2250000,00 | 276,25     | 406,25     | 235,09      | 5,92        |
| 0,39 | 42,13  | 61,95      | 135,42 | 199,14 | 10500000,00    | 467,20         | 43,33 | 106,58 | 1500000,00 | 2250000,00 | 303,33     | 446,07     | 242,00      | 6,09        |
| 0,38 | 32,55  | 47,87      | 139,52 | 205,17 | 10500000,00    | 467,20         | 47,44 | 112,62 | 1500000,00 | 2250000,00 | 332,05     | 488,32     | 249,33      | 6,28        |
| 0,37 | 22,38  | 32,91      | 143,88 | 211,59 | 10500000,00    | 467,20         | 51,80 | 119,03 | 1500000,00 | 2250000,00 | 362,57     | 533,20     | 257,13      | 6,47        |

**Tabla 31.** Resultados de la corrida del Reactor CSTR con Leche desnatada y E variable

| <b>TRH</b> | XAE   | <b>XVE</b> | XA     | XI    | XV     | Q1          | S <sub>1</sub> | XA1   | XV1    | QR         | QW         | <b>XAR</b> | <b>XVR</b> | <b>TGBA</b> | <b>TABA</b> |
|------------|-------|------------|--------|-------|--------|-------------|----------------|-------|--------|------------|------------|------------|------------|-------------|-------------|
| 0,34       | 1,03  | 20,64      | 3,32   | 63,04 | 66,36  | 10500000,00 | 499,20         | 1,06  | 64,09  | 1500000,00 | 2250000,00 | 7,43       | 148,64     | 6,76        | 0,15        |
| 0,34       | 2,18  | 21,80      | 7,01   | 63,06 | 70,06  | 10500000,00 | 498,31         | 2,24  | 65,28  | 1500000,00 | 2250000,00 | 15,69      | 156,94     | 14,24       | 0,32        |
| 0,34       | 3,46  | 23,09      | 11,13  | 63,08 | 74,21  | 10500000,00 | 497,31         | 3,56  | 66,60  | 1500000,00 | 2250000,00 | 24,93      | 166,22     | 22,56       | 0,50        |
| 0,34       | 4,91  | 24,54      | 15,77  | 63,10 | 78,87  | 10500000,00 | 496,19         | 5,05  | 68,10  | 1500000,00 | 2250000,00 | 35,33      | 176,67     | 31,88       | 0,71        |
| 0,35       | 6,55  | 26,18      | 21,04  | 63,12 | 84,16  | 10500000,00 | 494,92         | 6,73  | 69,79  | 1500000,00 | 2250000,00 | 47,13      | 188,52     | 42,38       | 0,95        |
| 0,35       | 8,42  | 28,07      | 27,06  | 63,15 | 90,21  | 10500000,00 | 493,46         | 8,66  | 71,73  | 1500000,00 | 2250000,00 | 60,62      | 202,08     | 54,30       | 1,22        |
| 0,35       | 10,58 | 30,24      | 34,02  | 63,18 | 97,20  | 10500000,00 | 491,78         | 10,89 | 73,96  | 1500000,00 | 2250000,00 | 76,21      | 217,74     | 67,93       | 1,53        |
| 0,35       | 13,11 | 32,78      | 42,15  | 63,22 | 105,37 | 10500000,00 | 489,82         | 13,49 | 76,57  | 1500000,00 | 2250000,00 | 94,41      | 236,02     | 83,66       | 1,90        |
| 0,35       | 16,10 | 35,79      | 51,76  | 63,27 | 115,03 | 10500000,00 | 487,49         | 16,56 | 79,67  | 1500000,00 | 2250000,00 | 115,95     | 257,67     | 101,99      | 2,33        |
| 0,36       | 19,70 | 39,40      | 63,32  | 63,32 | 126,65 | 10500000,00 | 484,70         | 20,26 | 83,38  | 1500000,00 | 2250000,00 | 141,85     | 283,69     | 123,57      | 2,85        |
| 0,36       | 24,11 | 43,83      | 77,48  | 63,40 | 140,88 | 10500000,00 | 481,27         | 24,79 | 87,94  | 1500000,00 | 2250000,00 | 173,56     | 315,57     | 149,23      | 3,49        |
| 0,37       | 29,63 | 49,38      | 95,23  | 63,49 | 158,72 | 10500000,00 | 476,97         | 30,48 | 93,65  | 1500000,00 | 2250000,00 | 213,33     | 355,54     | 180,00      | 4,29        |
| 0,38       | 36,76 | 56,55      | 118,15 | 63,62 | 181,77 | 10500000,00 | 471,40         | 37,81 | 101,02 | 1500000,00 | 2250000,00 | 264,66     | 407,16     | 216,89      | 5,32        |
| 0,40       | 46,32 | 66,18      | 148,90 | 63,81 | 212,71 | 10500000,00 | 463,91         | 47,65 | 110,93 | 1500000,00 | 2250000,00 | 333,54     | 476,48     | 259,58      | 6,70        |
| 0,45       | 59,90 | 79,87      | 192,53 | 64,18 | 256,71 | 10500000,00 | 453,18         | 61,61 | 125,00 | 1500000,00 | 2250000,00 | 431,27     | 575,03     | 298,21      | 8,66        |

**Tabla 32.** Resultados de la corrida del Reactor CSTR con Leche desnatada y Rs variable

**ANEXOS** 

CD INSTALACIÓN APLICACIÓN DISIMULAC

DISIMULAC: MANUAL DEL USUARIO